Progress. Artix.

# PROGRESSPRUGRESS<br>ARTIX

# Developing Advanced Artix Plug-Ins in C++

Version 5.6, December 2011

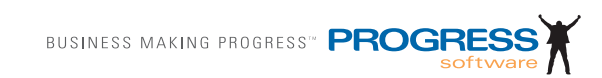

# **© 2011 Progress Software Corporation and/or its subsidiaries or affiliates. All rights reserved.**

These materials and all Progress<sup>®</sup> software products are copyrighted and all rights are reserved by Progress Software Corporation. The information in these materials is subject to change without notice, and Progress Software Corporation assumes no responsibility for any errors that may appear therein. The references in these materials to specific platforms supported are subject to change.

Actional, Apama, Artix, Business Empowerment, DataDirect (and design), DataDirect Connect, DataDirect Connect64, DataDirect Technologies, DataDirect XML Converters, Data-Direct XQuery, DataXtend, Dynamic Routing Architecture, EdgeXtend, Empowerment Center, Fathom, Fuse Mediation Router, Fuse Message Broker, Fuse Services Framework, IntelliStream, IONA, Making Software Work Together, Mindreef, ObjectStore, OpenEdge, Orbix, PeerDirect, POSSENET, Powered by Progress, PowerTier, Progress, Progress DataXtend, Progress Dynamics, Progress Business Empowerment, Progress Empowerment Center, Progress Empowerment Program, Progress OpenEdge, Progress Profiles, Progress Results, Progress Software Developers Network, Progress Sonic, ProVision, PS Select, Savvion, SequeLink, Shadow, SOAPscope, SOAPStation, Sonic, Sonic ESB, SonicMQ, Sonic Orchestration Server, SpeedScript, Stylus Studio, Technical Empowerment, Web-Speed, Xcalia (and design), and Your Software, Our Technology–Experience the Connection are registered trademarks of Progress Software Corporation or one of its affiliates or subsidiaries in the U.S. and/or other countries. AccelEvent, Apama Dashboard Studio, Apama Event Manager, Apama Event Modeler, Apama Event Store, Apama Risk Firewall, AppsAlive, AppServer, ASPen, ASP-in-a-Box, BusinessEdge, Business Making Progress, Cache-Forward, CloudEdge, DataDirect Spy, DataDirect SupportLink, Fuse, FuseSource, Future Proof, GVAC, High Performance Integration, ObjectStore Inspector, ObjectStore Performance Expert, OpenAccess, Orbacus, Pantero, POSSE, ProDataSet, Progress Arcade, Progress CloudEdge, Progress Control Tower, Progress ESP Event Manager, Progress ESP Event Modeler, Progress Event Engine, Progress RFID, Progress RPM, Progress Software Business Making Progress, PSE Pro, SectorAlliance, SeeThinkAct, Shadow z/Services, Shadow z/Direct, Shadow z/Events, Shadow z/Presentation, Shadow Studio, SmartBrowser, SmartComponent, SmartDataBrowser, SmartDataObjects, SmartDataView, SmartDialog, SmartFolder, SmartFrame, SmartObjects, SmartPanel, SmartQuery, SmartViewer, Smart-Window, Sonic Business Integration Suite, Sonic Process Manager, Sonic Collaboration Server, Sonic Continuous Availability Architecture, Sonic Database Service, Sonic Workbench, Sonic XML Server, The Brains Behind BAM, WebClient, and Who Makes Progress are trademarks or service marks of Progress Software Corporation and/or its subsidiaries or affiliates in the U.S. and other countries. Java is a registered trademark of Oracle and/or its affiliates. Any other marks contained herein may be trademarks of their respective owners.

### **Third Party Acknowledgments:**

Progress Artix ESB for C++ v5.6 incorporates Xalan v2.3.1technologies from the Apache Software Foundation (http://www.apache.org). Such Apache technologies are subject to the following terms and conditions: The Apache Software License, Version 1.1. Copyright (C) 1999-2002 The Apache Software Foundation. All rights reserved. Redistribution and use in source and binary forms, with or without modification, are permitted provided that the following conditions are met: 1. Redistributions of source code must retain the above copy[right notice, this list of conditions and the following disclaimer. 2. Redistributions in binary](http://www.apache.org)  form must reproduce the above copyright notice, this list of conditions and the following disclaimer in the documentation and/or other materials provided with the distribution. 3. The end-user documentation included with the redistribution, if any, must include the following acknowledgment: "This product includes software developed by the Apache Soft[ware Foundation \(h](http://www.apache.org)ttp://www.apache.org/). Alternately, this acknowledgment may appear in the software itself, if and wherever such third-party acknowledgments normally appear. 4. The names "Ant", "Xerces," "Xalan," "Log 4J," and "Apache Software Foundation" must not be used to: endorse or promote products derived from this software without prior written permission. For written permission, please contact apache@apache.org. 5. Products derived from this software may not be called "Apache", nor may "Apache" appear in their name, without prior written permission of the Apache Software Foundation. THIS SOFTWARE IS PROVIDED "AS IS" AND ANY EXPRESSED OR IMPLIED WARRANTIES, INCLUD-ING, BUT NOT LIMITED TO, THE IMPLIED WARRANTIES OF MERCHANTABIL-ITY AND FITNESS FOR A PARTICULAR PURPOSE ARE DISCLAIMED. IN NO EVENT SHALL THE APACHE SOFTWARE FOUNDATION OR ITS CONTRIBUTORS BE LIABLE FOR ANY DIRECT, INDIRECT, INCIDENTAL, SPECIAL, EXEMPLARY, OR CONSEQUENTIAL DAMAGES (INCLUDING, BUT NOT LIMITED TO, PRO-CUREMENT OF SUBSTITUTE GOODS OR SERVICES; LOSS OF USE, DATA, OR PROFITS; OR BUSINESS INTERRUPTION) HOWEVER CAUSED AND ON ANY THEORY OF LIABILITY, WHETHER IN CONTRACT, STRICT LIABILITY, OR TORT (INCLUDING NEGLIGENCE OR OTHERWISE) ARISING IN ANY WAY OUT OF THE USE OF THIS SOFTWARE, EVEN IF ADVISED OF THE POSSIBILITY OF SUCH DAMAGE. This software consists of voluntary contributions made by many individuals on behalf of the Apache Software Foundation. For more information on the Apache Software Foundation, please see [http://www.apache.org/. Xalan was originally based on software](http://www.apache.org)  [copyright \(c\) 1999, Lotus Development Corporation.,](http://www.apache.org) http://www.lotus.com. Xerces was originally based on software copyright (c) 1999, International Business Machines, Inc., http://www.ibm.com.

Progress Artix ESB for  $C_{++}$  v5.6 incorporates Xerces  $C_{++}$  v2.4 technology from the Apache Software Foundation (http://www.apache.org). Such Apache technology is subject to the following terms and conditions: The Apache Software License, Version 1.1 - Copyright (c) 1999-2001 The Apache Software Foundation. All rights reserved. Redistribution and use in source and binary forms, with or without modification, are permitted provided that the following conditions are met:

 1. Redistributions of source code must retain the above copyright notice, this list of conditions and the following disclaimer.

 2. Redistributions in binary form must reproduce the above copyright notice, this list of conditions and the following disclaimer in the documentation and/or other materials provided with the distribution.

 3. The end-user documentation included with the redistribution, if any, must include the [following acknowledgment: "This product includes software developed by the Apache Soft](http://www.apache.org)ware Foundation (http://www.apache.org/)." Alternately, this acknowledgment may appear in the software itself, if and wherever such third-party acknowledgments normally appear.

4. The names "Xerces" and "Apache Software Foundation" must not be used to endorse or promote products derived from this software without prior written permission. For written permission, please contact apache@apache.org.

 5. Products derived from this software may not be called "Apache", nor may "Apache" appear in their name, without prior written permission of the Apache Software Foundation. THIS SOFTWARE IS PROVIDED ``AS IS'' AND ANY EXPRESSED OR IMPLIED WARRANTIES, INCLUDING, BUT NOT LIMITED TO, THE IMPLIED WARRANTIES OF MERCHANTABILITY AND FITNESS FOR A PARTICULAR PURPOSE ARE DIS-CLAIMED. IN NO EVENT SHALL THE APACHE SOFTWARE FOUNDATION OR ITS CONTRIBUTORS BE LIABLE FOR ANY DIRECT, INDIRECT, INCIDENTAL, SPECIAL, EXEMPLARY, OR CONSEQUENTIAL DAMAGES (INCLUDING, BUT NOT LIMITED TO, PROCUREMENT OF SUBSTITUTE GOODS OR SERVICES; LOSS OF USE, DATA, OR PROFITS; OR BUSINESS INTERRUPTION) HOWEVER CAUSED AND ON ANY THEORY OF LIABILITY, WHETHER IN CONTRACT, STRICT LIABILITY, OR TORT (INCLUDING NEGLIGENCE OR OTHERWISE) ARIS-ING IN ANY WAY OUT OF THE USE OF THIS SOFTWARE, EVEN IF ADVISED OF THE POSSIBILITY OF SUCH DAMAGE.

Progress Artix ESB for  $C_{++}$  v5.6 incorporates Apache Xerces v2.5.0 technology from the Apache Software Foundation ((http://www.apache.org). Such Apache technology is subject to the following terms and conditions: The Apache Software License, Version 1.1 - Copyright (c) 1999-2002 The Apache Software Foundation. All rights reserved. Redistribution and use in source and binary forms, with or without modification, are permitted provided that the following conditions are met:

1. Redistributions of source code must retain the above copyright notice, this list of conditions and the following disclaimer.

2. Redistributions in binary form must reproduce the above copyright notice, this list of conditions and the following disclaimer in the documentation and/or other materials provided with the distribution.

3. The end-user documentation included with the redistribution, if any, must include the following acknowledgment: "This product includes software developed by the Apache Software Foundation (http://www.apache.org/)." Alternately, this acknowledgment may appear in the software itself, if and wherever such third-party acknowledgments normally appear.

4. The names "Xerces" and "Apache Software Foundation" must not be used to endorse or promote products derived from this software without prior written permission. For written permission, please contact apache@apache.org.

5. Products derived from this software may not be called "Apache", nor may "Apache" appear in their name, without prior written permission of the Apache Software Foundation. THIS SOFTWARE IS PROVIDED ``AS IS'' AND ANY EXPRESSED OR IMPLIED WARRANTIES, INCLUDING, BUT NOT LIMITED TO, THE IMPLIED WARRANTIES OF MERCHANTABILITY AND FITNESS FOR A PARTICULAR PURPOSE ARE DIS-CLAIMED. IN NO EVENT SHALL THE APACHE SOFTWARE FOUNDATION OR ITS CONTRIBUTORS BE LIABLE FOR ANY DIRECT, INDIRECT, INCIDENTAL, SPECIAL, EXEMPLARY, OR CONSEQUENTIAL DAMAGES (INCLUDING, BUT NOT LIMITED TO, PROCUREMENT OF SUBSTITUTE GOODS OR SERVICES; LOSS OF USE, DATA, OR PROFITS; OR BUSINESS INTERRUPTION) HOWEVER CAUSED AND ON ANY THEORY OF LIABILITY, WHETHER IN CONTRACT, STRICT LIABILITY, OR TORT (INCLUDING NEGLIGENCE OR OTHERWISE) ARIS-ING IN ANY WAY OUT OF THE USE OF THIS SOFTWARE, EVEN IF ADVISED OF THE POSSIBILITY OF SUCH DAMAGE.

This software consists of voluntary contributions made by many individuals on behalf of the Apache Software Foundation and was originally based on software copyright (c) 1999, International Business Machines, Inc., http://www.ibm.com. For more information on the Apache Software Foundation, please see <http://www.apache.org/>.

Progress Artix ESB for C++ v5.6 incorporates Xerces C++ v1.7 technology from the Apache Software Foundation (http://www.apache.org). Such Apache technology is subject to the following terms and conditions: The Apache Software License, Version 1.1. - Copyright (c) 1999-2004 The Apache Software Foundation. All rights reserved. Redistribution and use in source and binary forms, with or without modification, are permitted provided that the following conditions are met:

1. Redistributions of source code must retain the above copyright notice, this list of conditions and the following disclaimer.

2. Redistributions in binary form must reproduce the above copyright notice, this list of conditions and the following disclaimer in the documentation and/or other materials provided with the distribution.

3. The end-user documentation included with the redistribution, if any, must include the following acknowledgment: "This product includes software developed by the Apache Software Foundation (http://www.apache.org/)." Alternately, this acknowledgment may appear in the software itself, if and wherever such third-party acknowledgments normally appear.

4. The names "Xalan" and "Apache Software Foundation" must not be used to endorse or promote products derived from this software without prior written permission. For written permission, please contact apache@apache.org.

5. Products derived from this software may not be called "Apache", nor may "Apache" appear in their name, without prior written permission of the Apache Software Foundation.

THIS SOFTWARE IS PROVIDED ``AS IS'' AND ANY EXPRESSED OR IMPLIED WARRANTIES, INCLUDING, BUT NOT LIMITED TO, THE IMPLIED WARRANTIES OF MERCHANTABILITY AND FITNESS FOR A PARTICULAR PURPOSE ARE DIS-CLAIMED. IN NO EVENT SHALL THE APACHE SOFTWARE FOUNDATION OR ITS CONTRIBUTORS BE LIABLE FOR ANY DIRECT, INDIRECT, INCIDENTAL, SPECIAL, EXEMPLARY, OR CONSEQUENTIAL DAMAGES (INCLUDING, BUT NOT LIMITED TO, PROCUREMENT OF SUBSTITUTE GOODS OR SERVICES; LOSS OF USE, DATA, OR PROFITS; OR BUSINESS INTERRUPTION) HOWEVER CAUSED AND ON ANY THEORY OF LIABILITY, WHETHER IN CONTRACT, STRICT LIABILITY, OR TORT (INCLUDING NEGLIGENCE OR OTHERWISE) ARIS-

# ING IN ANY WAY OUT OF THE USE OF THIS SOFTWARE, EVEN IF ADVISED OF THE POSSIBILITY OF SUCH DAMAGE.

This software consists of voluntary contributions made by many individuals on behalf of the Apache Software Foundation and was originally based on software copyright (c) 1999, Lotus Development Corporation., http://www.lotus.com. For more information on the Apache Software Foundation, please see <http://www.apache.org/>.

Progress Artix ESB for C++ v5.6 incorporates Apache Velocity v1.3 technology from the Apache Software Foundation (http://www.apache.org). Such Apache technology is subject to the following terms and conditions: The Apache Software License, Version 1.1 - Copyright (c) 2000-2003 The Apache Software Foundation. All rights reserved. Redistribution and use in source and binary forms, with or without modification, are permitted provided that the following conditions are met:

 1. Redistributions of source code must retain the above copyright notice, this list of conditions and the following disclaimer.

 2. Redistributions in binary form must reproduce the above copyright notice, this list of conditions and the following disclaimer in the documentation and/or other materials provided with the distribution.

 3. The end-user documentation included with the redistribution, if any, must include the following acknowledgement: "This product includes software developed by the Apache Software Foundation (http://www.apache.org/)." Alternately, this acknowledgement may appear in the software itself, if and wherever such third-party acknowledgements normally appear.

 4. The names "The Jakarta Project", "Velocity", and "Apache Software Foundation" must not be used to endorse or promote products derived from this software without prior written permission. For written permission, please contact apache@apache.org.

 5. Products derived from this software may not be called "Apache", "Velocity" nor may "Apache" appear in their names without prior written permission of the Apache Group.

 THIS SOFTWARE IS PROVIDED ``AS IS'' AND ANY EXPRESSED OR IMPLIED WARRANTIES, INCLUDING, BUT NOT LIMITED TO, THE IMPLIED WARRANTIES OF MERCHANTABILITY AND FITNESS FOR A PARTICULAR PURPOSE ARE DIS-CLAIMED. IN NO EVENT SHALL THE APACHE SOFTWARE FOUNDATION OR ITS CONTRIBUTORS BE LIABLE FOR ANY DIRECT, INDIRECT, INCIDENTAL, SPECIAL, EXEMPLARY, OR CONSEQUENTIAL DAMAGES (INCLUDING, BUT NOT LIMITED TO, PROCUREMENT OF SUBSTITUTE GOODS OR SERVICES; LOSS OF USE, DATA, OR PROFITS; OR BUSINESS INTERRUPTION) HOWEVER CAUSED AND ON ANY THEORY OF LIABILITY, WHETHER IN CONTRACT, STRICT LIABILITY, OR TORT (INCLUDING NEGLIGENCE OR OTHERWISE) ARIS-ING IN ANY WAY OUT OF THE USE OF THIS SOFTWARE, EVEN IF ADVISED OF THE POSSIBILITY OF SUCH DAMAGE.

Progress Artix ESB for  $C_{++}$  v5.6 incorporates Log4J v1.2.6 technology from the Apache Software Foundation (http://www.apache.org). Such Apache technology is subject to the following terms and conditions: The Apache Software License, Version 1.1 - Copyright (C) 1999 The Apache Software Foundation. All rights reserved. Redistribution and use in

source and binary forms, with or without modification, are permitted provided that the following conditions are met:

1. Redistributions of source code must retain the above copyright notice, this list of conditions and the following disclaimer.

 2. Redistributions in binary form must reproduce the above copyright notice, this list of conditions and the following disclaimer in the documentation and/or other materials provided with the distribution.

 3. The end-user documentation included with the redistribution, if any, must include the following acknowledgment: "This product includes software developed by the Apache Software Foundation (http://www.apache.org/)." Alternately, this acknowledgment may appear in the software itself, if and wherever such third-party acknowledgments normally appear.

4. The names "log4j" and "Apache Software Foundation" must not be used to endorse or promote products derived from this software without prior written permission. For written permission, please contact apache@apache.org.

5. Products derived from this software may not be called "Apache", nor may "Apache" appear in their name, without prior written permission of the Apache Software Foundation.

THIS SOFTWARE IS PROVIDED ``AS IS'' AND ANY EXPRESSED OR IMPLIED WARRANTIES, INCLUDING, BUT NOT LIMITED TO, THE IMPLIED WARRANTIES OF MERCHANTABILITY AND FITNESS FOR A PARTICULAR PURPOSE ARE DISCLAIMED. IN NO EVENT SHALL THE APACHE SOFTWARE FOUNDATION OR ITS CONTRIBUTORS BE LIABLE FOR ANY DIRECT, INDIRECT, INCIDEN-TAL, SPECIAL, EXEMPLARY, OR CONSEQUENTIAL DAMAGES (INCLU DING, BUT NOT LIMITED TO, PROCUREMENT OF SUBSTITUTE GOODS OR SERVICES; LOSS OF USE, DATA, OR PROFITS; OR BUSINESS INTERRUPTION) HOWEVER CAUSED AND ON ANY THEORY OF LIABILITY, WHETHER IN CONTRACT, STRICT LIABILITY, OR TORT (INCLUDING NEGLIGENCE OR OTHERWISE) ARISING IN ANY WAY OUT OF THE USE OF THIS SOFTWARE, EVEN IF ADVISED OF THE POSSIBILITY OF SUCH DAMAGE.

This software consists of voluntary contributions made by many individuals on behalf of the Apache Software Foundation. For more information on the Apache Software Foundation, please see <http://www.apache.org/>.

(a) Progress Artix ESB for C++ v5.6 incorporates JDOM Beta 9 technology from JDOM. Such technology is subject to the following terms and conditions: Copyright (C) 2000-2004 Jason Hunter & Brett McLaughlin. All rights reserved. Redistribution and use in source and binary forms, with or without modification, are permitted provided that the following conditions are met: 1. Redistributions of source code must retain the above copyright notice, this list of conditions, and the following disclaimer. 2. Redistributions in binary form must reproduce the above copyright notice, this list of conditions, and the disclaimer that follows these conditions in the documentation and/or other materials provided with the distribution. 3. The name "JDOM" must not be used to endorse or promote products derived from this software without prior written permission. For written permission, please contact <request\_AT\_jdom\_DOT\_org>. 4. Products derived from this software may not be called "JDOM", nor may "JDOM" appear in their name, without prior written permission from the JDOM Project Management <request\_AT\_jdom\_DOT\_org>. In addition, we request (but do not require) that you include in the end-user documentation provided with the redistribution and/or in the software itself an acknowledgement equivalent to the following: "This

product includes software developed by the JDOM Project (http://www.jdom.org/)." Alternatively, the acknowledgment may be graphical using the logos available at http:// www.jdom.org/images/logos. THIS SOFTWARE IS PROVIDED AS IS AND ANY EXPRESSED OR IMPLIED WARRANTIES, INCLUDING, BUT NOT LIMITED TO, THE IMPLIED WARRANTIES OF MERCHANTABILITY AND FITNESS FOR A PAR-TICULAR PURPOSE ARE DISCLAIMED. IN NO EVENT SHALL THE JDOM AUTHORS OR THE PROJECT CONTRIBUTORS BE LIABLE FOR ANY DIRECT, INDIRECT, INCIDENTAL, SPECIAL, EXEMPLARY, OR CONSEQUENTIAL DAM-AGES (INCLUDING, BUT NOT LIMITED TO, PROCUREMENT OF SUBSTITUTE GOODS OR SERVICES; LOSS OF USE, DATA, OR PROFITS; OR BUSINESS INTER-RUPTION) HOWEVER CAUSED AND ON ANY THEORY OF LIABILITY, WHETHER IN CONTRACT, STRICT LIABILITY, OR TORT (INCLUDING NEGLI-GENCE OR OTHERWISE) ARISING IN ANY WAY OUT OF THE USE OF THIS SOFT-WARE, EVEN IF ADVISED OF THE POSSIBILITY OF SUCH DAMAGE. This software consists of voluntary contributions made by many individuals on behalf of the JDOM Project and was originally created by Jason Hunter  $\le$  inter AT idom DOT org> and Brett McLaughlin  $\leq$  brett AT jdom DOT org $>$ . For more information on the JDOM Project, please see <http://www.jdom.org/>

Progress Artix ESB for C++ v5.6 incorporates IBM-ICU v2.6 and IBM-ICU v2.6.1 technologies from IBM. Such technologies are subject to the following terms and conditions: Copyright (c) 1995-2003 International Business Machines Corporation and others All rights reserved. Permission is hereby granted, free of charge, to any person obtaining a copy of this software and associated documentation files (the "Software"), to deal in the Software without restriction, including without limitation the rights to use, copy, modify, merge, publish, distribute, and/or sell copies of the Software, and to permit persons to whom the Software is furnished to do so, provided that the above copyright notice(s) and this permission notice appear in all copies of the Software and that both the above copyright notice(s) and this permission notice appear in supporting documentation. THE SOFTWARE IS PRO-VIDED "AS IS", WITHOUT WARRANTY OF ANY KIND, EXPRESS OR IMPLIED, INCLUDING BUT NOT LIMITED TO THE WARRANTIES OF MERCHANTABILITY, FITNESS FOR A PARTICULAR PURPOSE AND NONINFRINGEMENT OF THIRD PARTY RIGHTS. IN NO EVENT SHALL THE COPYRIGHT HOLDER OR HOLDERS INCLUDED IN THIS NOTICE BE LIABLE FOR ANY CLAIM, OR ANY SPECIAL INDIRECT OR CONSEQUENTIAL DAMAGES, OR ANY DAMAGES WHATSOEVER RESULTING FROM LOSS OF USE, DATA OR PROFITS, WHETHER IN AN ACTION OF CONTRACT, NEGLIGENCE OR OTHER TORTIOUS ACTION, ARISING OUT OF OR IN CONNECTION WITH THE USE OR PERFORMANCE OF THIS SOFTWARE. Except as contained in this notice, the name of a copyright holder shall not be used in advertising or otherwise to promote the sale, use or other dealings in this Software without prior written authorization of the copyright holder. All trademarks and registered trademarks mentioned herein are the property of their respective owners.

Progress Artix ESB for  $C_{++}$  v5.6 incorporates John Wilson MinML v1.7 technology from John Wilson. Such technology is subject to the following terms and conditions: Copyright (c) 1999, John Wilson (tug@wilson.co.uk). All rights reserved. Redistribution and use in source and binary forms, with or without modification, are permitted provided that the following conditions are met: Redistributions of source code must retain the above copyright notice, this list of conditions and the following disclaimer. Redistributions in binary form must reproduce the above copyright notice, this list of conditions and the following disclaimer in the documentation and/or other materials provided with the distribution. All advertising materials mentioning features or use of this software must display the following acknowledgement: This product includes software developed by John Wilson. The name of John Wilson may not be used to endorse or promote products derived from this software without specific prior written permission. THIS SOFTWARE IS PROVIDED BY JOHN WILSON ``AS IS'' AND ANY EXPRESS OR IMPLIED WARRANTIES, INCLUDING, BUT NOT LIMITED TO, THE IMPLIED WARRANTIES OF MERCHANTABILITY AND FITNESS FOR A PARTICULAR PURPOSE ARE DISCLAIMED. IN NO EVENT SHALL JOHN WILSON BE LIABLE FOR ANY DIRECT, INDIRECT, INCIDENTAL, SPECIAL, EXEMPLARY, OR CONSEQUENTIAL DAMAGES (INCLUDING, BUT NOT LIMITED TO, PROCUREMENT OF SUBSTITUTE GOODS OR SERVICES; LOSS OF USE, DATA, OR PROFITS; OR BUSINESS INTERRUPTION) HOWEVER CAUSED AND ON ANY THEORY OF LIABILITY, WHETHER IN CONTRACT, STRICT LIABILITY, OR TORT (INCLUDING NEGLIGENCE OR OTHERWISE) ARIS-ING IN ANY WAY OUT OF THE USE OF THIS SOFTWARE, EVEN IF ADVISED OF THE POSSIBILITY OF SUCH DAMAGE.

Progress Artix ESB for C++ v5.6 incorporates SourceForge - NET-SNMP v5.0.7 technology from SourceForge and Networks Associates Technology, Inc. Such technology is subject to the following terms and conditions: Various copyrights apply to this package, listed in various separate parts below. Please make sure that you read all the parts. Up until 2001, the project was based at UC Davis, and the first part covers all code written during this time. From 2001 onwards, the project has been based at SourceForge, and Networks Associates Technology, Inc hold the copyright on behalf of the wider Net-SNMP community, covering all derivative work done since then. An additional copyright section has been added as Part 3 below also under a BSD license for the work contributed by Cambridge Broadband Ltd. to the project since 2001. An additional copyright section has been added as Part 4 below also under a BSD license for the work contributed by Sun Microsystems, Inc. to the project since 2003. Code has been contributed to this project by many people over the years it has been in development, and a full list of contributors can be found in the README file under the THANKS section. ---- Part 1: CMU/UCD copyright notice: (BSD like) ----- Copyright 1989, 1991, 1992 by Carnegie Mellon University. Derivative Work - 1996, 1998-2000. Copyright 1996, 1998-2000 The Regents of the University of California. All Rights Reserved. Permission to use, copy, modify and distribute this software and its documentation for any purpose and without fee is hereby granted, provided that the above copyright notice appears in all copies and that both that copyright notice and this permission notice appear in supporting documentation, and that the name of CMU and The Regents of the University of California not be used in advertising or publicity pertaining to distribution of the software without specific written permission. CMU AND THE REGENTS OF THE UNIVERSITY OF CALIFORNIA DISCLAIM ALL WARRANTIES WITH REGARD TO THIS SOFTWARE, INCLUDING ALL IMPLIED WARRANTIES OF MERCHANTA-BILITY AND FITNESS. IN NO EVENT SHALL CMU OR THE REGENTS OF THE UNIVERSITY OF CALIFORNIA BE LIABLE FOR ANY SPECIAL, INDIRECT OR CONSEQUENTIAL DAMAGES OR ANY DAMAGES WHATSOEVER RESULTING FROM THE LOSS OF USE, DATA OR PROFITS, WHETHER IN AN ACTION OF CONTRACT, NEGLIGENCE OR OTHER TORTIOUS ACTION, ARISING OUT OF OR

IN CONNECTION WITH THE USE OR PERFORMANCE OF THIS SOFTWARE. ---- Part 2: Networks Associates Technology, Inc copyright notice (BSD) ----- Copyright (c) 2001-2003, Networks Associates Technology, Inc. All rights reserved. Redistribution and use in source and binary forms, with or without modification, are permitted provided that the following conditions are met: \*Redistributions of source code must retain the above copyright notice, this list of conditions and the following disclaimer.\* Redistributions in binary form must reproduce the above copyright notice, this list of conditions and the following disclaimer in the documentation and/or other materials provided with the distribution.\* Neither the name of the Networks Associates Technology, Inc nor the names of its contributors may be used to endorse or promote products derived from this software without specific prior written permission. THIS SOFTWARE IS PROVIDED BY THE COPY-RIGHT HOLDERS AND CONTRIBUTORS ``AS IS'' AND ANY EXPRESS OR IMPLIED WARRANTIES, INCLUDING, BUT NOT LIMITED TO, THE IMPLIED WARRANTIES OF MERCHANTABILITY AND FITNESS FOR A PARTICULAR PUR-POSE ARE DISCLAIMED. IN NO EVENT SHALL THE COPYRIGHT HOLDERS OR CONTRIBUTORS BE LIABLE FOR ANY DIRECT, INDIRECT, INCIDENTAL, SPE-CIAL, EXEMPLARY, OR CONSEQUENTIAL DAMAGES (INCLUDING, BUT NOT LIMITED TO, PROCUREMENT OF SUBSTITUTE GOODS OR SERVICES; LOSS OF USE, DATA, OR PROFITS; OR BUSINESS INTERRUPTION) HOWEVER CAUSED AND ON ANY THEORY OF LIABILITY, WHETHER IN CONTRACT, STRICT LIA-BILITY, OR TORT (INCLUDING NEGLIGENCE OR OTHERWISE) ARISING IN ANY WAY OUT OF THE USE OF THIS SOFTWARE, EVEN IF ADVISED OF THE POSSI-BILITY OF SUCH DAMAGE. ---- Part 3: Cambridge Broadband Ltd. copyright notice (BSD) ----- Portions of this code are copyright (c) 2001-2003, Cambridge Broadband Ltd. All rights reserved. Redistribution and use in source and binary forms, with or without modification, are permitted provided that the following conditions are met:\*Redistributions of source code must retain the above copyright notice, this list of conditions and the following disclaimer.\* Redistributions in binary form must reproduce the above copyright notice, this list of conditions and the following disclaimer in the documentation and/or other materials provided with the distribution.\* The name of Cambridge Broadband Ltd. may not be used to endorse or promote products derived from this software without specific prior written permission. THIS SOFTWARE IS PROVIDED BY THE COPYRIGHT HOLDER ``AS IS'' AND ANY EXPRESS OR IMPLIED WARRANTIES, INCLUDING, BUT NOT LIMITED TO, THE IMPLIED WARRANTIES OF MERCHANTABILITY AND FITNESS FOR A PARTICULAR PURPOSE ARE DISCLAIMED. IN NO EVENT SHALL THE COPY-RIGHT HOLDER BE LIABLE FOR ANY DIRECT, INDIRECT, INCIDENTAL, SPE-CIAL, EXEMPLARY, OR CONSEQUENTIAL DAMAGES (INCLUDING, BUT NOT LIMITED TO, PROCUREMENT OF SUBSTITUTE GOODS OR SERVICES; LOSS OF USE, DATA, OR PROFITS; OR BUSINESS INTERRUPTION) HOWEVER CAUSED AND ON ANY THEORY OF LIABILITY,WHETHER IN CONTRACT, STRICT LIA-BILITY, OR TORT (INCLUDING NEGLIGENCE

OR OTHERWISE) ARISING IN ANY WAY OUT OF THE USE OF THIS SOFTWARE, EVEN IF ADVISED OF THE POSSIBILITY OF SUCH DAMAGE. ---- Part 4: Sun Microsystems, Inc. copyright notice (BSD) -----Copyright © 2003 Sun Microsystems, Inc., 4150 Network Circle, Santa Clara, California 95054, U.S.A. All rights reserved. Use is subject to license terms below. This distribution may include materials developed by third parties. Sun, Sun Microsystems, the Sun logo and Solaris are trademarks or registered trademarks of Sun Microsystems, Inc. in the U.S. and other countries. Redistribution and use in source and binary forms, with or without modification, are permitted provided that the following conditions are met:\* Redistributions of source code must retain the above copyright notice, this list of conditions and the following disclaimer.\* Redistributions in binary form must reproduce the above copyright notice, this list of conditions and the following disclaimer in the documentation and/or other materials provided with the distribution.<sup>\*</sup> Neither the name of the Sun Microsystems, Inc. nor the names of its contributors may be used to endorse or promote products derived from this software without specific prior written permission. THIS SOFTWARE IS PROVIDED BY THE COPYRIGHT HOLDERS AND CONTRIBUTORS ``AS IS'' AND ANY EXPRESS OR IMPLIED WARRANTIES, INCLUDING, BUT NOT LIMITED TO, THE IMPLIED WARRANTIES OF MER-CHANTABILITY AND FITNESS FOR A PARTICULAR PURPOSE ARE DIS-CLAIMED. IN NO EVENT SHALL THE COPYRIGHT HOLDERS OR CONTRIBUTORS BE LIABLE FOR ANY DIRECT, INDIRECT, INCIDENTAL, SPE-CIAL, EXEMPLARY, OR CONSEQUENTIAL DAMAGES (INCLUDING, BUT NOT LIMITED TO, PROCUREMENT OF SUBSTITUTE GOODS OR SERVICES; LOSS OF USE, DATA, OR PROFITS; OR BUSINESS INTERRUPTION) HOWEVER CAUSED AND ON ANY THEORY OF LIABILITY, WHETHER IN CONTRACT, STRICT LIA-BILITY, OR TORT (INCLUDING NEGLIGENCE OR OTHERWISE) ARISING IN ANY WAY OUT OF THE USE OF THIS SOFTWARE, EVEN IF ADVISED OF THE POSSI-BILITY OF SUCH DAMAGE. ---- Part 5: Sparta, Inc copyright notice (BSD) -----Copyright (c) 2003-2005, Sparta, Inc. All rights reserved. Redistribution and use in source and binary forms, with or without modification, are permitted provided that the following conditions are met:\* Redistributions of source code must retain the above copyright notice, this list of conditions and the following disclaimer.\* Redistributions in binary form must reproduce the above copyright notice, this list of conditions and the following disclaimer in the documentation and/or other materials provided with the distribution.\* Neither the name of Sparta, Inc nor the names of its contributors may be used to endorse or promote products derived from this software without specific prior written permission. THIS SOFTWARE IS PROVIDED BY THE COPYRIGHT HOLDERS AND CONTRIBUTORS ``AS IS'' AND ANY EXPRESS OR IMPLIED WARRANTIES, INCLUDING, BUT NOT LIMITED TO, THE IMPLIED WARRANTIES OF MERCHANTABILITY AND FITNESS FOR A PAR-TICULAR PURPOSE ARE DISCLAIMED. IN NO EVENT SHALL THE COPYRIGHT HOLDERS OR CONTRIBUTORS BE LIABLE FOR ANY DIRECT, INDIRECT, INCI-DENTAL, SPECIAL, EXEMPLARY, OR CONSEQUENTIAL DAMAGES (INCLUD-ING, BUT NOT LIMITED TO, PROCUREMENT OF SUBSTITUTE GOODS OR SERVICES; LOSS OF USE, DATA, OR PROFITS; OR BUSINESS INTERRUPTION) HOWEVER CAUSED AND ON ANY THEORY OF LIABILITY, WHETHER IN CON-TRACT, STRICT LIABILITY, OR TORT (INCLUDING NEGLIGENCE OR OTHER-WISE) ARISING IN ANY WAY OUT OF THE USE OF THIS SOFTWARE, EVEN IF ADVISED OF THE POSSIBILITY OF SUCH DAMAGE. ---- Part 6: Cisco/BUPTNIC copyright notice (BSD) ----- Copyright (c) 2004, Cisco, Inc and Information Network Center of Beijing University of Posts and Telecommunications. All rights reserved. Redistribution and use in source and binary forms, with or without modification, are permitted provided that the following conditions are met:\* Redistributions of source code must retain the above copyright notice, this list of conditions and the following disclaimer. \* Redistributions in binary form must reproduce the above copyright notice, this list of conditions and the following disclaimer in the documentation and/or other materials provided with the distribution. \* Neither the name of Cisco, Inc, Beijing University of Posts and Telecommunications, nor the names of their contributors may be used to endorse or promote products derived from this software without specific prior written permission. THIS SOFTWARE IS

PROVIDED BY THE COPYRIGHT HOLDERS AND CONTRIBUTORS ``AS IS'' AND ANY EXPRESS OR IMPLIED WARRANTIES, INCLUDING, BUT NOT LIMITED TO, THE IMPLIED WARRANTIES OF MERCHANTABILITY AND FITNESS FOR A PAR-TICULAR PURPOSE ARE DISCLAIMED. IN NO EVENT SHALL THE COPYRIGHT HOLDERS OR CONTRIBUTORS BE LIABLE FOR ANY DIRECT, INDIRECT, INCI-DENTAL, SPECIAL, EXEMPLARY, OR CONSEQUENTIAL DAMAGES (INCLUD-ING, BUT NOT LIMITED TO, PROCUREMENT OF SUBSTITUTE GOODS OR SERVICES; LOSS OF USE, DATA, OR PROFITS; OR BUSINESS INTERRUPTION) HOWEVER CAUSED AND ON ANY THEORY OF LIABILITY, WHETHER IN CON-TRACT, STRICT LIABILITY, OR TORT (INCLUDING NEGLIGENCE OR OTHER-WISE) ARISING IN ANY WAY OUT OF THE USE OF THIS SOFTWARE, EVEN IF ADVISED OF THE POSSIBILITY OF SUCH DAMAGE. ---- Part 7: Fabasoft R&D Software GmbH & Co KG copyright notice (BSD) ----- Copyright (c) Fabasoft R&D Software GmbH & Co KG, 2003 oss@fabasoft.com Author: Bernhard Penz. Redistribution and use in source and binary forms, with or without modification, are permitted provided that the following conditions are met:\* Redistributions of source code must retain the above copyright notice, this list of conditions and the following disclaimer.\* Redistributions in binary form must reproduce the above copyright notice, this list of conditions and the following disclaimer in the documentation and/or other materials provided with the distribution. \* The name of Fabasoft R&D Software GmbH & Co KG or any of its subsidiaries, brand or product names may not be used to endorse or promote products derived from this software without specific prior written permission. THIS SOFTWARE IS PROVIDED BY THE COPYRIGHT HOLDER ``AS IS'' AND ANY EXPRESS OR IMPLIED WARRANTIES, INCLUDING, BUT NOT LIMITED TO, THE IMPLIED WARRANTIES OF MER-CHANTABILITY AND FITNESS FOR A PARTICULAR PURPOSE ARE DIS-CLAIMED. IN NO EVENT SHALL THE COPYRIGHT HOLDER BE LIABLE FOR ANY DIRECT, INDIRECT, INCIDENTAL, SPECIAL, EXEMPLARY, OR CONSE-QUENTIAL DAMAGES (INCLUDING, BUT NOT LIMITED TO, PROCUREMENT OF SUBSTITUTE GOODS OR SERVICES; LOSS OF USE, DATA, OR PROFITS; OR BUSI-NESS INTERRUPTION) HOWEVER CAUSED AND ON ANY THEORY OF LIABIL-ITY, WHETHER IN CONTRACT, STRICT LIABILITY, OR TORT (INCLUDING NEGLIGENCE OR OTHERWISE) ARISING IN ANY WAY OUT OF THE USE OF THIS SOFTWARE, EVEN IF ADVISED OF THE POSSIBILITY OF SUCH DAMAGE.

Progress Artix ESB for C++ v5.6 incorporates OpenSSL/SSLeay v0.9.8i technology from OpenSSL.org. Such Technology is subject to the following terms and conditions: LICENSE  $ISSUES = = = = = = = = = = = = 18$ 

The OpenSSL toolkit stays under a dual license, i.e. both the conditions of the OpenSSL License and the original SSLeay license apply to the toolkit. See below for the actual license texts. Actually both licenses are BSD-style Open Source licenses. In case of any license issues related to OpenSSL please contact openssl-core@openssl.org.

OpenSSL License ---------------

/\*

================================================================

====

 Copyright (c) 1998-2008 The OpenSSL Project. All rights reserved. Redistribution and use in source and binary forms, with or without modification, are permitted provided that the following conditions are met:

1. Redistributions of source code must retain the above copyright notice, this list of conditions and the following disclaimer.

 2. Redistributions in binary form must reproduce the above copyright notice, this list of conditions and the following disclaimer in the documentation and/or other materials provided with the distribution.

 3. All advertising materials mentioning features or use of this software must display the following acknowledgment: "This product includes software developed by the OpenSSL Project for use in the OpenSSL Toolkit. (http://www.openssl.org/)"

4. The names "OpenSSL Toolkit" and "OpenSSL Project" must not be used to endorse or promote products derived from this software without prior written permission. For written permission, please contact openssl-core@openssl.org.

5. Products derived from this software may not be called "OpenSSL" nor may "OpenSSL" appear in their names without prior written permission of the OpenSSL Project.

6. Redistributions of any form whatsoever must retain the following acknowledgment: "This product includes software developed by the OpenSSL Project for use in the OpenSSL Toolkit (http://www.openssl.org/)"

THIS SOFTWARE IS PROVIDED BY THE OpenSSL PROJECT ``AS IS'' AND ANY EXPRESSED OR IMPLIED WARRANTIES, INCLUDING, BUT NOT LIMITED TO, THE IMPLIED WARRANTIES OF MERCHANTABILITY AND FITNESS FOR A PAR-TICULAR PURPOSE ARE DISCLAIMED. IN NO EVENT SHALL THE OpenSSL PROJECT OR ITS CONTRIBUTORS BE LIABLE FOR ANY DIRECT, INDIRECT, INCIDENTAL, SPECIAL, EXEMPLARY, OR CONSEQUENTIAL DAMAGES (INCLUDING, BUT NOT LIMITED TO, PROCUREMENT OF SUBSTITUTE GOODS OR SERVICES; LOSS OF USE, DATA, OR PROFITS; OR BUSINESS INTERRUPTION) HOWEVER CAUSED AND ON ANY THEORY OF LIABILITY, WHETHER IN CON-TRACT, STRICT LIABILITY, OR TORT (INCLUDING NEGLIGENCE OR OTHER-WISE) ARISING IN ANY WAY OUT OF THE USE OF THIS SOFTWARE, EVEN IF ADVISED OF THE POSSIBILITY OF SUCH DAMAGE.

====

This product includes cryptographic software written by Eric Young (eay@cryptsoft.com). This product includes software written by Tim Hudson (tjh@cryptsoft.com).

================================================================

Original SSLeay License -----------------------

Copyright (C) 1995-1998 Eric Young (eay@cryptsoft.com) All rights reserved.

This package is an SSL implementation written by Eric Young (eay@cryptsoft.com). The implementation was written so as to conform with Netscapes SSL. This library is free for commercial and non-commercial use as long as the following conditions are aheared to. The following conditions apply to all code found in this distribution, be it the RC4, RSA, lhash, DES, etc., code; not just the SSL code. The SSL documentation included with this distribution is covered by the same copyright terms except that the holder is Tim Hudson (tjh@cryptsoft.com). Copyright remains Eric Young's, and as such any Copyright notices in the code are not to be removed. If this package is used in a product, Eric Young should be

given attribution as the author of the parts of the library used. This can be in the form of a textual message at program startup or in documentation (online or textual) provided with the package. Redistribution and use in source and binary forms, with or without modification, are permitted provided that the following conditions are met:

1. Redistributions of source code must retain the copyright notice, this list of conditions and the following disclaimer.

2. Redistributions in binary form must reproduce the above copyright notice, this list of conditions and the following disclaimer in the documentation and/or other materials provided with the distribution.

3. All advertising materials mentioning features or use of this software must display the following acknowledgement: "This product includes cryptographic software written by Eric Young (eay@cryptsoft.com)" The word 'cryptographic' can be left out if the rouines from the library being used are not cryptographic related :-).

4. If you include any Windows specific code (or a derivative thereof) from the apps directory (application code) you must include an acknowledgement: "This product includes software written by Tim Hudson (tjh@cryptsoft.com)"

THIS SOFTWARE IS PROVIDED BY ERIC YOUNG ``AS IS'' AND ANY EXPRESS OR IMPLIED WARRANTIES, INCLUDING, BUT NOT LIMITED TO, THE IMPLIED WARRANTIES OF MERCHANTABILITY AND FITNESS FOR A PARTICULAR PUR-POSE ARE DISCLAIMED. IN NO EVENT SHALL THE AUTHOR OR CONTRIBU-TORS BE LIABLE FOR ANY DIRECT, INDIRECT, INCIDENTAL, SPECIAL, EXEMPLARY, OR CONSEQUENTIAL DAMAGES (INCLUDING, BUT NOT LIMITED TO, PROCUREMENT OF SUBSTITUTE GOODS OR SERVICES; LOSS OF USE, DATA, OR PROFITS; OR BUSINESS INTERRUPTION) HOWEVER CAUSED AND ON ANY THEORY OF LIABILITY, WHETHER IN CONTRACT, STRICT LIABILITY, OR TORT (INCLUDING NEGLIGENCE OR OTHERWISE) ARISING IN ANY WAY OUT OF THE USE OF THIS SOFTWARE, EVEN IF ADVISED OF THE POSSIBILITY OF SUCH DAMAGE. The licence and distribution terms for any publically available version or derivative of this code cannot be changed. i.e. this code cannot simply be copied and put under another distribution licence [including the GNU Public Licence.]

Progress Artix ESB for C++ v5.6 incorporates Bouncycastle v1.3.3 cryptographic technology from the Legion Of The Bouncy Castle (http://www.bouncycastle.org). Such Bouncycastle 1.3.3 cryptographic technology is subject to the following terms and conditions: Copyright (c) 2000 - 2006 The Legion Of The Bouncy Castle (http://www.bouncycastle.org). Permission is hereby granted, free of charge, to any person obtaining a copy of this software and associated documentation files (the "Software"), to deal in the Software without restriction, including without limitation the rights to use, copy, modify, merge, publish, distribute, sublicense, and/or sell copies of the Software, and to permit persons to whom the Software is furnished to do so, subject to the following conditions: The above copyright notice and this permission notice shall be included in all copies or substantial portions of the Software. THE SOFTWARE IS PROVIDED "AS IS", WITHOUT WARRANTY OF ANY KIND, EXPRESS OR IMPLIED, INCLUDING BUT NOT LIMITED TO THE WARRAN-TIES OF MERCHANTABILITY, FITNESS FOR A PARTICULAR PURPOSE AND NONINFRINGEMENT. IN NO EVENT SHALL THE AUTHORS OR COPYRIGHT HOLDERS BE LIABLE FOR ANY CLAIM, DAMAGES OR OTHER LIABILITY, WHETHER IN AN ACTION OF CONTRACT, TORT OR OTHERWISE, ARISING

# FROM, OUT OF OR IN CONNECTION WITH THE SOFTWARE OR THE USE OR OTHER DEALINGS IN THE SOFTWARE.

Progress Artix ESB for C++ v5.6 incorporates PCRE 7.8 from PCRE for the purpose of providing a set of functions that implement regular expression pattern matching using the same syntax and semantics as Perl 5. Such technology is subject to the following terms and conditions: PCRE LICENCE. PCRE is a library of functions to support regular expressions whose syntax and semantics are as close as possible to those of the Perl 5 language. Release 7 of PCRE is distributed under the terms of the "BSD" licence, as specified below. The documentation for PCRE, supplied in the "doc" directory, is distributed under the same terms as the software itself. The basic library functions are written in C and are freestanding. Also included in the distribution is a set of  $C_{++}$  wrapper functions. THE BASIC LIBRARY FUNCTIONS. Written by: Philip Hazel. Email local part: ph10. Email domain: cam.ac.uk. University of Cambridge Computing Service, Cambridge, England. Copyright (c) 1997-2008 University of Cambridge All rights reserved. THE  $\tilde{C}_{++}$  WRAPPER FUNC-TIONS. Contributed by: Google Inc. Copyright (c) 2007-2008, Google Inc. All rights reserved. THE "BSD" LICENCE. Redistribution and use in source and binary forms, with or without modification, are permitted provided that the following conditions are met: \* Redistributions of source code must retain the above copyright notice, this list of conditions and the following disclaimer. \* Redistributions in binary form must reproduce the above copyright notice, this list of conditions and the following disclaimer in the documentation and/or other materials provided with the distribution. \* Neither the name of the University of Cambridge nor the name of Google Inc. nor the names of their contributors may be used to endorse or promote products derived from this software without specific prior written permission. THIS SOFTWARE IS PROVIDED BY THE COPYRIGHT HOLDERS AND CONTRIBUTORS "AS IS" AND ANY EXPRESS OR IMPLIED WARRANTIES, INCLUDING, BUT NOT LIMITED TO, THE IMPLIED WARRANTIES OF MER-CHANTABILITY AND FITNESS FOR A PARTICULAR PURPOSE ARE DIS-CLAIMED. IN NO EVENT SHALL THE COPYRIGHT OWNER OR CONTRIBUTORS BE LIABLE FOR ANY DIRECT, INDIRECT, INCIDENTAL, SPECIAL, EXEMPLARY, OR CONSEQUENTIAL DAMAGES (INCLUDING, BUT NOT LIMITED TO, PRO-CUREMENT OF SUBSTITUTE GOODS OR SERVICES; LOSS OF USE, DATA, OR PROFITS; OR BUSINESS INTERRUPTION) HOWEVER CAUSED AND ON ANY THEORY OF LIABILITY, WHETHER IN CONTRACT, STRICT LIABILITY, OR TORT (INCLUDING NEGLIGENCE OR OTHERWISE) ARISING IN ANY WAY OUT OF THE USE OF THIS SOFTWARE, EVEN IF ADVISED OF THE POSSIBILITY OF SUCH DAMAGE.

Progress Artix ESB for C++ v5.6 incorporates mcpp v2.6.4 from Kiyoshi Matsui. Such technology is subject to the following terms and conditions: Copyright (c) 1998, 2002-2007 Kiyoshi Matsui kmatsui@t3.rim.or.jp All rights reserved. This software including the files in this directory is provided under the following license. Redistribution and use in source and binary forms, with or without modification, are permitted provided that the following conditions are met:

1. Redistributions of source code must retain the above copyright notice, this list of conditions and the following disclaimer.

2. Redistributions in binary form must reproduce the above copyright notice, this list of conditions and the following disclaimer in the documentation and/or other materials provided with the distribution.

THIS SOFTWARE IS PROVIDED BY THE AUTHOR ``AS IS'' AND ANY EXPRESS OR IMPLIED WARRANTIES, INCLUDING, BUT NOT LIMITED TO, THE IMPLIED WARRANTIES OF MERCHANTABILITY AND FITNESS FOR A PARTICULAR PUR-POSE ARE DISCLAIMED. IN NO EVENT SHALL THE AUTHOR BE LIABLE FOR ANY DIRECT, INDIRECT, INCIDENTAL, SPECIAL, EXEMPLARY, OR CONSE-QUENTIAL DAMAGES (INCLUDING, BUT NOT LIMITED TO, PROCUREMENT OF SUBSTITUTE GOODS OR SERVICES; LOSS OF USE, DATA, OR PROFITS; OR BUSI-NESS INTERRUPTION) HOWEVER CAUSED AND ON ANY THEORY OF LIABIL-ITY, WHETHER IN CONTRACT, STRICT LIABILITY, OR TORT (INCLUDING NEGLIGENCE OR OTHERWISE) ARISING IN ANY WAY OUT OF THE USE OF THIS SOFTWARE, EVEN IF ADVISED OF THE POSSIBILITY OF SUCH DAMAGE.

Progress Artix ESB for C++ v5.6 contains IBM Licensed Materials Copyright IBM Corporation 2010 (IBM 32-bit Runtime Environment for AIX, Java Technology Edition v 1.6.0 SR9 FP2).

Updated: December 5, 2011

# **Contents**

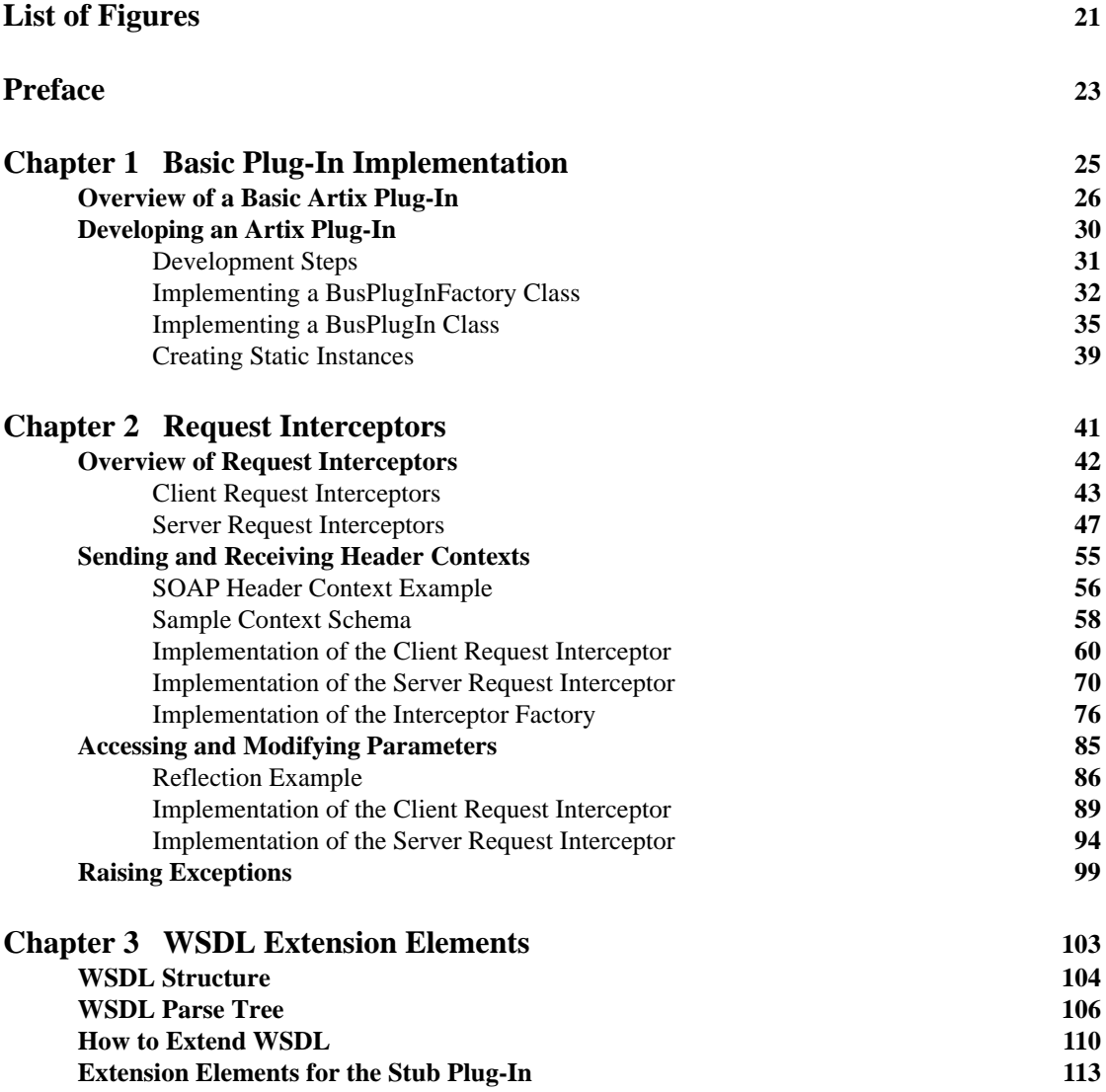

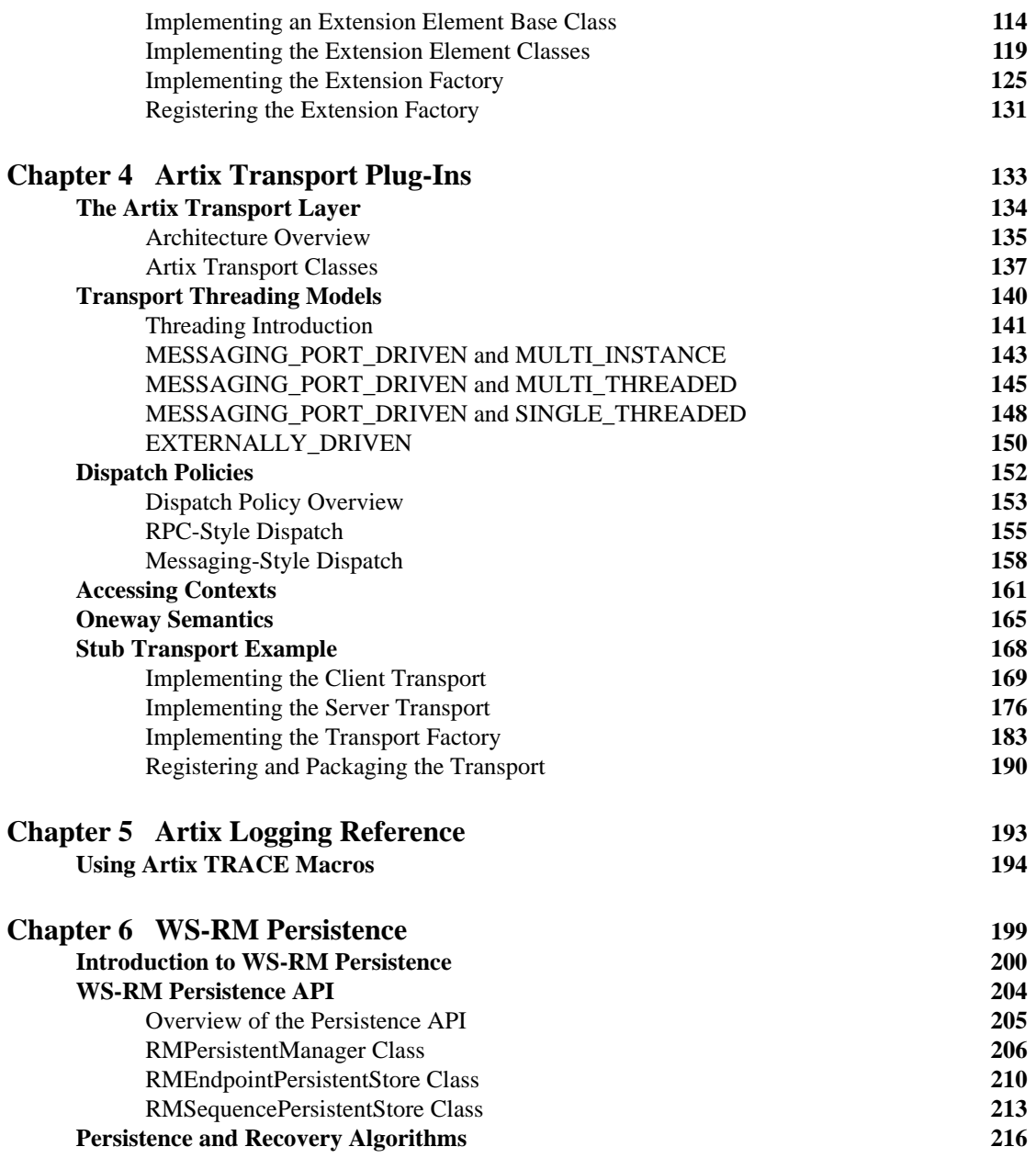

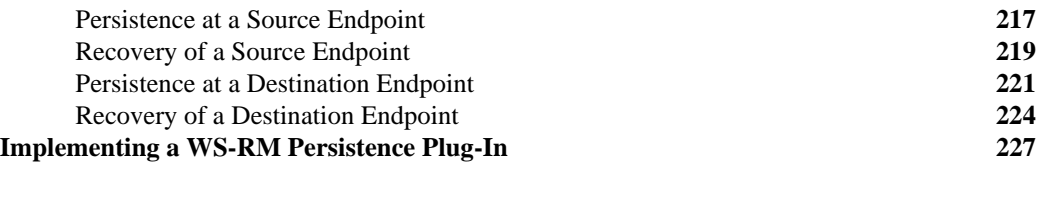

# **[Index](#page-226-0) 229**

CONTENTS

# <span id="page-20-0"></span>List of Figures

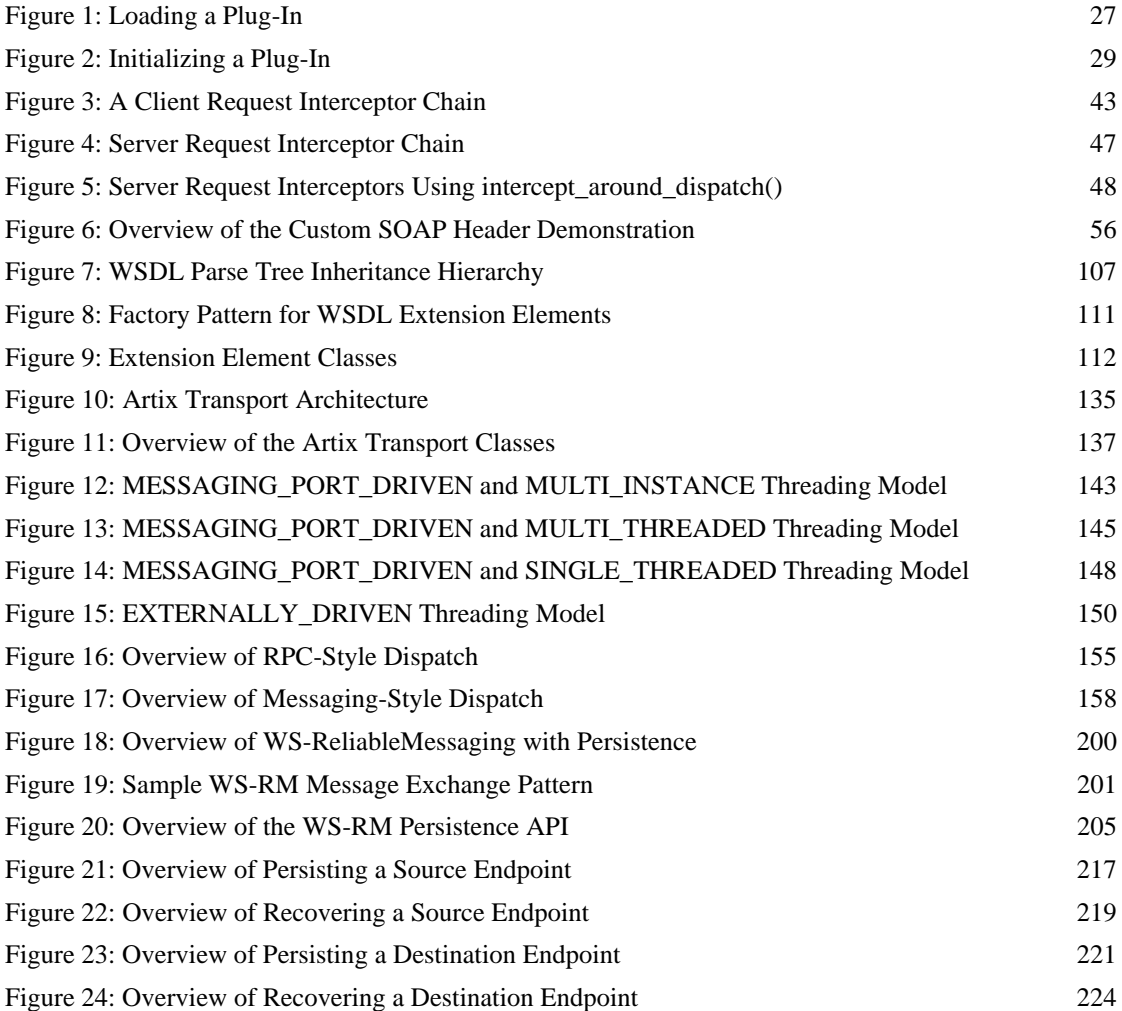

LIST OF FIGURES

# <span id="page-22-0"></span>Preface

# **What is Covered in This Book**

Artix is built on top of Progress ART (Adaptive Runtime Technology), which uses dynamic linking to load Artix plug-ins at runtime. This book explains how to write your own plug-ins for the ART framework. Two major areas are covered: implementing Artix interceptors, which enables you to access request and reply messages as they pass through the stack; and implementing Artix transports, which enables you to implement custom transport protocols.

# **Who Should Read This Book**

This book is aimed at experienced Artix developers who need to customize the behavior of their Artix applications using advanced APIs.

If you would like to know more about WSDL concepts, see the Introduction to WSDL in *Learning about Artix*.

# **The Artix Documentation Library**

For information on the organization of the Artix library, the document conventions used, and where to find additional resources, see Using the Artix Library.

PREFACE

# CHAPTER 1

# <span id="page-24-0"></span>Basic Plug-In Implementation

*This chapter describes how to implement the core classes of an Artix plug-in, IT\_Bus::BusPlugInFactory and IT\_Bus::BusPlugIn.*

**In this chapter** This chapter discusses the following topics:

[Overview of a Basic Artix Plug-In page 26](#page-25-0)

[Developing an Artix Plug-In page 30](#page-29-0)

# <span id="page-25-0"></span>**Overview of a Basic Artix Plug-In**

<span id="page-25-2"></span><span id="page-25-1"></span>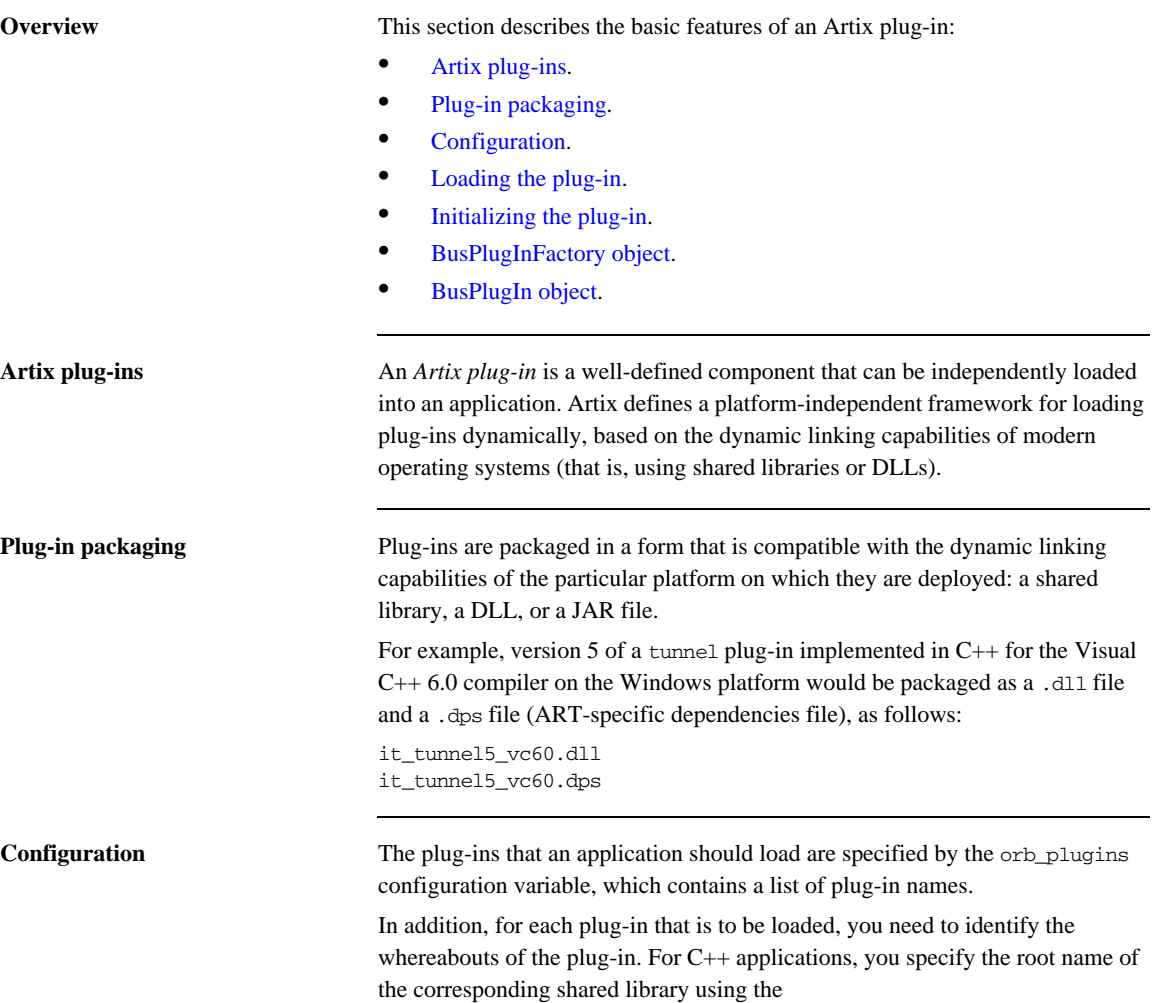

<span id="page-25-3"></span>plugins:*<plugin\_name>*:shlib\_name configuration variable.

For example, the following extract shows how to configure an application, whose ORB name is plugin\_example, to load a single plug-in, sample\_artix\_interceptor.

```
# Artix domain configuration file
...
plugin_example {
     orb_plugins = ["sample_artix_interceptor"];
     plugins:sample_artix_interceptor:shlib_name = 
    "it_sample_artix_interceptor";
};
```
<span id="page-26-0"></span>

<span id="page-26-1"></span>**Loading the plug-in** [Figure 1](#page-26-0) show how a plug-in is loaded by an application as the application starts up.

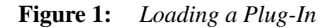

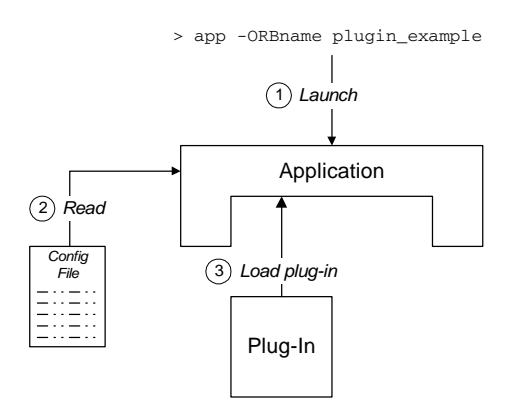

The steps to load the plug-in are as follows:

- 1. The user launches the application, app, specifying the ORB name as plugin\_example at the command line.
- 2. As the application starts up, it scans the Artix configuration file to determine which plug-ins to load. Priority is given to the configuration settings in the plugin\_example configuration scope (that is, the ORB name determines which configuration scopes to search).
- 3. The Artix core loads the plug-ins specified by the application's configuration.

<span id="page-28-2"></span>**Initializing the plug-in** Plug-ins are usually initialized when the main application code calls IT  $Bus:init()$ . [Figure 2](#page-28-0) shows the plug-in initialization sequence, which proceeds as follows:

- 1. The main application code calls  $IT_Bus::init()$ .
- 2. The Artix core iterates over all of the plug-ins in the orb plugins list, calling IT\_Bus::BusPlugInFactory::create\_bus\_plugin() on each one.
- 3. The BusPlugInFactory object creates an IT\_Bus::BusPlugIn object, which initializes the state of the plug-in for the current Bus instance.
- 4. After all of the BusPlugIn objects have been created, the Artix core calls bus\_init() on each BusPlugIn object.

<span id="page-28-0"></span>**Figure 2:** *Initializing a Plug-In*

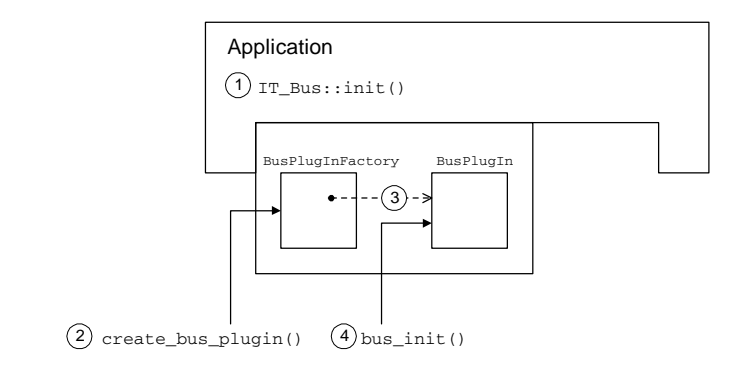

<span id="page-28-3"></span>**BusPlugInFactory object** A BusPlugInFactory object provides the basic hook for initializing an Artix plug-in. A single static instance of the BusPlugInFactory object is created when the plug-in is loaded into an application. See ["Implementing a BusPlugInFactory](#page-31-0)  [Class" on page 32](#page-31-0) for more details.

<span id="page-28-1"></span>**BusPlugIn object** A BusPlugIn object caches the state of the plug-in for the current Bus instance (an application can create multiple Bus instances). Typically, the BusPlugIn object is responsible for performing most of the plug-in initialization and shutdown tasks.

# <span id="page-29-0"></span>**Developing an Artix Plug-In**

**Overview** This section describes how to develop the basic classes for the sample\_artix\_interceptor plug-in. The objects described here, of IT\_Bus::BusPlugInFactory and IT\_Bus::BusPlugIn type, are the basic objects needed by every Artix plug-in, enabling a plug-in to initialize and register with the Artix core.

**In this section** This section contains the following subsections:

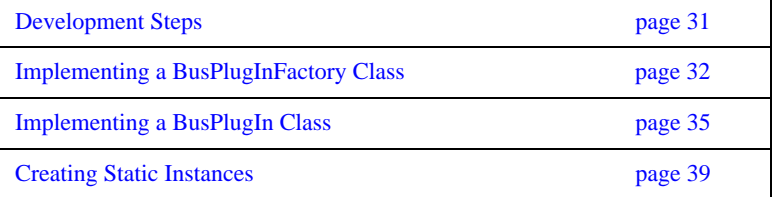

# <span id="page-30-0"></span>**Development Steps**

**How to implement** To implement an Artix plug-in, perform the following steps:

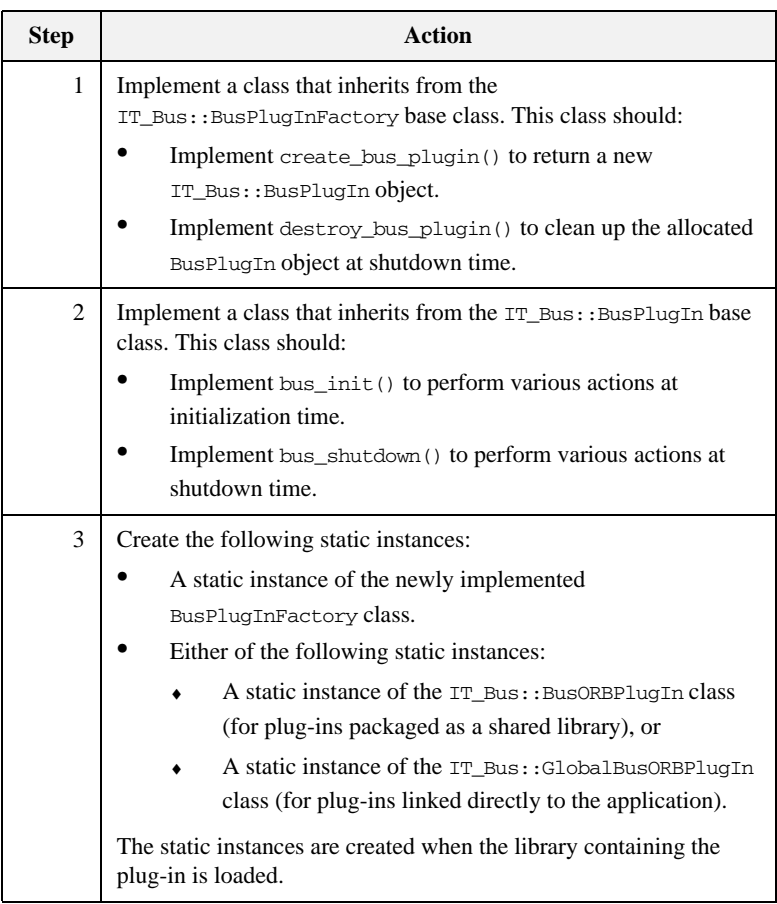

# <span id="page-31-0"></span>**Implementing a BusPlugInFactory Class**

<span id="page-31-1"></span>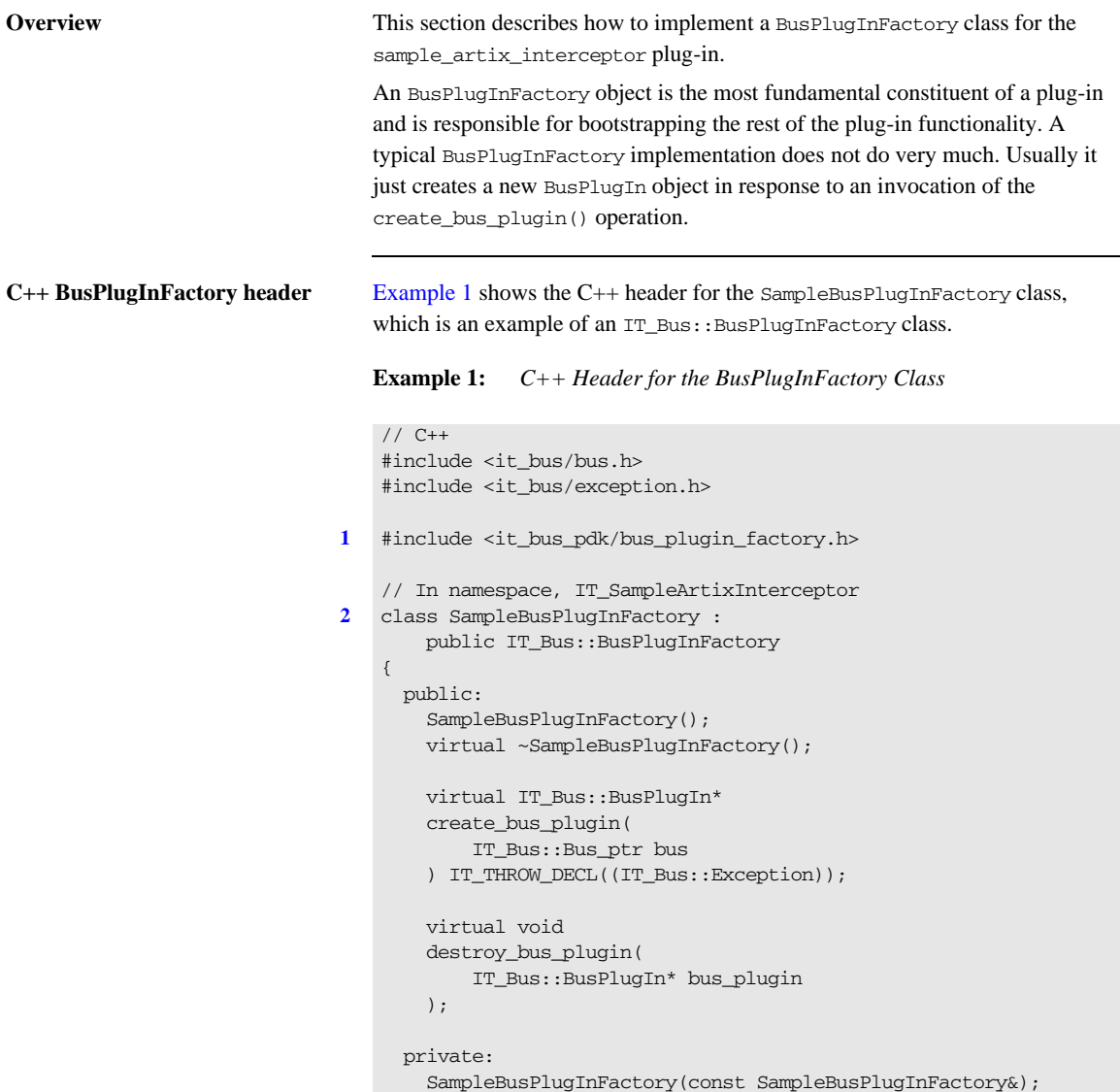

### **Example 1:** *C++ Header for the BusPlugInFactory Class*

```
 SampleBusPlugInFactory&
     operator=(const SampleBusPlugInFactory&);
};
```
The preceding header file can be described as follows:

- <span id="page-32-0"></span>1. Include it bus pdk/bus plugin factory.h, which is the header file for the IT\_Bus::BusPlugInFactory class.
- <span id="page-32-1"></span>2. The plug-in factory class, SampleBusPlugInFactory, inherits from IT\_Bus::BusPlugInFactory, which is the base class for all plug-in factories.

<span id="page-32-2"></span>**C++ SampleBusPlugInFactory implementation**

[Example 2](#page-32-2) shows the C++ implementation of the SampleBusPlugInFactory class, which is an example of an IT\_Bus::BusPlugInFactory class.

# **Example 2:** *C++ Implementation of the SampleBusPlugInFactory Class*

```
// C++
   // SampleBusPlugInFactory
   //
   SampleBusPlugInFactory::SampleBusPlugInFactory()
    {
        // complete
    }
   SampleBusPlugInFactory::~SampleBusPlugInFactory()
   {
        // complete
    }
   IT_Bus::BusPlugIn*
1 SampleBusPlugInFactory::create_bus_plugin(
        IT_Bus::Bus* bus
   ) IT_THROW_DECL((IT_Bus::Exception))
    {
        return new SampleBusPlugIn(bus);
   }
```
**Example 2:** *C++ Implementation of the SampleBusPlugInFactory Class*

```
void
2 SampleBusPlugInFactory::destroy_bus_plugin(
        IT_Bus::BusPlugIn* bus_plugin
   )
   {
       delete bus plugin;
   }
```
The preceding implementation can be described as follows:

- <span id="page-33-0"></span>1. The SampleBusPlugInFactory::create\_bus\_plugin() creates an instance of an IT\_Bus::BusPlugIn object. The create\_bus\_plugin() operation is automatically called whenever a new Bus instance is created (for example, whenever you call IT\_Bus::init()). Because you are allowed to create more than one Bus instance, the plug-in must keep track of its state for each Bus—hence the need for a separate BusPlugIn object.
- <span id="page-33-1"></span>2. The SampleBusPlugInFactory::destroy\_bus\_plugin() cleans up Bus plug-in objects at shutdown time.

# <span id="page-34-0"></span>**Implementing a BusPlugIn Class**

**Overview** This section describes how to implement a BusPlugIn class for the sample\_artix\_interceptor plug-in.

BusPlugIn objects are typically responsible for the following tasks:

- **•** Registering factory objects that extend Artix functionality.
- **•** Coordinating the plug-in's initialization and shutdown tasks.
- **•** Caching the plug-in's per-Bus data and object references.

<span id="page-34-1"></span>

**C++ BusPlugIn header** [Example 3](#page-34-1) shows the C++ header for the SampleBusPlugIn class, which is an example of an IT\_Bus::BusPlugIn class.

**Example 3:** *C++ Header for the BusPlugIn Class*

```
// C++
    #include <it_bus/bus.h>
    #include <it_bus/exception.h>
1 #include <it_bus_pdk/bus_plugin.h>
    // In namespace IT_SampleArtixInterceptor
2 class SampleBusPlugIn :
            public IT_Bus::BusPlugIn,
            public IT_Bus::InterceptorFactory
    {
      public:
        // IT_Bus::BusPlugIn
        //
        IT_EXPLICIT
        SampleBusPlugIn(
           IT Bus::Bus ptr bus
        ) IT_THROW_DECL((IT_Bus::Exception));
        virtual ~SampleBusPlugIn();
        virtual void
       bus_init() IT_THROW_DECL((IT_Bus::Exception));
        virtual void
       bus_shutdown() IT_THROW_DECL((IT_Bus::Exception));
```
### <span id="page-35-1"></span><span id="page-35-0"></span>**Example 3:** *C++ Header for the BusPlugIn Class*

```
The preceding C++ header can be described as follows:
                                   1. Include it_bus_pdk/bus_plugin.h, which is the header file for the 
                                        IT_Bus::BusPlugIn class.
                                   2. The plug-in class, SampleBusPlugIn, inherits from two base classes:
                                        ♦ IT_Bus::BusPlugIn—the base class for all plug-in classes.
                                        ♦ IT_Bus::InterceptorFactory—the base class for an interceptor 
                                             factory. You only need this class, if you are implementing Artix 
                                             interceptors (the code here is taken from an Artix interceptor 
                                             demonstration).
C++ BusPlugIn implementation Example 4 shows the C++ implementation of the SampleBusPlugIn class, which 
                                   is an example of an IT_Bus::BusPlugIn class.
                                         // IT_Bus::InterceptorFactory
                                         //
                                         ... // (not shown)
                                       private:
                                         SampleBusPlugIn(const SampleBusPlugIn&);
                                         SampleBusPlugIn&
                                         operator=(const SampleBusPlugIn&);
                                         IT_Bus::String m_name;
                                   };
                                   Example 4: C++ Implementation of the BusPlugIn Class
                                   // C++
                                    // In namespace IT_SampleArtixInterceptor
                                1 SampleBusPlugIn::SampleBusPlugIn(
                                         IT_Bus::Bus_ptr bus
                                    ) IT THROW DECL((IT Bus::Exception))
                                       :
                                2 BusPlugIn(bus),
                                3 m_name("artix_interceptor")
                                    {
```
**Example 4:** *C++ Implementation of the BusPlugIn Class*

```
assert(bus != 0);}
   SampleBusPlugIn::~SampleBusPlugIn()
   {
        // complete
   }
   void
4 SampleBusPlugIn::bus_init(
   ) IT_THROW_DECL((IT_Bus::Exception))
   {
5 IT_Bus::Bus_ptr bus = get_bus();
        InterceptorFactoryManager& factory_manager =
            bus->get_pdk_bus()->get_interceptor_factory_manager();
6 factory_manager.register_interceptor_factory(
            m_name,
            this
        );
   }
   void
7 SampleBusPlugIn::bus_shutdown(
   ) IT THROW DECL((IT Bus::Exception))
   {
        IT_Bus::Bus_ptr bus = get_bus();
       assert(bus != 0);
        InterceptorFactoryManager& factory_manager =
            bus->get_pdk_bus()->get_interceptor_factory_manager();
8 factory_manager.unregister_interceptor_factory(
            this
        );
   }
```
The preceding C<sub>++</sub> implementation can be described as follows:

- 1. The BusPlugIn constructor typically does not do much, apart from initializing a couple of member variables.
- 2. You must always pass the bus instance to the base constructor, IT\_Bus::BusPlugIn(), which caches the reference and makes it available through the IT\_Bus::BusPlugIn::get\_bus() accessor.
- 3. The m\_name member variable caches the name of the interceptor factory for later use. The interceptor name is used in the following contexts:
	- When registering the interceptor factory with the bus.
	- ♦ To enable the interceptor, by adding the interceptor name to the relevant lists of interceptors in the artix.cfg file.
- <span id="page-37-0"></span>4. Artix calls bus  $\text{init}$  () after all of the plug-ins have been created by calls to create bus  $p\log(n)$ . The bus  $init()$  function is where most of the plug-in initialization actually occurs. Typical tasks performed in bus\_init() include:
	- $\bullet$  Reading configuration information from the  $\arctan$ .  $\ctan$  configuration file.
	- ♦ Registering special kinds of objects, such as interceptor factories, transport factories, binding factories, and so on.
	- Logging.
- <span id="page-37-1"></span>5. The BusPlugIn::get\_bus() function accesses the Bus reference that was cached by the BusPlugIn base class constructor.
- <span id="page-37-2"></span>6. Because this code is from an interceptor demonstration, the bus  $init()$ implementation registers an interceptor factory. The register function takes the interceptor name, m\_name, and the interceptor factory instance, this, as arguments.
- <span id="page-37-3"></span>7. Artix calls bus\_shutdown() as the Bus is being shut down. This is a the place to clean up any resources used by the plug-in implementation. Typically, you would also unregister objects that were registered in bus init().
- <span id="page-37-4"></span>8. Because this code is from an interceptor demonstration, unregister the interceptor factory.

## **Creating Static Instances**

<span id="page-38-1"></span><span id="page-38-0"></span>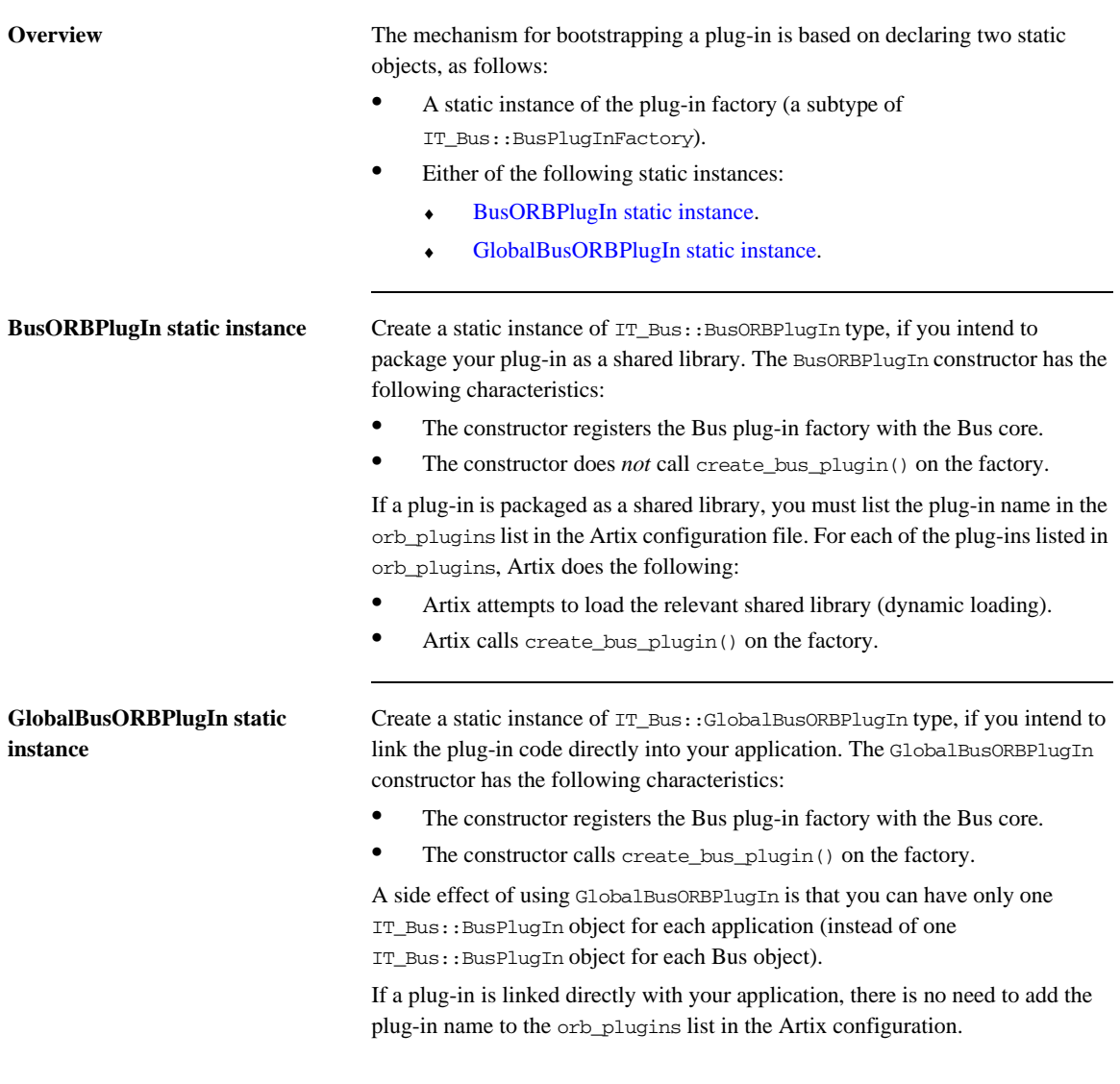

**C++ static instances** Static instances, of SampleBusPlugInFactory and IT\_Bus::BusORBPlugIn type, are created by the following lines of code.

**Example 5:** *Creating Static Objects for a Plug-In*

```
// C++
   namespace IT_SampleArtixInterceptor
   {
1 const char* const und sample plugin name =
      "sample_artix_interceptor";
2 SampleBusPlugInFactory und sample plugin factory;
3 IT_Bus::BusORBPlugIn und_sample_interceptor_plugin(
            und_sample_plugin_name,
           und sample plugin factory
        );
   }
```
The preceding code can be explained as follows:

- <span id="page-39-0"></span>1. Define the plug-in name to be sample\_artix\_interceptor. This is the name that must be added to the orb plugins list in the artix.cfg file in order to load the plug-in.
- <span id="page-39-1"></span>2. Create a static SampleBusPlugInFactory instance, und\_sample\_plugin\_factory. This static instance is created automatically, as soon as the sample\_artix\_interceptor plug-in is loaded.
- <span id="page-39-2"></span>3. Create a static IT\_Bus::BusORBPlugIn instance, und\_sample\_interceptor\_plugin, taking the plug-in name, und\_sample\_plugin\_name, and the plug-in factory, und\_sample\_plugin\_factory, as arguments.

This line is of critical importance because it bootstraps the entire plug-in functionality. When the static BusORBPlugIn constructor is called, it automatically registers the plug-in factory with the Bus.

## CHAPTER 2

# Request Interceptors

*Artix request interceptors enable you to intercept operation requests and replies, where the request and reply data are accessible in a high-level format. This chapter describes how to access and modify header data and parameter data from within a request interceptor.*

**In this chapter** This chapter discusses the following topics:

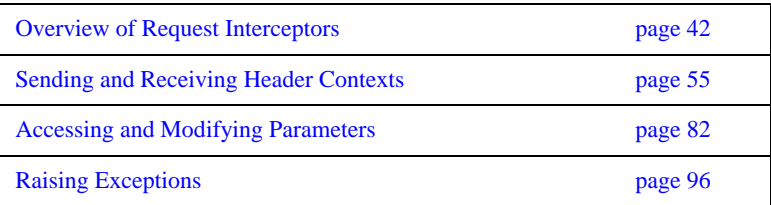

## <span id="page-41-0"></span>**Overview of Request Interceptors**

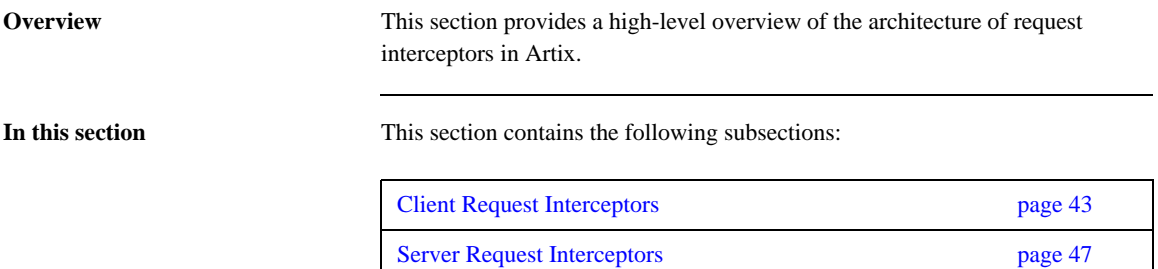

## <span id="page-42-0"></span>**Client Request Interceptors**

<span id="page-42-1"></span>**Overview** Client request interceptors are used to intercept requests (and replies) on the client side, between the proxy object and the binding. [Figure 3](#page-42-1) shows the architecture of a client request interceptor chain.

### **Figure 3:** *A Client Request Interceptor Chain*

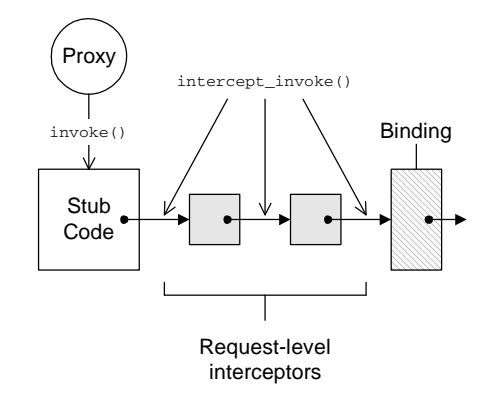

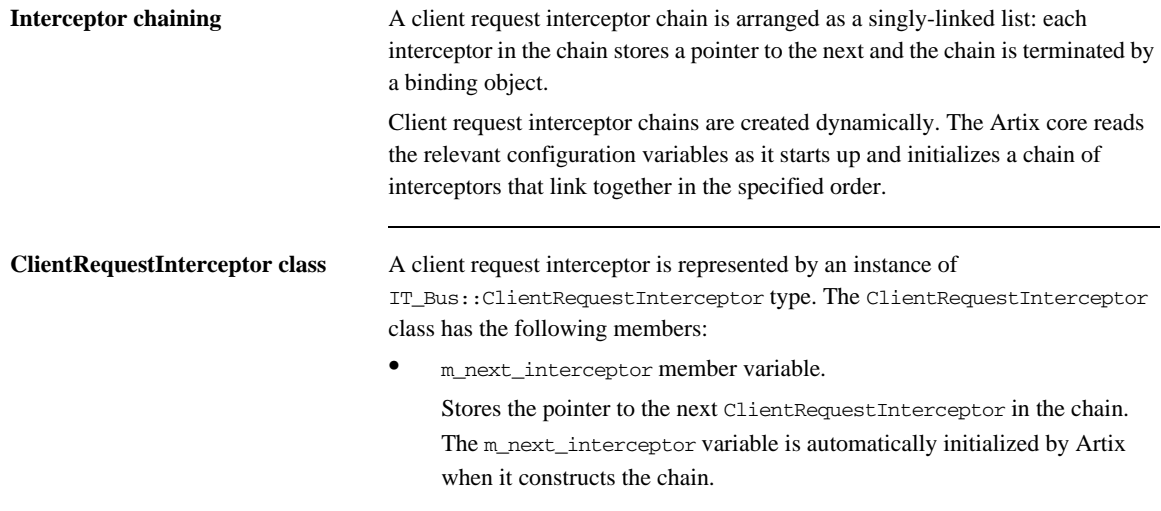

• intercept invoke() member function. This is the main interceptor function. You implement this function to implement new features with interceptors.

<span id="page-43-0"></span>**intercept\_invoke() function** [Example 6](#page-43-0) shows the basic outline of how to implement the intercept\_invoke() function.

### **Example 6:** *Outline of intercept\_invoke() Function*

```
// C++
using namespace IT Bus;
void
CustomCltReqInterceptor::intercept_invoke(ClientOperation& data)
{
     // PRE-INVOKE processing
    \frac{1}{2}...
      m_next_interceptor->intercept_invoke(data);
     // POST-INVOKE processing
     // ...
}
```
The typical implementation of intercept\_invoke() has three main parts:

- **•** *Pre-invoke processing*—put any code here that you would want to execute *before* the request is dispatched to the remote server. At this point, the input parts are already initialized. You can examine or replace input parts.
- **•** *Call the next interceptor in the chain*—you must always call intercept\_invoke() on the next interceptor, as shown here.
- **•** *Post-invoke processing*—put any code here that you would want to execute *after* the reply is received from the remote server. At this point, both the input and output parts are initialized. You can examine or modify the output parts. Replacing parts has no effect.

**ClientOperation class** The data object that passes along the client request interceptor chain is an instance of the IT\_Bus::ClientOperation class. The ClientOperation class encapsulates all of the request and reply data.

> The most important member functions of the ClientOperation class are as follows:

**•** get\_name()

Returns an IT\_Bus::String that holds the name of the operation that is being invoked.

- **•** get\_input\_message() Returns an IT\_Bus::WritableMessage object that contains the input parts. The simplest way to obtain the input parts list is to call get\_input\_message().get\_parts().
- **•** get\_output\_message()

Returns an IT\_Bus::ReadableMessage object that contains the output parts. The simplest way to obtain the output parts list is to call get\_output\_message().get\_parts().

**•** request\_contexts()

Returns an IT\_Bus::ContextContainer object that provides access to request contexts. You can use this object to write or read headers in the request message.

**•** reply\_contexts()

Returns an IT\_Bus::ContextContainer object that provides access to reply contexts. You can use this object to write or read headers in the reply message.

## **Configuring a client request interceptor**

To configure Artix to use a client request interceptor, you must update the client request interceptor list in the Artix configuration file. The client request interceptor list consists of a list of alternative chain configurations, as follows:

```
binding:artix:client_request_interceptor_list = ["Chain01", 
   "Chain02", "Chain03", ...];
```
The Artix core first attempts to construct an interceptor chain according to pattern in *Chain01*. If this attempt fails (for example, if one of the interceptors in the chain is unavailable) Artix attempts to use the next chain configuration, *Chain02*, instead.

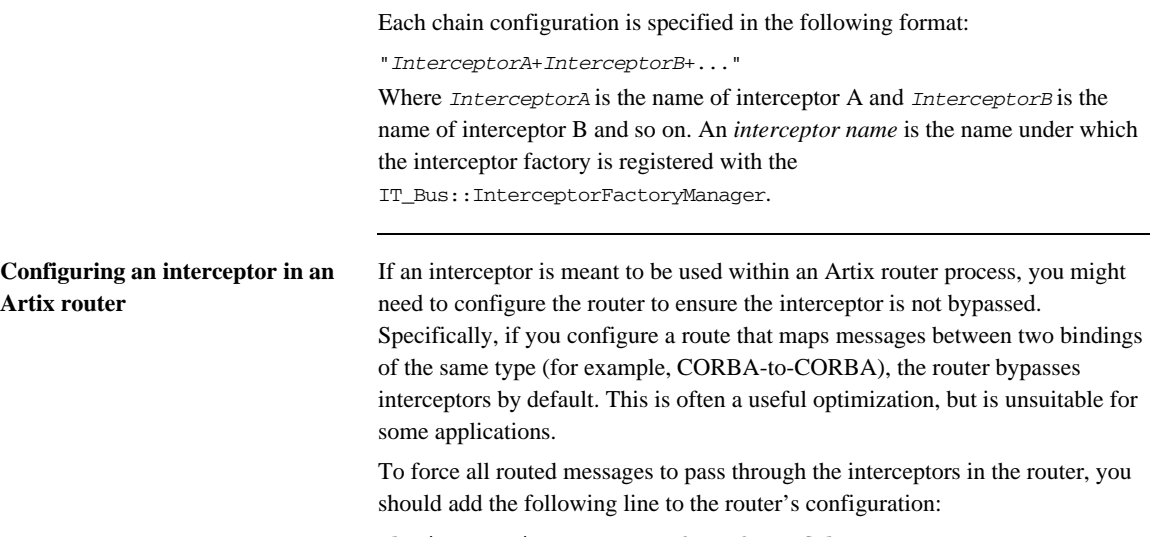

plugins:routing:use\_pass\_through = "false";

## <span id="page-46-0"></span>**Server Request Interceptors**

<span id="page-46-1"></span>**Overview** Server request interceptors are used to intercept requests (and replies) on the server side, between the binding and the servant object. [Figure 4](#page-46-1) shows the architecture of a server request interceptor chain.

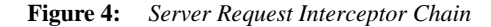

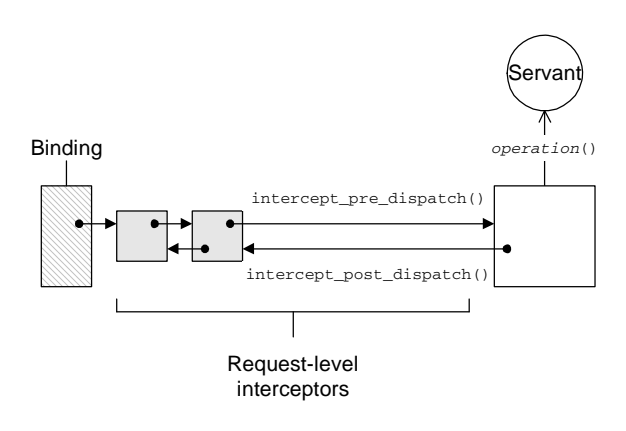

**Interceptor chaining** A server request interceptor chain is arranged as a doubly-linked list: each interceptor in the chain stores pointers to the next one and the previous one.

> Server request interceptor chains are created dynamically. The Artix core reads the relevant configuration variables as it starts up and initializes a chain of interceptors that link together in the specified order.

<span id="page-47-0"></span>**Alternative interceptor model** Server request interceptors support an alternative interceptor model, which requires you to implement a single interceptor function, intercept\_around\_dispatch(), as shown in [Figure 5](#page-47-0).

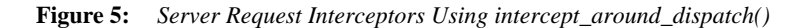

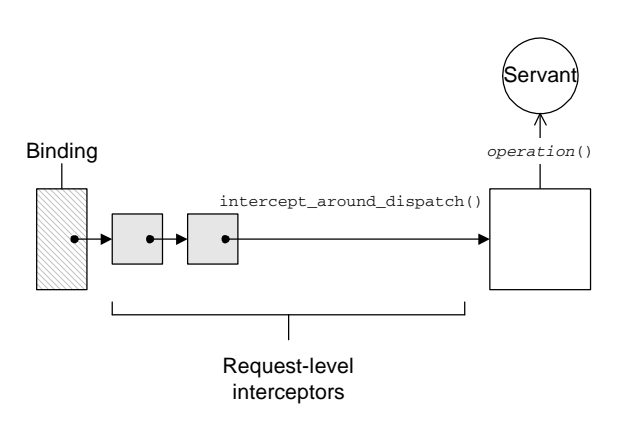

The intercept around dispatch() is called at the very start of the dispatch process (before intercept pre dispatch $()$ ) and returns at the very end of the dispatch process (after interceptor\_post\_dispatch()).

**ServerRequestInterceptor class** A server request interceptor is represented by an instance of IT\_Bus::ServerRequestInterceptor type. The ServerRequestInterceptor class has the following members:

**•** m\_next\_interceptor member variable.

Stores the pointer to the next ServerRequestInterceptor in the chain. The m\_next\_interceptor variable is automatically initialized by Artix.

**•** m\_prev\_interceptor member variable.

Stores the pointer to the preceding ServerRequestInterceptor in the chain. The m\_prev\_interceptor variable is automatically initialized by Artix.

**•** intercept\_around\_dispatch() member function.

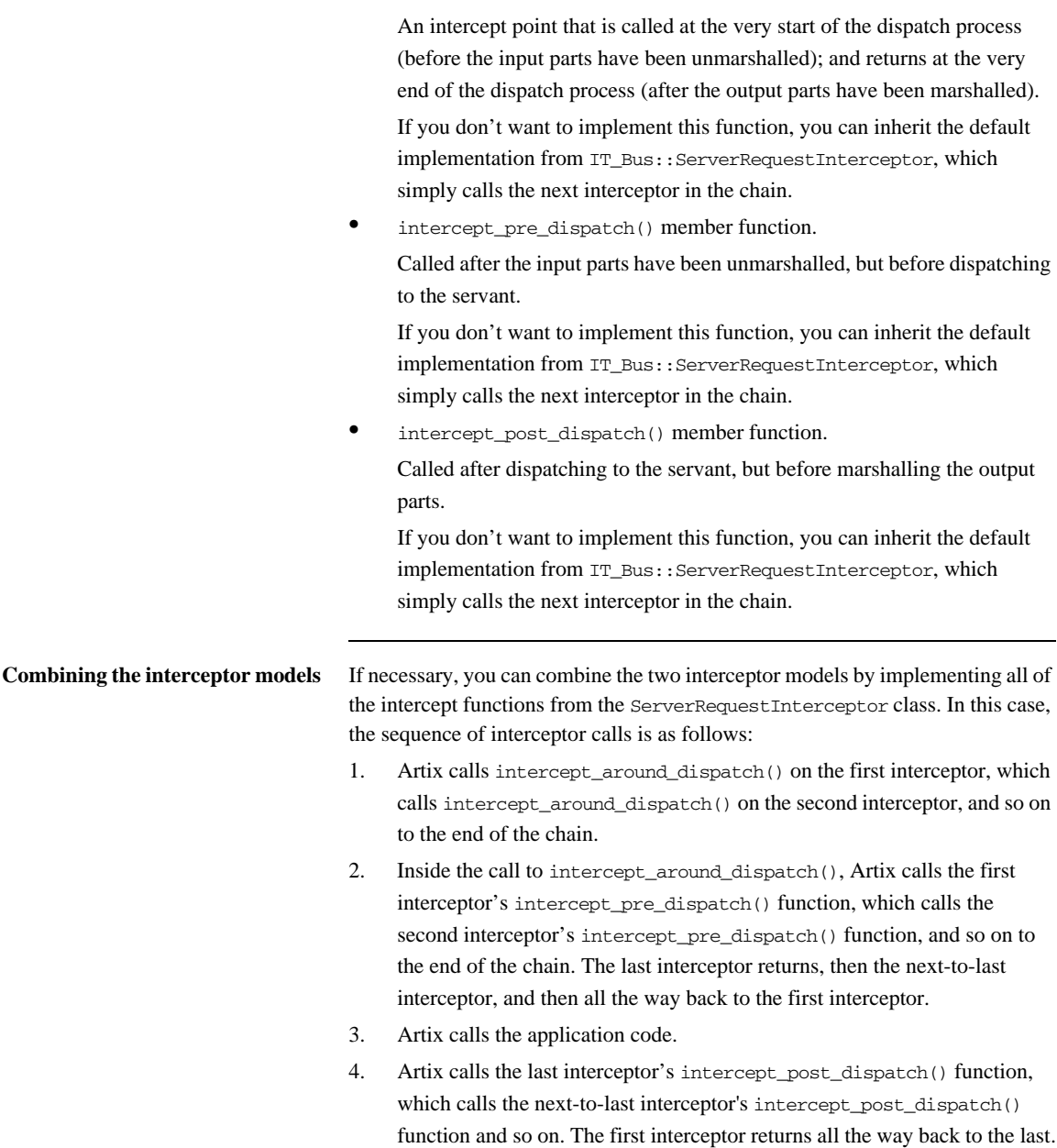

5. The last interceptor's call to intercept\_around\_dispatch() returns, all the way back to the first interceptor.

<span id="page-49-1"></span>**Sample call sequence** To illustrate the sequence of calls that results when the intercept functions are all used together, consider the chain of three interceptors, A, B, and C, where A is the first interceptor in the chain, and  $\overline{C}$  is the last. [Example 7](#page-49-1) shows the sequence of events, where >> denotes entering a function and << denotes leaving a function.

**Example 7:** *Sample Server Interceptor Call Sequence*

```
A >> interceptor_around_dispatch()
  B >> interceptor around dispatch()
     C >> interceptor_around_dispatch()
       A >> interceptor_pre_dispatch()
        B >> interceptor pre dispatch()
          C >> interceptor pre dispatch()
           C << interceptor_pre_dispatch()
        B \ll interceptor pre dispatch()
       A << interceptor_pre_dispatch()
       Application >> invoke()
       Application << invoke()
       C >> interceptor_post_dispatch()
         B >> interceptor_post_dispatch()
           A >> interceptor_post_dispatch()
           A << interceptor_post_dispatch()
         B << interceptor_post_dispatch()
       C << interceptor_post_dispatch()
     C << interceptor_around_dispatch()
   B << interceptor_around_dispatch()
A << interceptor_around_dispatch()
```
## <span id="page-49-0"></span>**intercept\_around\_dispatch() function**

[Example 8](#page-49-0) shows the basic outline of how to implement the intercept\_around\_dispatch() function.

**Example 8:** *Outline of intercept\_around\_dispatch() Function*

```
// C++
using namespace IT_Bus;
void
CustomSrvrReqInterceptor::intercept_around_dispatch(
     ServerOperation& data
)
```
**Example 8:** *Outline of intercept\_around\_dispatch() Function*

{

```
The typical implementation of intercept around dispatch() has three main
                                    parts:
                                    • Pre-unmarshal processing—put any code here that you would want to 
                                         execute before the request is dispatched to the servant object. At this point, 
                                         the input parts are not yet unmarshalled. Therefore, you cannot access the 
                                         input parts.
                                    • Call the next interceptor in the chain—you must always call 
                                         intercept_around_dispatch() on the next interceptor, as shown here.
                                    • Post-marshal processing—put any code here that you would want to 
                                         execute after the servant code has executed. At this point, both the input 
                                         and output parts are available. You can examine or modify the output parts. 
                                         Replacing parts has no effect.
interceptExample 9 shows the basic outline of how to implement the
                                    intercept_pre_dispatch() function.
                                          // PRE-UNMARSHAL processing
                                          // ...
                                          if (m_next_interceptor != 0) {
                                             m_next_interceptor->intercept_around_dispatch(data);
                                          }
                                          // POST-MARSHAL processing
                                          // ...
                                     }
                                    Example 9: Outline of intercept_pre_dispatch() Function
                                    // C++
                                    using namespace IT_Bus;
                                     void
                                     CustomSrvrReqInterceptor::intercept_pre_dispatch(
                                          ServerOperation& data
                                     )
                                     {
                                          // PRE-DISPATCH processing
                                          // ...
```
### **Example 9:** *Outline of intercept\_pre\_dispatch() Function*

```
 if (m_next_interceptor != 0) {
       m_next_interceptor->intercept_pre_dispatch(data);
    }
}
```
The typical implementation of intercept\_pre\_dispatch() has two main parts:

- **•** *Pre-dispatch processing*—put any code here that you would want to execute *before* the request is dispatched to the servant object. At this point, the input parts are unmarshalled. You can access or modify (but not replace) the input parts.
- **•** *Call the next interceptor in the chain*—you must always call intercept pre dispatch() on the next interceptor, as shown here.

<span id="page-51-0"></span>**intercept\_post\_dispatch() function**

[Example 10](#page-51-0) shows the basic outline of how to implement the intercept\_post\_dispatch() function.

**Example 10:** *Outline of intercept\_post\_dispatch() Function*

```
// C++
using namespace IT Bus;
void
CustomSrvrReqInterceptor::intercept_post_dispatch(
     ServerOperation& data
)
{
     // POST-DISPATCH processing
    \frac{1}{2}...
     if (m_prev_interceptor != 0) {
        m_prev_interceptor->intercept_post_dispatch(data);
     }
}
```
The typical implementation of intercept\_post\_dispatch() has two main parts:

**•** *Post-dispatch processing*—put any code here that you would want to execute *after* the request is dispatched to the servant object. At this point, the output parts are initialized. You can access or replace the output parts. **•** *Call the previous interceptor in the chain*—you must always call intercept\_post\_dispatch() on the previous interceptor, as shown here.

**Configuring a server request** 

**interceptor**

**ServerOperation class** The data object that passes along the server request interceptor chain is an instance of the IT\_Bus::ServerOperation class. The ServerOperation class encapsulates the request and reply data.

> The most important member functions of the ServerOperation class are as follows:

**•** get\_name()

Returns an  $IT$  Bus:: String that holds the name of the operation that is being dispatched.

• get\_input\_message()

Returns an IT\_Bus::ReadableMessage object that contains the input parts. The simplest way to obtain the input parts list is to call get\_input\_message().get\_parts().

**•** get\_output\_message()

Returns an IT\_Bus::WritableMessage object that contains the output parts. The simplest way to obtain the output parts list is to call get\_output\_message().get\_parts().

**•** request\_contexts()

Returns an IT\_Bus::ContextContainer object that provides access to request contexts. You can use this object to write or read headers in the request message.

**•** reply\_contexts()

Returns an IT\_Bus::ContextContainer object that provides access to reply contexts. You can use this object to write or read headers in the reply message.

To configure Artix to use a server request interceptor, you must update the server request interceptor list in the Artix configuration file. The server request interceptor list consists of a list of alternative chain configurations, as follows:

binding:artix:server\_request\_interceptor\_list = ["*Chain01*", "*Chain02*", "*Chain03*", ...];

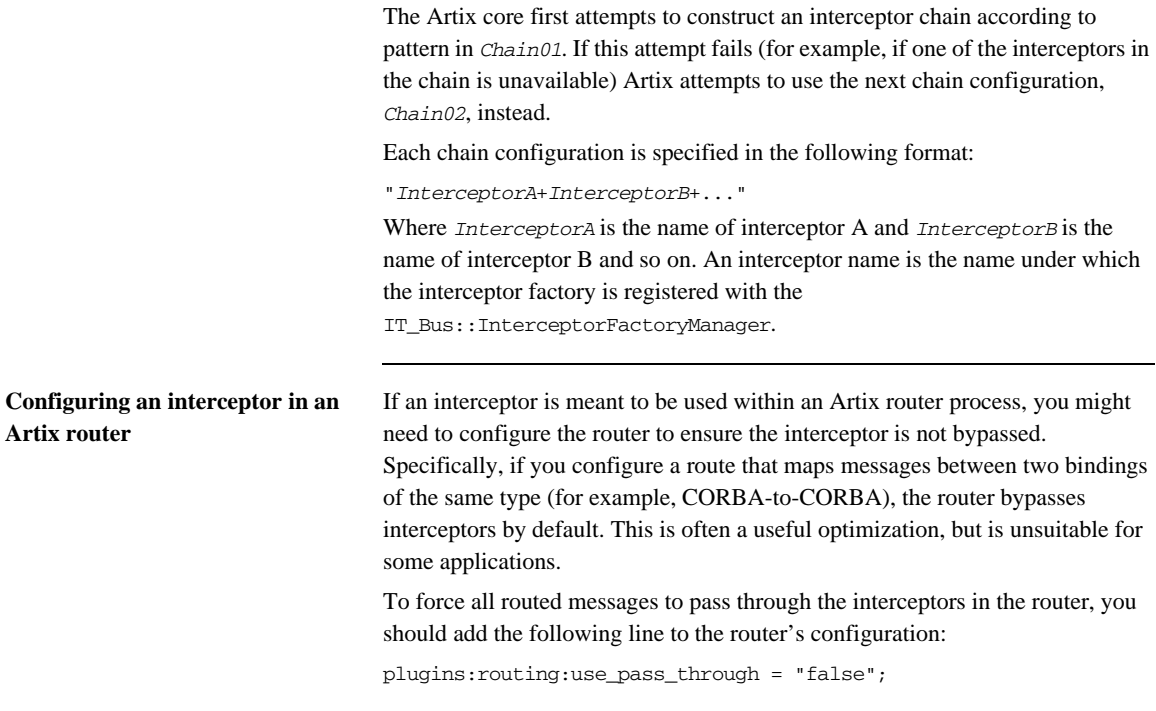

## <span id="page-54-0"></span>**Sending and Receiving Header Contexts**

**Overview** You can use Artix interceptors to send and receive header contexts to transmit with operation request and replies. While it is also possible to program header contexts at the application level, there are significant advantages to writing this code at the interceptor level. Header contexts are typically used to send security credentials and other out-of-band data that are not specific to any port type. By putting this common code into an interceptor, you can avoid cluttering your servant code and client code.

**In this section** This section contains the following subsections:

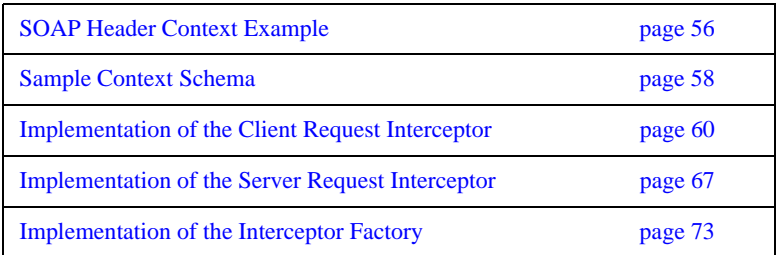

## <span id="page-55-0"></span>**SOAP Header Context Example**

**Overview** The examples in this section are based on the shared library demonstration, which is located in the following Artix directory:

*ArtixInstallDir*/samples/advanced/shared\_library

[Figure 6](#page-55-1) shows an overview of the shared library demonstration, showing how the client piggybacks context data along with an invocation request that is invoked on the sayHi operation.

<span id="page-55-1"></span>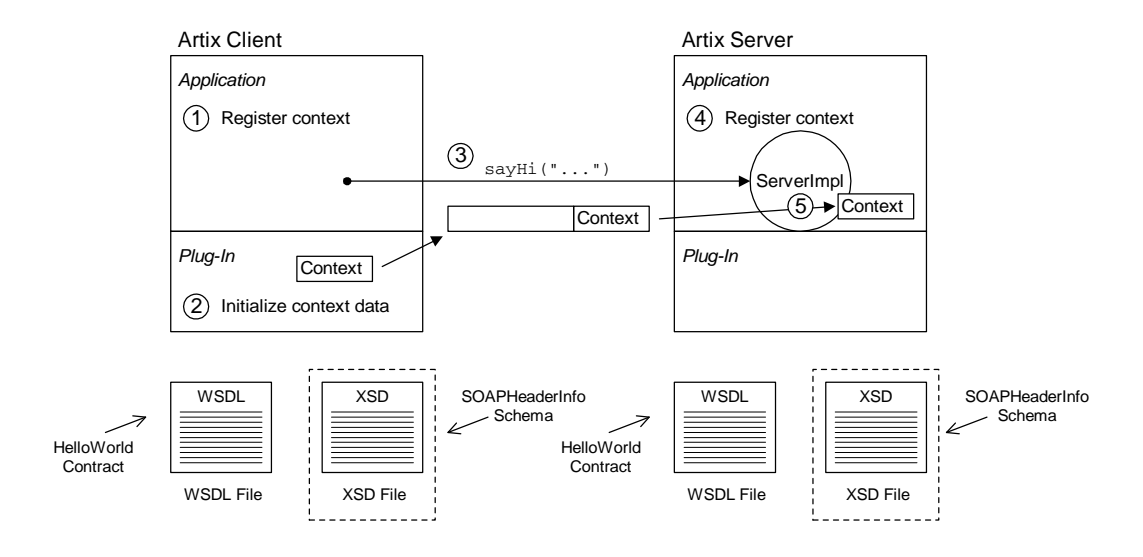

**Figure 6:** *Overview of the Custom SOAP Header Demonstration*

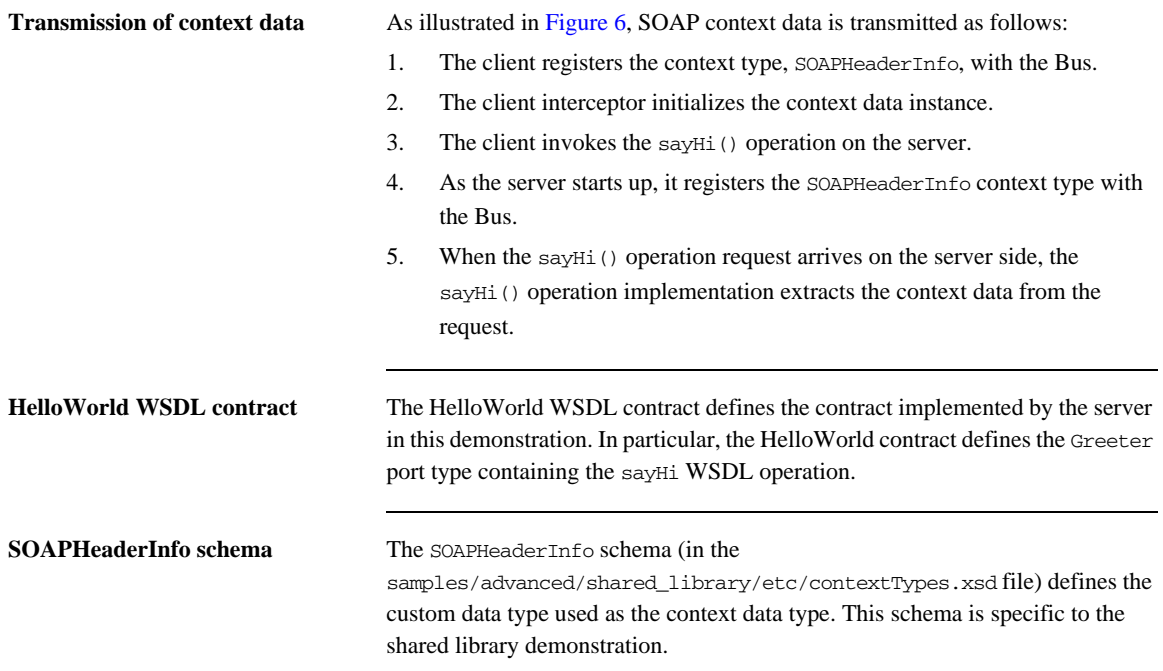

## <span id="page-57-0"></span>**Sample Context Schema**

**Overview** This subsection describes how to define an XML schema for a context type. In this example, the SOAPHeaderInfo type is declared in an XML schema. The SOAPHeaderInfo type is then used by the shared library demonstration to send custom data in a SOAP header.

<span id="page-57-1"></span>**SOAPHeaderInfo XML declaration**

[Example 11](#page-57-1) shows the schema for the SOAPHeaderInfo type, which is defined specifically for the shared library demonstration to carry some sample data in a SOAP header. Note that [Example 11](#page-57-1) is a pure schema declaration, *not* a WSDL declaration.

**Example 11:** *XML Schema for the SOAPHeaderInfo Context Type*

```
<?xml version="1.0" encoding="UTF-8"?>
<xs:schema 
    xmlns:xs="http://www.w3.org/2001/XMLSchema" 
     targetNamespace="http://schemas.iona.com/types/context"
     elementFormDefault="qualified" 
   attributeFormDefault="unqualified">
     <xs:complexType name="SOAPHeaderInfo">
         <xs:annotation>
             <xs:documentation>
                 Content to be added to a SOAP header
             </xs:documentation>
         </xs:annotation>
         <xs:sequence>
             <xs:element name="originator" type="xs:string"/>
             <xs:element name="message" type="xs:string"/>
         </xs:sequence>
     </xs:complexType>
```
</xs:schema>

The SOAPHeaderInfo complex type defines two member elements, as follows:

- **•** originator—holds an arbitrary client identifier.
- **•** message—holds an arbitrary example message.

**Target namespace** You can use any target namespace for a context schema (as long as it does not clash with an existing namespace). This demonstration uses the following target namespace:

http://schemas.iona.com/types/context

## **Compiling the SOAPHeaderInfo schema**

To compile the SOAPHeaderInfo schema, invoke the wsdltocpp compiler utility at the command line, as follows: wsdltocpp -n custom\_interceptor contextTypes.xsd Where contextTypes.xsd is a file containing the XML schema from [Example 11.](#page-57-1) This command generates the following  $C_{++}$  stub files: contextTypes\_xsdTypes.h contextTypes\_xsdTypesFactory.h

contextTypes\_xsdTypes.cxx contextTypes\_xsdTypesFactory.cxx

<span id="page-58-0"></span>

**SOAPHeaderInfo C++ mapping** [Example 12](#page-58-0) shows how the schema from [Example 11 on page 58](#page-57-1) maps to C++, to give the custom\_interceptor::SOAPHeaderInfo C++ class.

### **Example 12:** *C++ Mapping of the SOAPHeaderInfo Context Type*

```
// C++
...
namespace custom_interceptor
{
 ...
     class SOAPHeaderInfo : public IT_Bus::SequenceComplexType
     {
       public:
         static const IT_Bus::QName type_name;
         SOAPHeaderInfo();
         SOAPHeaderInfo(const SOAPHeaderInfo & copy);
         virtual ~SOAPHeaderInfo();
         ...
         IT_Bus::String & getoriginator();
         const IT_Bus::String & getoriginator() const;
         void setoriginator(const IT_Bus::String & val);
         IT_Bus::String & getmessage();
         const IT_Bus::String & getmessage() const;
         void setmessage(const IT_Bus::String & val);
     };
     ...
}
```
## <span id="page-59-0"></span>**Implementation of the Client Request Interceptor**

**Overview** A client request interceptor performs processing on the client operation object which passes through the client interceptor chain. You implement the intercept invoke() operation (called by the preceding interceptor in the chain) to perform request processing.

## <span id="page-59-1"></span>**The ClientRequestInterceptor base class**

[Example 13](#page-59-1) shows the declarations of the IT\_Bus::Interceptor class and the IT\_Bus::ClientRequestInterceptor class, which is the base class for a client request interceptor. The member functions that must be implemented by derived classes are highlighted in bold font.

**Example 13:** *The IT\_Bus::ClientRequestInterceptor Class*

```
// C++
   // In file: it bus pdk/interceptor.h
   ...
   namespace IT_Bus {
        enum InterceptorType
        {
            CPP_INTERCEPTOR,
            JAVA_INTERCEPTOR
        };
1 class IT_BUS_API Interceptor
        {
          public:
            Interceptor();
            Interceptor(InterceptorFactory* factory);
            virtual ~Interceptor();
            virtual InterceptorFactory* get_factory();
            virtual InterceptorType get_type();
          private:
            InterceptorFactory* m_factory;
        };
```

```
Example 13: The IT_Bus::ClientRequestInterceptor Class
```

```
2 class IT_BUS_API ClientRequestInterceptor
           : public Interceptor
         {
        public:
            ClientRequestInterceptor(); 
            ClientRequestInterceptor(InterceptorFactory* factory);
            virtual ~ClientRequestInterceptor();
            virtual void
            chain_assembled(ClientRequestInterceptorChain& chain);
            virtual void
             chain_finalized(
                 ClientRequestInterceptor* next_interceptor
            );
            virtual void
             intercept_invoke(ClientOperation& data);
        protected:
            ClientRequestInterceptor* m_next_interceptor;
        };
   };
```
The preceding code can be explained as follows:

- <span id="page-60-0"></span>1. The IT Bus::Interceptor class is the common base class for all interceptor types.
- <span id="page-60-1"></span>2. The IT\_Bus::ClientRequestInterceptor class, which inherits from IT\_Bus::Interceptor, is the base class for client request interceptors.

<span id="page-60-2"></span>**C++ client request interceptor header**

### [Example 14](#page-60-2) shows the declaration of the

IT\_SampleArtixInterceptor::ClientInterceptor class, which is derived from the IT\_Bus::ClientRequestInterceptor class.

### **Example 14:** *Sample Client Request Interceptor Header File*

```
// C++
// In file: samples/advanced/shared_library/
// cxx/plugin/client_interceptor.h
#include <it_bus/qname.h>
#include <it_bus/bus.h>
```

```
Example 14: Sample Client Request Interceptor Header File
```

```
#include <it_bus_pdk/interceptor.h>
   #include <it_cal/cal.h>
   namespace IT_SampleArtixInterceptor
   {
1 class ClientInterceptor :
            public virtual IT_Bus::ClientRequestInterceptor
        {
          public:
            ClientInterceptor(
                IT_Bus::Bus_ptr bus
            );
            virtual ~ClientInterceptor();
            virtual void
           intercept_invoke(IT_Bus::ClientOperation& data);
          private:
            ClientInterceptor&
            operator = (const ClientInterceptor& rhs);
            ClientInterceptor(const ClientInterceptor& rhs);
2 IT_Bus::Bus_ptr m_bus;
        };
   };
```
The preceding code can be explained as follows:

- <span id="page-61-0"></span>1. The ClientInterceptor implementation class inherits from the IT\_Bus::ClientRequestInterceptor base class.
- <span id="page-61-1"></span>2. The m\_bus member variable stores a reference to the Bus object.

<span id="page-61-2"></span>**C++ client request interceptor implementation**

```
Example 15 shows the implementation of the
```
IT\_SampleArtixInterceptor::ClientInterceptor class.

### **Example 15:** *Sample Client Request Interceptor Implementation*

```
// C++
// In file: samples/advanced/shared_library/
// cxx/plugin/client_interceptor.cxx
```
### **Example 15:** *Sample Client Request Interceptor Implementation*

```
// Include header files related to the soap context
   #include <it_bus/operation.h>
   #include <it_bus_pdk/context.h>
   // Include header files representing the soap header content
    #include "../types/contextTypes_xsdTypes.h"
   #include "../types/contextTypes_xsdTypesFactory.h"
   #include "client_interceptor.h"
   IT_USING_NAMESPACE_STD
   using namespace custom interceptor;
   using namespace IT_Bus;
   using namespace IT_WSDL;
   using namespace IT_SampleArtixInterceptor;
1 ClientInterceptor::ClientInterceptor(
        Bus_ptr bus
    )
        : m_bus(bus)
   {
   }
   ClientInterceptor::~ClientInterceptor() { }
   void
2 ClientInterceptor::intercept_invoke(ClientOperation& data)
    {
        cout << "\tClient interceptor intercept_invoke method"
             << "\tOperation called: " << data.get_name()
             << endl;
3 // -----> PRE-INVOKE processing comes here <-----
        // For the sayHi operation, change the originator and message
4 if (data.get_name() == "sayHi")
        {
            // Obtain a pointer to the bus
            Bus_var bus = Bus::create_reference();
            // Use the bus to obtain a pointer to the ContextRegistry
            // created by the soap plugin
            ContextRegistry* context_registry =
                bus->get_context_registry();
```

```
Example 15: Sample Client Request Interceptor Implementation
```

```
 // Create QName objects needed to define a context
            const QName principal_ctx_name(
                "",
                "SOAPHeaderInfo",
    ""
            );
            // Obtain a pointer to the RequestContextContainer
5 ContextContainer* context container =
                data.request_contexts();
            // Obtain a reference to the context
6 AnyType* info = context_container->get_context(
                principal_ctx_name,
                true
            );
           if (0 == inf<sub>O</sub>) {
                throw Exception("Could not access Context");
    }
            // Cast the context into a SOAPHeaderInfo object
7 SOAPHeaderInfo* header_info =
                dynamic_cast<SOAPHeaderInfo*> (info);
           if (0 == header_info) {
                throw Exception("Could not cast Context");
            }
            // Create the content to be added to the header
            const String originator("Artix Engineering");
            const String message("We are Great!");
            // Add the header content
            cout << "\tSetting SOAP header with originator: "
               << originator << " and message: " << message << endl;
8 header_info->setoriginator(originator);
           header_info->setmessage(message);
        }
        if (ClientRequestInterceptor::m_next_interceptor != 0)
        {
```
**Example 15:** *Sample Client Request Interceptor Implementation*

```
9 
       ClientRequestInterceptor::m_next_interceptor->intercept_invok
       e(data);
         }
10 // -----> POST-INVOKE processing comes here <-----
    }
```
The preceding code can be explained as follows:

- <span id="page-64-1"></span>1. The ClientInterceptor constructor is called by the interceptor factory at the time the interceptor chain is constructed (see ["Implementation of the](#page-72-0)  [Interceptor Factory" on page 73](#page-72-0)). Here you should initialize a local reference to the Bus, m\_bus, and the interceptor name, m\_name.
- <span id="page-64-2"></span>2. The intercept invoke() function is the key function in the client request interceptor. This is the point at which you can intercept and affect an operation invocation.
- <span id="page-64-0"></span>3. At this point (prior to invoking intercept\_invoke() on the next interceptor), you can add in any processing that needs to complete *before* invoking the WSDL operation.
- <span id="page-64-3"></span>4. The interceptor modifies the context only for the sayHi operation from the Greeter port type.
- <span id="page-64-4"></span>5. The interceptor obtains a reference to the context container for outgoing requests.
- <span id="page-64-5"></span>6. Get a pointer to the context identified by the SOAPHeaderInfo QName. If an instance of this context does not already exist, the get\_context() function creates a new one (indicated by setting the second parameter to true).
- <span id="page-64-6"></span>7. Cast the IT\_Bus::AnyType\* variable from the previous step, info, to the SOAPHeaderInfo\* variable, header\_info.
- <span id="page-64-7"></span>8. Set the originator and message attributes on the SOAPHeaderInfo instance, header\_info.
- <span id="page-64-8"></span>9. Invoke intercept invoke() on the next interceptor in the chain. This step is mandatory for almost all interceptors (a possible exception being a security interceptor that decides to prevent an invocation from proceeding).

<span id="page-65-0"></span>10. At this point (after invoking intercept\_invoke() on the next interceptor), you can add in any processing that needs to occur *after* invoking the WSDL operation.

## <span id="page-66-0"></span>**Implementation of the Server Request Interceptor**

**Overview** A server request interceptor performs processing on the server operation object which passes through the server interceptor chain. You must implement the following functions to intercept incoming requests:

- **•** intercept\_pre\_dispatch()
- **•** intercept\_post\_dispatch()

<span id="page-66-1"></span>**The ServerRequestInterceptor base class**

[Example 16](#page-66-1) shows the declarations of the  $IT$  Bus::Interceptor class and the IT\_Bus::ServerRequestInterceptor class, which is the base class for a server request interceptor. The member functions that must be implemented by derived classes are highlighted in bold font.

**Example 16:** *The IT\_Bus::ServerRequestInterceptor Class*

```
// C++
   // In file: it bus pdk/interceptor.h
    ...
   namespace IT_Bus {
        enum InterceptorType
        {
            CPP_INTERCEPTOR,
            JAVA_INTERCEPTOR
        };
1 class IT_BUS_API Interceptor
         {
          public:
            Interceptor();
            Interceptor(InterceptorFactory* factory);
            virtual ~Interceptor();
            virtual InterceptorFactory* get_factory();
            virtual InterceptorType get_type();
          private:
            InterceptorFactory* m_factory;
        };
2 class IT_BUS_API ServerRequestInterceptor
           : public Interceptor
```
**Example 16:** *The IT\_Bus::ServerRequestInterceptor Class*

```
 {
        public:
            ServerRequestInterceptor();
            ServerRequestInterceptor(InterceptorFactory* factory);
            virtual ~ServerRequestInterceptor();
            virtual void
           chain assembled(ServerRequestInterceptorChain& chain);
            virtual void
            chain_finalized(
                 ServerRequestInterceptor* next_interceptor
            );
            virtual void
            intercept_pre_dispatch(ServerOperation& data);
            virtual void
            intercept_post_dispatch(ServerOperation& data);
            virtual void
            intercept_around_dispatch(ServerOperation& data);
        protected:
3 ServerRequestInterceptor* m_next_interceptor;
           ServerRequestInterceptor* m_prev_interceptor;
        };
   };
```
The preceding code can be explained as follows:

- <span id="page-67-0"></span>1. The IT\_Bus::Interceptor class is the common base class for all interceptor types.
- <span id="page-67-1"></span>2. The IT\_Bus::ServerRequestInterceptor class, which inherits from IT\_Bus::Interceptor, is the base class for server request interceptors.
- <span id="page-67-2"></span>3. The server request interceptor stores references both to the next interceptor and the previous interceptor in the chain. A server request interceptor chain is thus a doubly linked list.

<span id="page-68-0"></span>**C++ server request interceptor header**

### [Example 17](#page-68-0) shows the declaration of the

IT\_SampleArtixInterceptor::ServerInterceptor class, which is derived from the IT\_Bus::ServerRequestInterceptor class.

**Example 17:** *Sample Server Request Interceptor Header File*

```
// C++
   // In file: samples/advanced/shared_library/
   // cxx/plugin/server_interceptor.h
   #include <it_bus/qname.h>
   #include <it_bus/bus.h>
   #include <it_bus_pdk/interceptor.h>
   namespace IT_SampleArtixInterceptor
   {
1 class ServerInterceptor :
           public virtual IT_Bus::ServerRequestInterceptor
        {
         public:
           ServerInterceptor(
              IT_Bus::Bus_ptr bus
           );
           virtual ~ServerInterceptor();
           virtual void
           intercept_pre_dispatch(IT_Bus::ServerOperation& data);
           virtual void
           intercept_post_dispatch(IT_Bus::ServerOperation& data);
          private:
           ServerInterceptor&
           operator = (const ServerInterceptor& rhs);
          ServerInterceptor(const ServerInterceptor& rhs);
2 IT_Bus::Bus_ptr m_bus;
        };
   };
```
The preceding code can be explained as follows:

- <span id="page-69-0"></span>1. The ServerInterceptor implementation class inherits from the IT\_Bus::ServerRequestInterceptor base class.
- <span id="page-69-1"></span>2. The m\_bus member variable stores a reference to the Bus object.

<span id="page-69-2"></span>**C++ server request interceptor implementation**

[Example 18](#page-69-2) shows the implementation of the IT\_SampleArtixInterceptor::ServerInterceptor class.

**Example 18:** *Sample Server Request Interceptor Implementation*

```
// C++
   // In file: samples/advanced/custom_interceptor/
   // 
      cxx/plugin/server_interceptor.cxx
   #include "server_interceptor.h"
   using namespace IT_Bus;
   using namespace IT WSDL;
   using namespace IT_SampleArtixInterceptor;
   IT_USING_NAMESPACE_STD
1 ServerInterceptor::ServerInterceptor(
      Bus ptr bus
   \lambda : m_bus(bus)
   {
   }
   ServerInterceptor::~ServerInterceptor() { }
   void
2 ServerInterceptor::intercept_pre_dispatch(
        IT_Bus::ServerOperation& data
   )
   {
3 cout << "\tServer interceptor intercept_pre_dispatch invoked"
             << "\tOperation called: " << data.get_name() << endl;
4 // -----> PRE-INVOKE processing comes here <-----
        if (ServerRequestInterceptor::m_next_interceptor != 0)
        {
5 ServerRequestInterceptor::m_next_interceptor->intercept_pre_disp
      atch(data);
```
**Example 18:** *Sample Server Request Interceptor Implementation*

```
 }
    }
   void
6 ServerInterceptor::intercept_post_dispatch(
        IT_Bus::ServerOperation& data
    )
    {
        cout << "\tServer interceptor intercept_post_dispatch "
             << "invoked \tReturn from operation: "
              << data.get_name() << endl;
7 // -----> POST-INVOKE processing comes here <-----
        if (ServerRequestInterceptor::m_prev_interceptor != 0)
         {
8 ServerRequestInterceptor::m_prev_interceptor->intercept_post_dis
      patch(data);
         }
   }
```
The preceding code can be explained as follows:

- <span id="page-70-0"></span>1. The ServerInterceptor constructor is called by the interceptor factory at the time the interceptor chain is constructed (see ["Implementation of the](#page-72-0)  [Interceptor Factory" on page 73](#page-72-0)). Here you should initialize a local reference to the Bus, m\_bus, and the interceptor name, m\_name.
- <span id="page-70-1"></span>2. The intercept pre dispatch() function is called before the incoming request has been dispatched to the service endpoint. This key function gives you a chance to access the request before it is executed on the server side.
- <span id="page-70-2"></span>3. Print the name of the invoked WSDL operation to standard output. For simplicity, in this demonstration the operation name is printed using cout. In general, however, it is better practice to use the Artix logging feature.
- <span id="page-70-3"></span>4. At this point (prior to invoking intercept\_pre\_dispatch() on the next interceptor), you can add any processing that needs to complete *before* invoking the WSDL operation.
- <span id="page-71-0"></span>5. Invoke intercept\_pre\_dispatch() on the next interceptor in the chain. This step is mandatory for almost all interceptors (a possible exception being a security interceptor that decides to prevent an invocation from proceeding).
- <span id="page-71-2"></span>6. The intercept\_post\_dispatch() function is called after the incoming request has been dispatched to the service endpoint, but before the output parts have been marshalled.
- <span id="page-71-1"></span>7. The post-invoke processing should *precede* the call on the next interceptor in the chain.
- <span id="page-71-3"></span>8. Invoke intercept\_post\_dispatch() on the previous interceptor in the chain. This step is mandatory.
## **Implementation of the Interceptor Factory**

**Overview** Artix uses a factory pattern to manage the lifecycle of interceptor objects. To install a set of interceptors, you must implement an interceptor factory and register an instance of this factory with the interceptor factory manager object. The interceptor factory exposes functions that the Artix runtime can then call to create new interceptor instances.

Request interceptors are created by the following functions:

- get client request interceptor()
- **•** get\_server\_request\_interceptor()

Message interceptors are created by the following functions:

- get client message interceptor()
- **•** get\_server\_message\_interceptor()

If a particular kind of interceptor is not implemented, you can indicate this with a return value of 0. The interceptor is then omitted from the chain.

<span id="page-72-0"></span>

**The InterceptorFactory base class** [Example 19](#page-72-0) shows the declarations of the IT\_Bus::InterceptorFactory class, which is the base class for an interceptor factory.

**Example 19:** *The IT\_Bus::InterceptorFactory Class*

```
// C++
// In file: it bus pdk/interceptor.h
namespace IT_Bus {
     class IT_BUS_API InterceptorFactory
     {
       public:
         virtual ClientMessageInterceptor *
         get_client_message_interceptor(
             const IT_WSDL::WSDLNode* const wsdl_node = 0
         );
         virtual void destroy_client_message_interceptor(
             ClientMessageInterceptor * message_interceptor
         );
```
**Example 19:** *The IT\_Bus::InterceptorFactory Class*

```
 virtual ClientRequestInterceptor *
     get_client_request_interceptor(
         const IT_WSDL::WSDLNode* const wsdl_node = 0
     );
    virtual void destroy client request interceptor(
         ClientRequestInterceptor * request_interceptor
     );
     virtual ServerMessageInterceptor*
     get_server_message_interceptor(
         const IT_WSDL::WSDLNode* const wsdl_node = 0
     );
     virtual void destroy_server_message_interceptor(
         ServerMessageInterceptor* message_interceptor
     );
     virtual ServerRequestInterceptor*
     get_server_request_interceptor(
         const IT_WSDL::WSDLNode* const wsdl_node = 0
     );
     virtual void destroy_server_request_interceptor(
         ServerRequestInterceptor* request_interceptor
     );
    virtual const String& name() = 0;
  protected:
     ...
 };
```
<span id="page-73-0"></span>

### **C++ interceptor factory header** [Example 20](#page-73-0) shows the declaration of the

};

IT\_SampleArtixInterceptor::SampleBusPlugIn class, which implements the IT\_Bus::InterceptorFactory class.

### **Example 20:** *Sample Interceptor Factory Header File*

```
// C++
// In file: samples/advanced/shared_library/
// cxx/plugin/plugin.cxx
```
**Example 20:** *Sample Interceptor Factory Header File*

```
...
   namespace IT_SampleArtixInterceptor
   {
1 class SampleBusPlugIn :
            public IT_Bus::BusPlugIn,
            public IT_Bus::InterceptorFactory
         {
          public:
            IT_EXPLICIT
            SampleBusPlugIn(
                IT_Bus::Bus_ptr bus
            ) IT_THROW_DECL((IT_Bus::Exception));
            virtual ~SampleBusPlugIn();
2 // IT_Bus::BusPlugIn
            //
             ... // Not shown.
3 //IT_Bus::InterceptorFactory
            //
            virtual IT_Bus::ClientMessageInterceptor *
           get client message interceptor(
                const IT_WSDL::WSDLNode* const wsdl_node = 0
            );
            virtual void destroy_client_message_interceptor(
                IT_Bus::ClientMessageInterceptor* message_interceptor
            );
            virtual IT_Bus::ClientRequestInterceptor *
            get_client_request_interceptor(
                const IT_WSDL::WSDLNode* const wsdl_node = 0
            );
            virtual void destroy_client_request_interceptor(
               IT_Bus::ClientRequestInterceptor * request_interceptor
            ) ;
            virtual IT_Bus::ServerMessageInterceptor*
            get_server_message_interceptor(
                const IT_WSDL::WSDLNode* const wsdl_node = 0
            );
```
**Example 20:** *Sample Interceptor Factory Header File*

```
 virtual void destroy_server_message_interceptor(
                IT_Bus::ServerMessageInterceptor* message_interceptor
            );
            virtual IT_Bus::ServerRequestInterceptor*
           get_server_request_interceptor(
                const IT_WSDL::WSDLNode* const wsdl_node = 0
            );
            virtual void destroy_server_request_interceptor(
                IT_Bus::ServerRequestInterceptor* request_interceptor
            );
           virtual const IT Bus:: QName& name();
          private:
            SampleBusPlugIn(const SampleBusPlugIn&);
            SampleBusPlugIn&
            operator=(const SampleBusPlugIn&);
4 IT_Bus::String m_name;
        };
   };
```
The preceding code can be explained as follows:

- <span id="page-75-0"></span>1. In this example, the IT\_Bus::InterceptorFactory base class is implemented by the plug-in class, SampleBusPlugIn. If you prefer, you could implement IT\_Bus::InterceptorFactory using a separate class instead.
- <span id="page-75-1"></span>2. The implementation of the functions inherited from the IT\_Bus::BusPlugIn base class is discussed in another chapter—see ["Basic Plug-In Implementation" on page 25.](#page-24-0)
- <span id="page-75-2"></span>3. From this point on, all of the functions shown are inherited from IT\_Bus::InterceptorFactory.
- <span id="page-75-3"></span>4. The m\_name variable is used to store the interceptor name.

<span id="page-76-0"></span>**C++ interceptor factory implementation**

[Example 21](#page-76-0) shows the implementation of the

IT\_SampleArtixInterceptor::SampleBusPlugIn class.

### **Example 21:** *Sample Interceptor Factory Implementation*

```
// C++
   using namespace IT_Bus;
   using namespace IT WSDL;
   using namespace IT SampleArtixInterceptor;
   // SampleBusPlugIn
   //
   SampleBusPlugIn:: SampleBusPlugIn(
       IT_Bus::Bus_ptr_bus
   ) IT_THROW_DECL((IT_Bus::Exception))
      :
        BusPlugIn(bus),
        m_name("artix_shlib_interceptor")
   {
       assert(bus := 0);}
   SampleBusPlugIn::~SampleBusPlugIn() { }
   // IT_Bus::BusPlugIn functions
   //
   void
   SampleBusPlugIn::bus_init(
   ) IT_THROW_DECL((IT_Bus::Exception))
   {
        IT_Bus::Bus_ptr bus = get_bus();
       assert(bus != 0);1 InterceptorFactoryManager& factory manager =
            bus->get_pdk_bus()->get_interceptor_factory_manager();
2 factory manager.register interceptor factory(
            m_name,
            this
        );
   }
```
**Example 21:** *Sample Interceptor Factory Implementation*

```
void
   SampleBusPlugIn::bus_shutdown(
   ) IT_THROW_DECL((IT_Bus::Exception))
   {
        IT_Bus::Bus_ptr bus = get_bus();
       assert(bus = 0):
        InterceptorFactoryManager& factory_manager =
           bus->get_pdk_bus()->get_interceptor_factory_manager();
3 factory_manager.unregister_interceptor_factory(
            this
        );
   }
   // IT_Bus::InterceptorFactory functions
   //
   ClientMessageInterceptor *
4 SampleBusPlugIn::get_client_message_interceptor(
        const WSDLNode* const
   )
   {
        return 0;
   }
   void
5 SampleBusPlugIn::destroy_client_message_interceptor(
        ClientMessageInterceptor* message_interceptor
   )
   {
        delete message_interceptor;
   }
   ClientRequestInterceptor *
6 SampleBusPlugIn::get_client_request_interceptor(
        const WSDLNode* const
   )
   {
        return new ClientInterceptor(get_bus());
   }
   void
7 SampleBusPlugIn::destroy_client_request_interceptor(
        ClientRequestInterceptor * request_interceptor
   )
```
**Example 21:** *Sample Interceptor Factory Implementation*

```
{
         delete request_interceptor;
    }
    ServerMessageInterceptor*
    SampleBusPlugIn::get_server_message_interceptor(
         const WSDLNode* const
    )
    {
         return 0;
    }
    void
    SampleBusPlugIn::destroy_server_message_interceptor(
         ServerMessageInterceptor* message_interceptor
    )
    {
         delete message_interceptor;
    }
    ServerRequestInterceptor*
8 SampleBusPlugIn::get_server_request_interceptor(
         const WSDLNode* const
    )
    {
        return new ServerInterceptor(get bus());
    }
    void
9 SampleBusPlugIn::destroy_server_request_interceptor(
         ServerRequestInterceptor* request_interceptor
    )
    {
         delete request_interceptor;
    }
    const String&
10 SampleBusPlugIn::name()
    {
         return m_name;
    }
```
The preceding code can be explained as follows:

- <span id="page-79-0"></span>1. The IT Bus::InterceptorFactoryManager object stores a list of all interceptor factories. It is implemented by the Artix runtime.
- <span id="page-79-1"></span>2. You must register the interceptor factory instance with the interceptor factory manager, as shown here. The register function takes the interceptor name, m\_name, and the interceptor factory instance, this, as arguments.
- <span id="page-79-2"></span>3. You usually unregister the interceptor factory in the body of the IT\_Bus::BusPlugIn::bus\_shutdown() function to ensure a clean shutdown of the Artix Bus.
- <span id="page-79-3"></span>4. You would implement the get client message interceptor() function to install a client message interceptor. In this example, the function returns 0 to indicate that a client message interceptor is not available.
- <span id="page-79-4"></span>5. The destroy\_client\_message\_interceptor() function would be called by the Artix runtime to clean up resources associated with the client message interceptor.
- <span id="page-79-5"></span>6. The Artix runtime calls get\_client\_request\_interceptor() in the course of constructing a new interceptor chain to obtain a client request interceptor instance.

The get client request interceptor() function takes the following arguments:

♦ wsdl\_node—(defaults to 0).

In this example, the implementation of get\_client\_request\_interceptor() simply returns a new client interceptor object.

- <span id="page-79-6"></span>7. The destroy\_client\_request\_interceptor() function is called by the Artix runtime to clean up resources associated with the client request interceptor.
- <span id="page-79-7"></span>8. The Artix runtime calls get\_server\_request\_interceptor() in the course of constructing a new interceptor chain to obtain a server request interceptor instance.

The get\_server\_request\_interceptor() function takes the following arguments:

wsdl\_node—(defaults to 0).

In this example, the implementation of

get\_server\_request\_interceptor() simply returns a new server interceptor object.

- <span id="page-80-0"></span>9. The destroy\_server\_request\_interceptor() function is called by the Artix runtime to clean up resources associated with the server request interceptor.
- <span id="page-80-1"></span>10. The name () function returns the interceptor name.

# **Accessing and Modifying Parameters**

**Overview** Artix interceptors enable you to access and modify both input and output parameters, as a message passes back and forth along the interceptor chain. On the client side, the input and output parameters are accessible from the IT\_Bus::ClientOperation object. On the server side, the input and output parameters are accessible from the IT\_Bus::ServerOperation object.

**In this section** This section contains the following subsections:

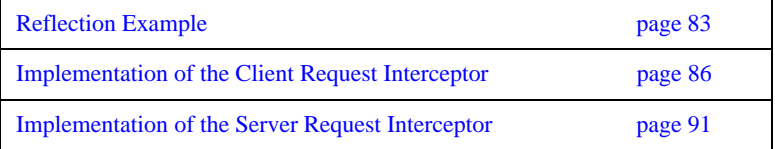

# <span id="page-82-0"></span>**Reflection Example**

<span id="page-82-2"></span><span id="page-82-1"></span>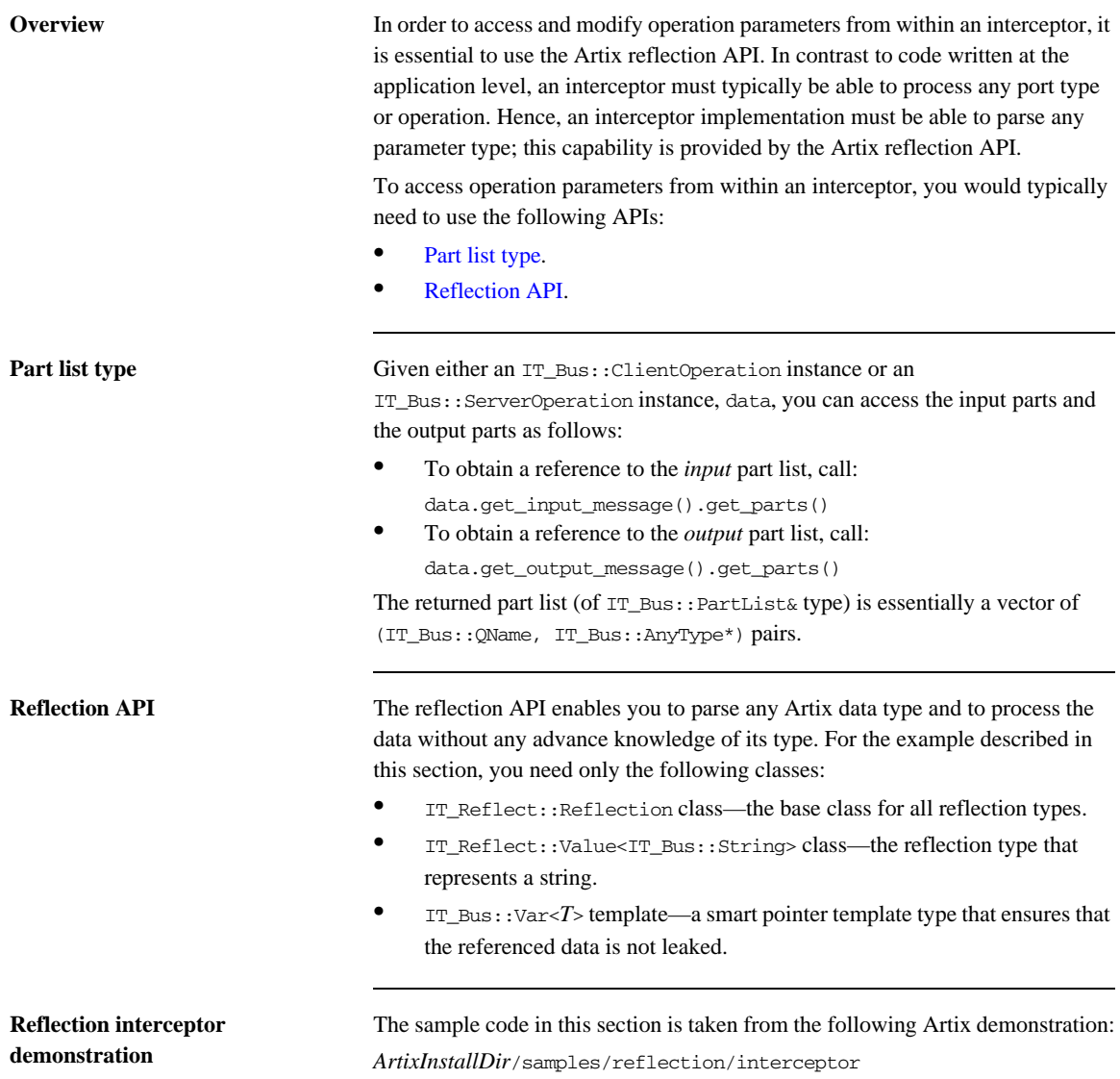

[Example 22](#page-83-0) shows the WSDL definition of the Greeter port type that is used in this demonstration.

<span id="page-83-0"></span>**Example 22:** *The Greeter Port Type*

```
<?xml version="1.0" encoding="UTF-8"?>
<wsdl:definitions
    name="HelloWorld"
     targetNamespace="http://www.iona.com/reflect_interceptor" 
    xmlns="http://schemas.xmlsoap.org/wsdl/" 
    xmlns:tns="http://www.iona.com/reflect_interceptor" 
    xmlns:wsdl="http://schemas.xmlsoap.org/wsdl/" 
     xmlns:xsd="http://www.w3.org/2001/XMLSchema" ...>
     <wsdl:types>
         <schema 
   targetNamespace="http://www.iona.com/reflect_interceptor" 
             xmlns="http://www.w3.org/2001/XMLSchema">
             <element name="responseType" type="xsd:string"/>
             <element name="requestType" type="xsd:string"/>
         </schema>
     </wsdl:types>
     <wsdl:message name="sayHiRequest"/>
     <wsdl:message name="sayHiResponse">
         <wsdl:part element="tns:responseType" 
   name="theResponse"/>
     </wsdl:message>
     <wsdl:message name="greetMeRequest">
         <wsdl:part element="tns:requestType" name="me"/>
     </wsdl:message>
     <wsdl:message name="greetMeResponse">
         <wsdl:part element="tns:responseType" 
   name="theResponse"/>
     </wsdl:message>
     <wsdl:portType name="Greeter">
         <wsdl:operation name="sayHi">
             <wsdl:input message="tns:sayHiRequest"
                         name="sayHiRequest"/>
             <wsdl:output message="tns:sayHiResponse"
                           name="sayHiResponse"/>
         </wsdl:operation>
         <wsdl:operation name="greetMe">
             <wsdl:input message="tns:greetMeRequest"
                         name="greetMeRequest"/>
             <wsdl:output message="tns:greetMeResponse"
                          name="greetMeResponse"/>
```
### **Example 22:** *The Greeter Port Type*

 **</wsdl:operation> </wsdl:portType>** ...

</wsdl:definitions>

# <span id="page-85-0"></span>**Implementation of the Client Request Interceptor**

<span id="page-85-1"></span>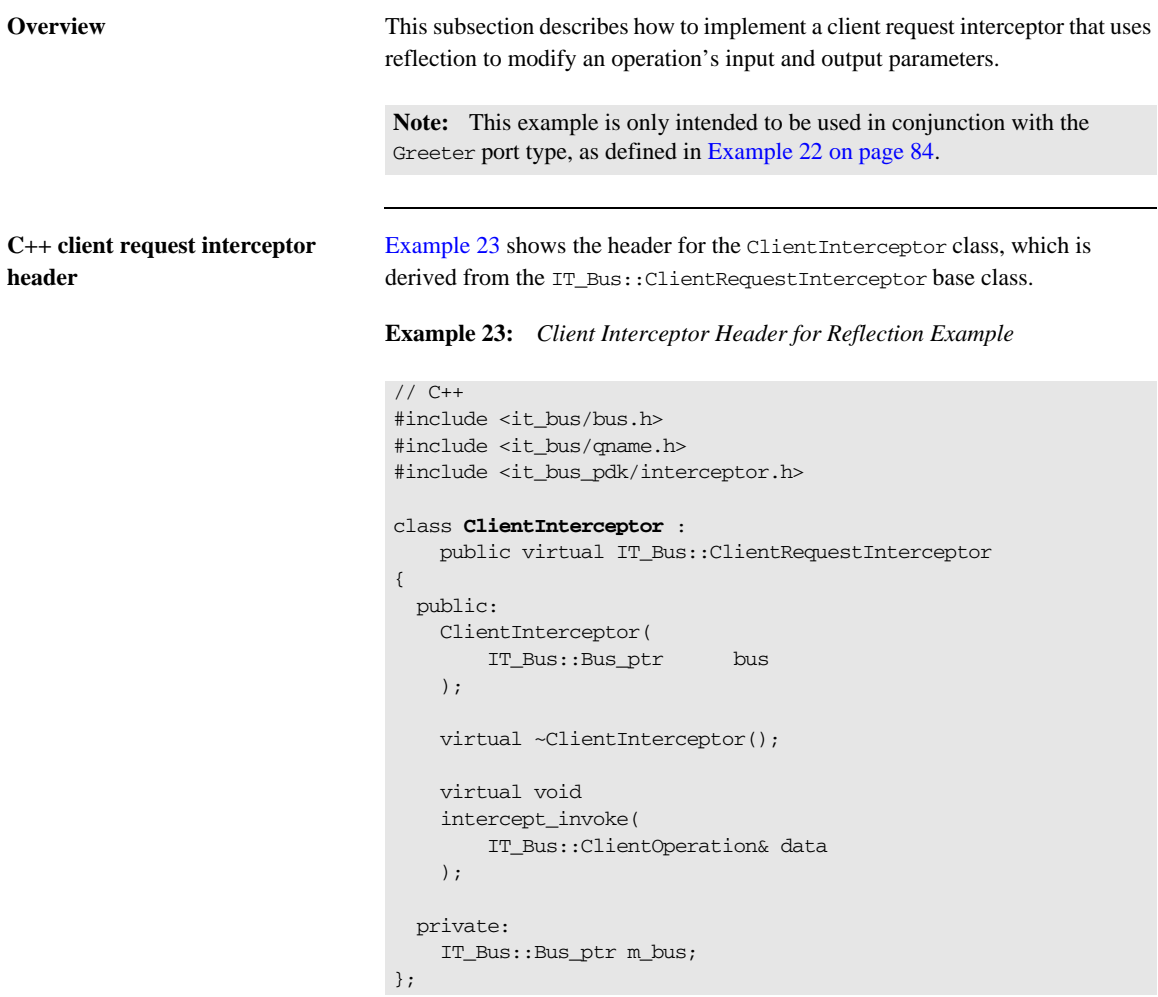

<span id="page-86-0"></span>**C++ client request interceptor implementation**

[Example 24](#page-86-0) shows the implementation of the ClientInterceptor class.

**Example 24:** *Client Interceptor Implementation for Reflection Example*

```
// C++
   #include "client_interceptor.h"
   #include <it_bus/operation.h>
   #include <it_bus/part_list.h>
   #include <it_bus/reflect/value.h>
   #include <it_cal/iostream.h>
   IT_USING_NAMESPACE_STD;
   using namespace IT_Bus;
   ClientInterceptor::ClientInterceptor(
        Bus_ptr bus
   )
       : m_bus(bus)
   {
        // Complete
   }
   ClientInterceptor::~ClientInterceptor()
   {
        // Complete
   }
   void
1 ClientInterceptor::intercept_invoke(
        ClientOperation& data
   )
   {
        // Get the value of the input part using reflection.
        // Client-side input parts are "serializable" that is they
        // will be serialized to the underlying transport.
        // Serializable parts are read-only.
        //
2 PartList& input parts = data.get input message().get parts();
3 if (input_parts.size() == 1)
        {
4 Var<const IT_Reflect::Reflection> r =
                input_parts[0].get_const_value().get_reflection();
5 Var<const IT_Reflect::Value<String> > input_reflection =
              dynamic_cast_var<const IT_Reflect::Value<String> >(r);
            assert(input_reflection.get());
```
**Example 24:** *Client Interceptor Implementation for Reflection Example*

```
 String input_string = input_reflection->get_value();
            // Print a message
            // 
\bullet String replace input = input string + ",1";
            cout << "[Client pre-invoke intercepted: "
                 << input_string << "]" << endl;
           cout << "[Replacing with " << replace input << "]" <<
      endl;
            // Replace the part before calling next interceptor.
            // 
7 set_const_value(input_parts[0], replace_input);
        }
        // Call the next interceptor
        // 
8 m_next_interceptor->intercept_invoke(data);
        // Get the value of the output string using reflection.
        // 
        PartList& output_parts = 
      data.get_output_message().get_parts();
9 if (output_parts.size() == 1)
        {
           Var<IT Reflect::Reflection> r2 =
      output_parts[0].get_modifiable_value().get_reflection();
           Var<IT Reflect::Value<String> > output reflection =
                dynamic_cast_var<IT_Reflect::Value<String> >(r2);
            assert(output_reflection.get());
           String output string = output reflection->qet value();
            // Print a messsage
            // 
            String replace_output = output_string + ",4";
            cout << "[Client post-invoke intercepted: " << 
      output_string << "]"
                 << endl;
           cout << "[Replacing with " << replace_output << "]" <<
      endl;
            // Modify the value of the output part. This directly
            // modifies the underlying application data value.
            //
```
### **Example 24:** *Client Interceptor Implementation for Reflection Example*

```
 output_reflection->set_value(replace_output);
 }
```
}

The preceding interceptor implementation can be explained as follows:

- <span id="page-88-0"></span>1. This implementation of intercept\_invoke() is designed to modify the parameters of the sayHi and greetMe WSDL operations by adding a short string to the input parameter and to the output parameter.
- <span id="page-88-1"></span>2. The returned part list, input parts, contains all of the WSDL parts containing input parameters for the operation. A part list is essentially a vector of (IT\_Bus::QName, IT\_Bus::AnyType\*) pairs. The IT\_Bus::AnyType is the base type for all WSDL types in Artix.
- <span id="page-88-2"></span>3. The code in this if-block uses reflection to modify the first input part. This example is hard-coded to work *only* with the sayHi and greetMe operation from the Greeter port type. The example modifies the request message, only if it consists of a single part which is a string.
- <span id="page-88-3"></span>4. From the first (and only) pair in the part list, return the const IT\_Bus::AnyType value (using get\_const\_value()) and convert it into a reflection object (using get\_reflection()).
- <span id="page-88-4"></span>5. Assuming that the part contains a string, cast the reflection object to a string reflection.

This step is only intended to work for the Greeter port type. In the general case, you would have to use the reflection interface to figure out the data type.

<span id="page-88-5"></span>6. Define a modified string, replace\_input, which adds ,1 to the original string.

<span id="page-89-0"></span>7. Call set const value() to replace the sole input part in the request. The set\_const\_value() function is a convenience template, which is used only for simple types. It is defined in it\_bus/part.h as follows:

```
// C++
namespace IT_Bus {
    template <class T>
     void set_const_value(
       Part& part,
         T& value
     )
     {
         part.set_const_value(
           new AnySimpleTypeT<T>(value), Part::AUTO_DELETE);
     }
}
```
The IT\_Bus::Part::set\_const\_value() function takes an IT\_Bus::AnyType as its first parameter. Because simple atomic types, such as IT\_Bus::String, do not inherit from AnyType, it is necessary to wrap them in an IT\_Bus::AnySimpleTypeT<*T*> instance, which does inherit from AnyType.

For user-defined types (and other types that inherit from AnyType), you can pass them directly to the IT\_Bus::Part::set\_const\_value() function.

- <span id="page-89-1"></span>8. The obligatory call to delegate to the next interceptor in the chain.
- <span id="page-89-2"></span>9. In the reply message, modify the output, only if it consists of a single part containing a string (intended for the Greeter port type only).

# <span id="page-90-0"></span>**Implementation of the Server Request Interceptor**

)  $\,$  ;

};

private:

<span id="page-90-1"></span>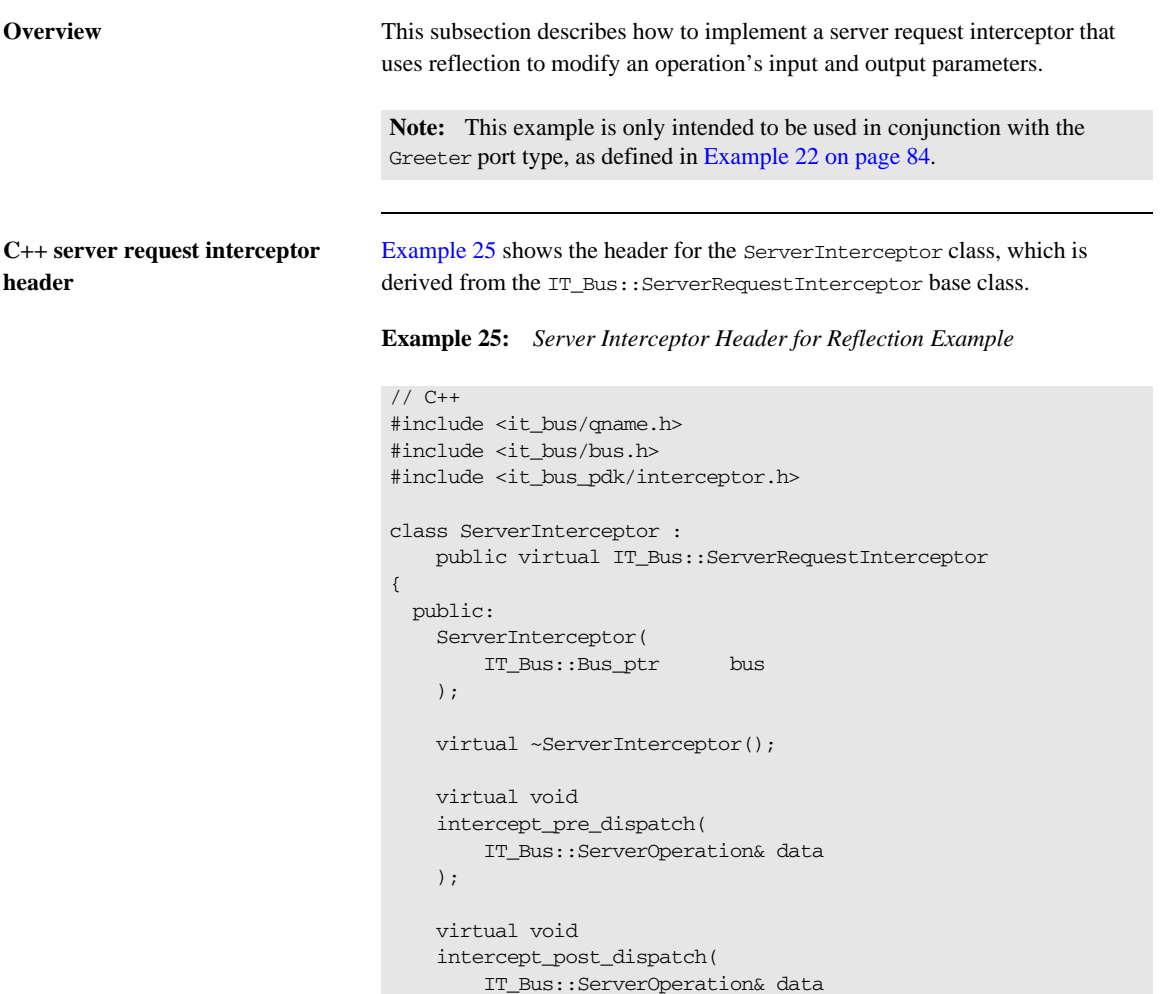

IT\_Bus::Bus\_ptr m\_bus;

### <span id="page-91-0"></span>**C++ server request interceptor implementation**

[Example 26](#page-91-0) shows the implementation of the ServerInterceptor class.

**Example 26:** *Server Interceptor Implementation for Reflection Example*

```
// C++
   #include <it_bus/operation.h>
   #include <it_bus/reflect/value.h>
   #include <it_bus/part_list.h>
   #include "server_interceptor.h"
   using namespace IT Bus;
   using namespace IT WSDL;
   IT_USING_NAMESPACE_STD
   ServerInterceptor::ServerInterceptor(
       Bus_ptr bus
   )
       : m_bus(bus)
   {
        // Complete.
   }
   ServerInterceptor::~ServerInterceptor()
   {
        // Complete.
   }
   void
1 ServerInterceptor::intercept_pre_dispatch(
        IT_Bus::ServerOperation& data
   )
   {
        // Get the value of the input string using reflection.
        // The value points to the value unmarshalled from the wire.
        // 
2 PartList& input_parts = data.get_input_message().get_parts();
3 if (input_parts.size() == 1)
        {
4 Var<IT_Reflect::Reflection> r =
             input_parts[0].get_modifiable_value().get_reflection();
5 Var<IT_Reflect::Value<String> > input_reflection =
                dynamic_cast_var<IT_Reflect::Value<String> >(r);
           assert(input_reflection.get());
            String input_string = input_reflection->get_value();
```
**Example 26:** *Server Interceptor Implementation for Reflection Example*

```
 // Print a messsage
             // 
\bullet String replace input = input string + ",2";
            cout << "[Server pre-invoke intercepted: "
                 \ll input string \ll "]" \ll endl;
            cout << "[Replacing with " << replace_input << "]"
                  << endl;
             // Modify the value of the input part before the server
             // sees it.
7 input_reflection->set_value(replace_input);
        }
        if (m_next_interceptor != 0)
         {
            m_next_interceptor->intercept_pre_dispatch(data);
        }
    }
   void
8 ServerInterceptor::intercept_post_dispatch(
        IT_Bus::ServerOperation& data
    \lambda{
        // Get the value of the output part using reflection.
        // 
        PartList& output_parts = 
       data.get_output_message().get_parts();
9 if (output parts.size() == 1)
         {
           Var<const IT_Reflect::Reflection> r =
               output parts[0].get const value().get reflection();
            Var<const IT_Reflect::Value<String> > output_reflection =
                 dynamic_cast_var<const IT_Reflect::Value<String> 
       >(r);
            assert(output_reflection.get());
             String output_string = output_reflection->get_value();
            // Print a messageppp
             // 
            String replace_output = output_string + ",3";
            cout << "[Server post-invoke intercepted: "
                  << output_string << "]" << endl;
           cout << "[Replacing with " << replace_output << "]" <<
       endl;
```
**Example 26:** *Server Interceptor Implementation for Reflection Example*

```
 // Replace the value before calling next interceptor.
     // 
10 set_const_value(output_parts[0], replace_output);
         }
         if (m_prev_interceptor != 0)
         {
           m_prev_interceptor->intercept_post_dispatch(data);
         }
    }
```
The preceding interceptor implementation can be explained as follows:

- <span id="page-93-0"></span>1. The implementation of intercept pre\_dispatch() is designed to modify the input parameter of the sayHi and greetMe WSDL operations by appending a short string.
- <span id="page-93-1"></span>2. The returned part list, input\_parts, contains all of the WSDL parts containing input parameters for the operation. A part list is essentially a vector of (IT\_Bus::QName, IT\_Bus::AnyType\*) pairs. The IT\_Bus::AnyType is the base type for all WSDL types in Artix.
- <span id="page-93-2"></span>3. The code in this if-block uses reflection to modify the first input part. This example is hard-coded to work *only* with the sayHi and greetMe operation from the Greeter port type. The example modifies the request message, only if it consists of a single part which is a string.
- <span id="page-93-3"></span>4. From the first (and only) pair in the part list, return the IT\_Bus::AnyType value (using get\_modifiable\_value()) and convert it into a reflection object (using get\_reflection()).
- <span id="page-93-4"></span>5. Assuming that the part contains a string, cast the reflection object to a string reflection.

This step is only intended to work for the Greeter port type. In the general case, you would have to use the reflection interface to figure out the data type.

- <span id="page-93-5"></span>6. Define a modified string, replace\_input, which adds ,2 to the original string.
- <span id="page-93-6"></span>7. Call IT\_Reflect::Value<String>::set\_value() to modify the input part in the request.
- <span id="page-94-0"></span>8. The implementation of intercept\_post\_dispatch() is designed to modify the output parameter of the sayHi and greetMe WSDL operations by appending a short string.
- <span id="page-94-1"></span>9. In the reply message, modify the output, only if it consists of a single part containing a string (intended for the Greeter port type only).
- <span id="page-94-2"></span>10. Call set const value() to replace the sole output part in the request. The set\_const\_value() function is a convenience template, which sets the part value to a simple type. It is defined in it bus/part.h as follows:

```
// C++
namespace IT_Bus {
    template <class T>
     void set_const_value(
        Part& part,
         T& value
     )
     {
        part.set_const_value(
           new AnySimpleTypeT<T>(value), Part::AUTO_DELETE);
     }
}
```
The IT Bus::Part::set const value() function takes an IT\_Bus::AnyType as its first parameter. Because simple atomic types, such as IT\_Bus::String, do not inherit from AnyType, it is necessary to wrap them in an IT\_Bus::AnySimpleTypeT<*T*> instance, which does inherit from AnyType.

For user-defined types (and other types that inherit from AnyType), you can pass them directly to the IT\_Bus::Part::set\_const\_value() function.

# **Raising Exceptions**

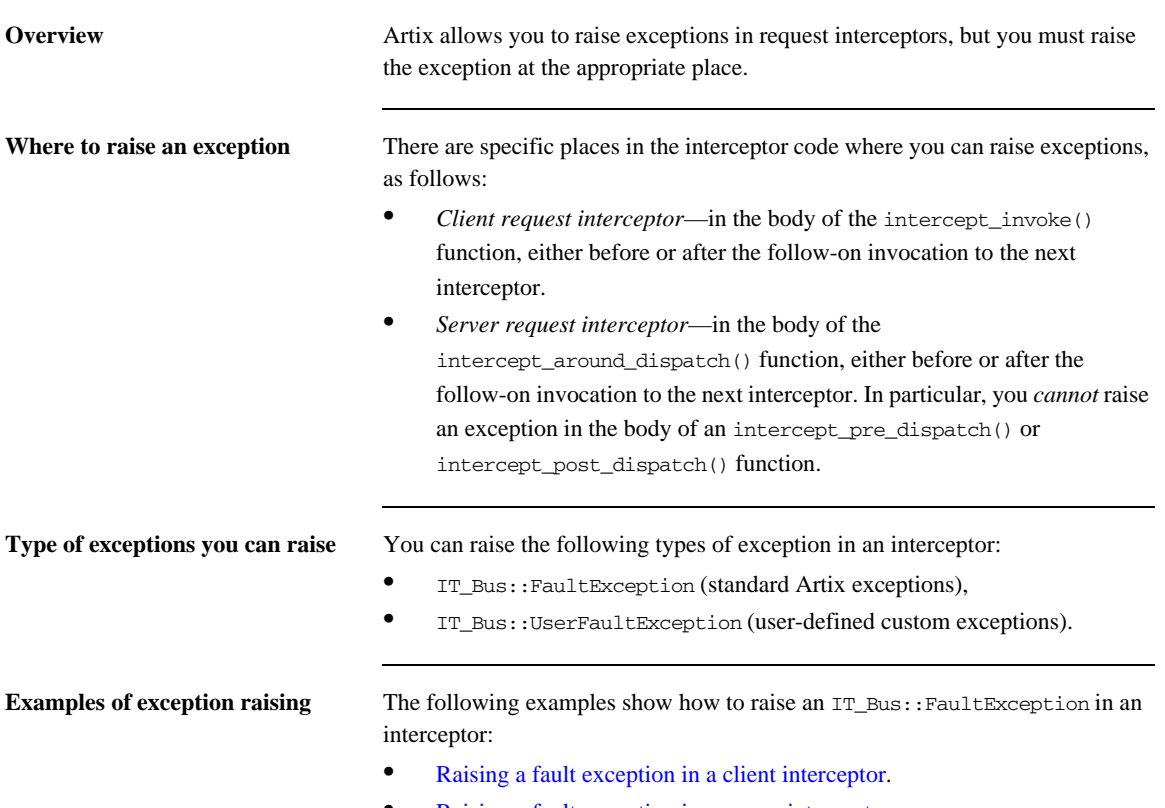

**•** [Raising a fault exception in a server interceptor](#page-97-0).

### <span id="page-96-1"></span><span id="page-96-0"></span>**Raising a fault exception in a client interceptor**

[Example 27](#page-96-1) shows how to raise a NO\_PERMISSION fault exception in the body of a client interceptor's intercept invoke() function.

**Example 27:** *Raising a Fault Exception in a Client Interceptor*

```
// C++
   void
   ClientInterceptor::intercept_invoke(
        ClientOperation& data
   )
   {
        if ( ... ) // If some error condition occurs...
        {
           IT_Bus::String error = "You don't have permission!";
1 IT_Bus::FaultException exc(
               IT_Bus::FaultCategory::NO_PERMISSION,
                "http://schemas.YourCompany.com/exceptions",
               error
            );
2 exc.set_description(error);
3 exc.set_completion_status(
               IT_Bus::FaultCompletionStatus::NO
            );
4 exc.set_source(IT_Bus::FaultSource::CLIENT);
5 throw exc;
        }
        // Call the next interceptor
        m_next_interceptor->intercept_invoke(data);
   }
```
The preceding code fragment can be explained as follows:

- <span id="page-96-2"></span>1. The IT\_Bus::FaultException type is the appropriate type of exception to raise for the typical errors that occur during an operation invocation. The constructor takes three arguments, as follows:
	- ♦ *Fault category*—faults must be classified into one of the standard categories, which are enumerated in the it\_bus/fault\_exception.h header file.
	- *Namespace URI*—it is recommended to use a custom namespace for your fault exceptions (for example, http://schemas.*YourCompany*.com/exceptions). This enables

<span id="page-97-5"></span><span id="page-97-4"></span><span id="page-97-3"></span><span id="page-97-2"></span><span id="page-97-1"></span><span id="page-97-0"></span>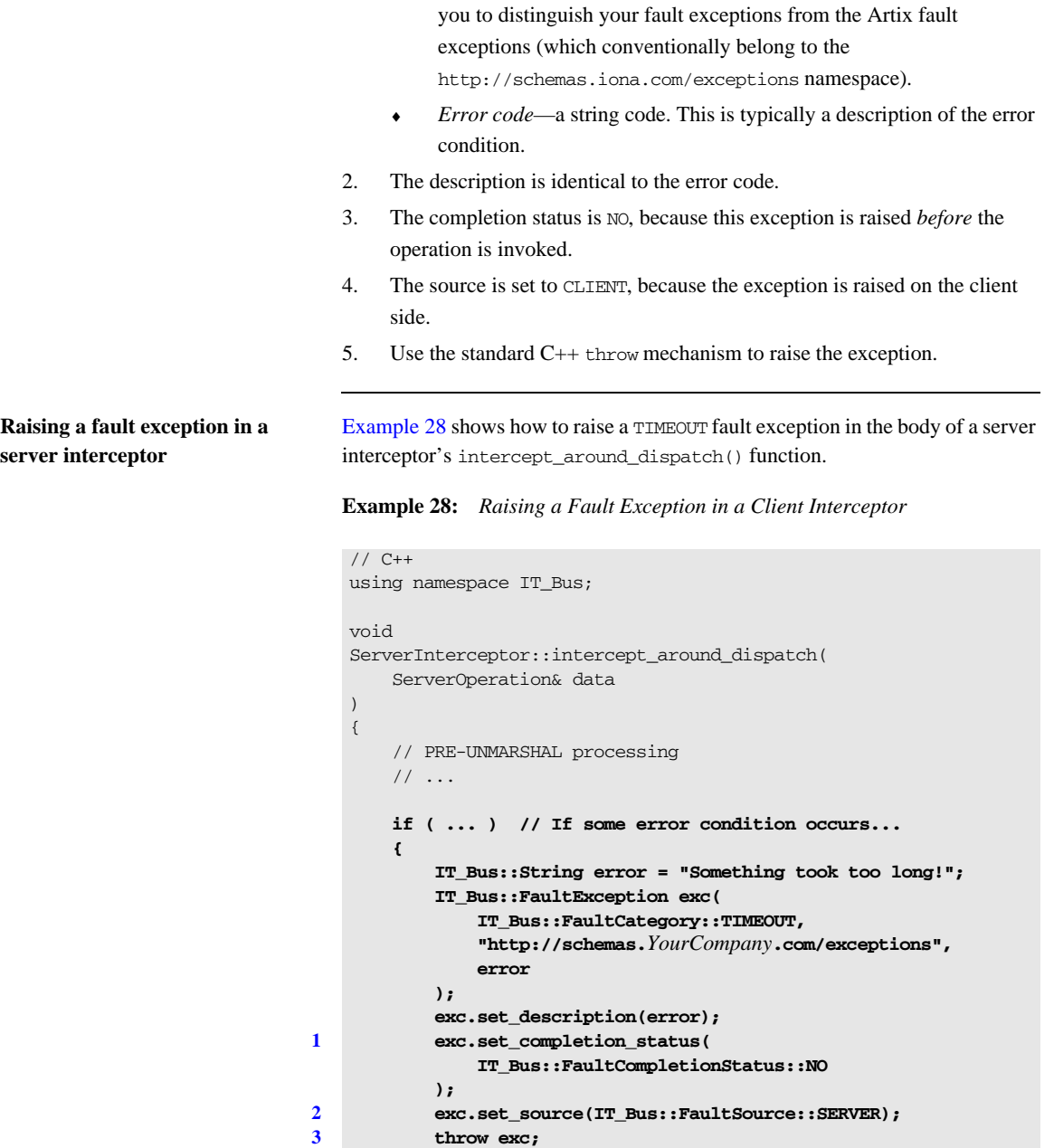

**[3](#page-98-2) throw exc;**

**Example 28:** *Raising a Fault Exception in a Client Interceptor*

```
 }
 // Call the next interceptor
 if (m_next_interceptor != 0) {
     m_next_interceptor->intercept_around_dispatch(data);
 }
 // POST-MARSHAL processing
\frac{1}{2}...
```
The preceding code fragment can be explained as follows:

}

- <span id="page-98-0"></span>1. The completion status is NO, because this exception is raised *before* the operation is invoked.
- <span id="page-98-1"></span>2. The source is set SERVER, because this exception is raised on the server side.
- <span id="page-98-2"></span>3. Use the standard C++ throw mechanism to raise the exception.

### CHAPTER 2 | **Request Interceptors**

### CHAPTER 3

# WSDL Extension Elements

*If you implement your own transport or binding plug-in, you would typically configure it by defining a custom tag (or tags) in the WSDL contract. This chapter describes how to add a custom tag—that is, a WSDL extension element—to the Artix WSDL parser.*

**In this chapter** This chapter discusses the following topics:

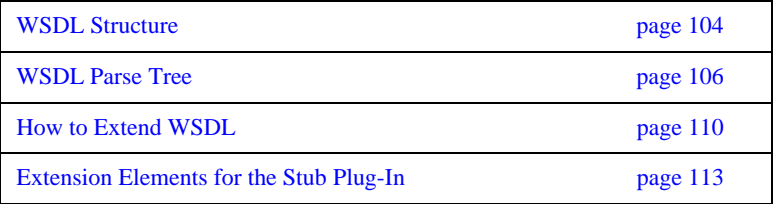

# <span id="page-101-0"></span>**WSDL Structure**

**Overview** This section describes some basic features of the WSDL language that are important for WSDL parsing. The following topics are discussed:

- **•** [WSDL Example](#page-101-1).
- **•** [Standard elements.](#page-101-2)
- **[Extensibility/extension elements.](#page-102-0)**

<span id="page-101-3"></span><span id="page-101-1"></span>**WSDL Example** [Example 29](#page-101-3) shows the outline of a typical WSDL file, including the important high-level elements that you would find in most WSDL files.

**Example 29:** *WSDL Contract with Extensibility Elements*

```
<wsdl:definitions name="nmtoken"? targetNamespace="uri"?>
     <wsdl:types> ?
        \langle xsd:schema \ldots \rangle <-- extensibility element --> *
     </wsdl:types>
     <wsdl:binding name="nmtoken" type="qname">*
         <-- extensibility element --> *
         <wsdl:operation .... />*
     </wsdl:binding>
     <wsdl:service name="nmtoken"> *
         <wsdl:port name="nmtoken" binding="qname"> *
            <-- extensibility element -->
         </wsdl:port>
         <-- extensibility element -->
     </wsdl:service>
     <-- extensibility element --> *
</wsdl:definitions>
```
<span id="page-101-2"></span>**Standard elements** The core of WSDL defines many standard XML elements (in Example 29 on [page 104,](#page-101-3) these tags appear without any prefix before their names). For example, portType, binding, and service. These elements belong to the *base WSDL specification*.

<span id="page-102-0"></span>**Extensibility/extension elements** In addition to the standard elements, the WSDL standard allows you to extend the language by adding new WSDL elements known as *extensibility elements* or *extension elements*.

> The WSDL standard does impose some restrictions, however, on where you can add these extension elements (see appendix 3 of the [WSDL specification,](http://www.w3.org/TR/wsdl) http://www.w3.org/TR/wsdl).

# <span id="page-103-0"></span>**WSDL Parse Tree**

**Overview** When an Artix application reads a WSDL file, the complete contents of the file are parsed and analyzed into a linked tree of objects, the *WSDL parse tree*. There are, in fact, two views of this tree, as follows:

- **•** XML view—this view of the parse tree is provided by the IT\_Bus::XMLNode base class. This view of the parse tree provides XML parsing support, but has no awareness of WSDL features.
- **•** WSDL view—this view of the parse tree is provided by classes that inherit from IT\_WSDL::WSDLNode. This view of the parse tree provides support for WSDL features.

This section focuses exclusively on the WSDL view of the parse tree. You should be aware, however, that you might also encounter the parse tree through the XML view. An IT\_Bus::XMLNode object and an IT\_WSDL::WSDLNode object can both refer to the same underlying node in the parse tree.

**Parse tree classes** [Figure 7](#page-104-0) shows part of the inheritance hierarchy for the classes in a WSDL parse tree. The WSDL nodes are classified into two main types:

- **•** IT\_WSDL::WSDLExtensibleNode nodes—base class for standard elements.
- **•** IT\_WSDL::WSDLExtensionElement nodes—base class for extension elements.

**Figure 7:** *WSDL Parse Tree Inheritance Hierarchy*

<span id="page-104-0"></span>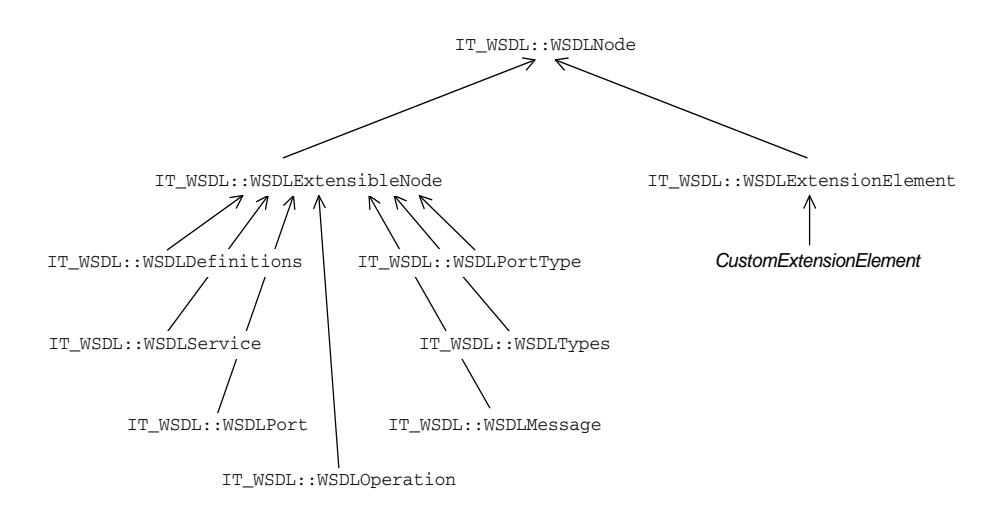

**WSDLNode** The IT\_WSDL::WSDLNode class is the base class for all nodes of the WSDL parse tree. It defines the following public member functions:

```
// C++
IT_WSDL::NodeType get_node_type();
// Get the QName of this element node
const IT Bus:: OName & get element name();
// Get the namespace URI for this element node
const IT Bus::String & get target namespace();
```
**WSDLExtensibleNode** The IT\_WSDL::WSDLExtensibleNode class is used as the base class for the standard elements in WSDL. The nodes that inherit from WSDLExtensibleNode are extensible, in the sense that they may contain extension elements as

sub-elements. In addition to the functions inherited from  $IT$  WSDL::WSDLNode, the WSDLExtensibleNode base class defines the following public member functions:

```
// C++
IT_WSDL::WSDLExtensionElementList & get_extension_elements();
IT_WSDL::WSDLExtensionElement *
find_extension_element(
     const IT_Bus::QName &extension_element
);
IT_WSDL::WSDLExtensionElement *
create_extension_element(
     const IT_Bus::QName &extension_element
); 
void
add_extension_element(
     IT_WSDL::WSDLExtensionElement *extension_element
);
```
**WSDLPort** The IT\_WSDL::WSDLPort extensible node represents the WSDL port element. This WSDL node type is important for Artix transports, because it encapsulates all of the information required either to open a connection (client side) or to listen for a connection (server side). The WSDLPort class defines the following member functions:

```
// C++
const IT_Bus::String & get_name ()
const IT_WSDL::WSDLService & get_service ()
const IT_WSDL::WSDLBinding * get_binding ()
```
**WSDLBinding** The IT\_WSDL::WSDLBinding extensible node represents the WSDL binding element. This WSDL node type (together with a WSDL port) encapsulates the information that is needed to establish a WSDL binding. The WSDLBinding class defines the following member functions:

```
// C++
IT_WSDL::WSDLDefinitions & get definitions();
const IT_WSDL::WSDLDefinitions & get_definitions();
const IT_WSDL::IT_Bus::QName & get_name();
const IT_WSDL::WSDLBindingOperationMap & get_operations();
IT_WSDL::WSDLBindingOperationMap & get_operations();
const IT_WSDL::IT_Bus::QName & get_port_type_name();
const IT_WSDL::WSDLPortType * get port_type();
```

```
const IT_WSDL::WSDLBindingOperation *
get_binding_operation (
    const IT_Bus::String &operation_name
);
const IT_Bus::String& get_binding_namespace() const;
```
**WSDLExtensionElement** The IT\_WSDL::WSDLExtensionElement is the base class for custom extension elements. If you want to implement your own extension element class, you should make it inherit from WSDLExtensionElement. In your own extension element implementation, you must override the following member functions:

```
// C++
```

```
IT_WSDL::WSDLExtensionFactory & get_extension_factory();
```
### bool parse(

 const XMLIterator &port\_type\_iter, const IT\_Bus::XMLNode &parent\_node, IT\_WSDL::WSDLErrorHandler &error\_handler

);

# <span id="page-107-0"></span>**How to Extend WSDL**

<span id="page-107-1"></span>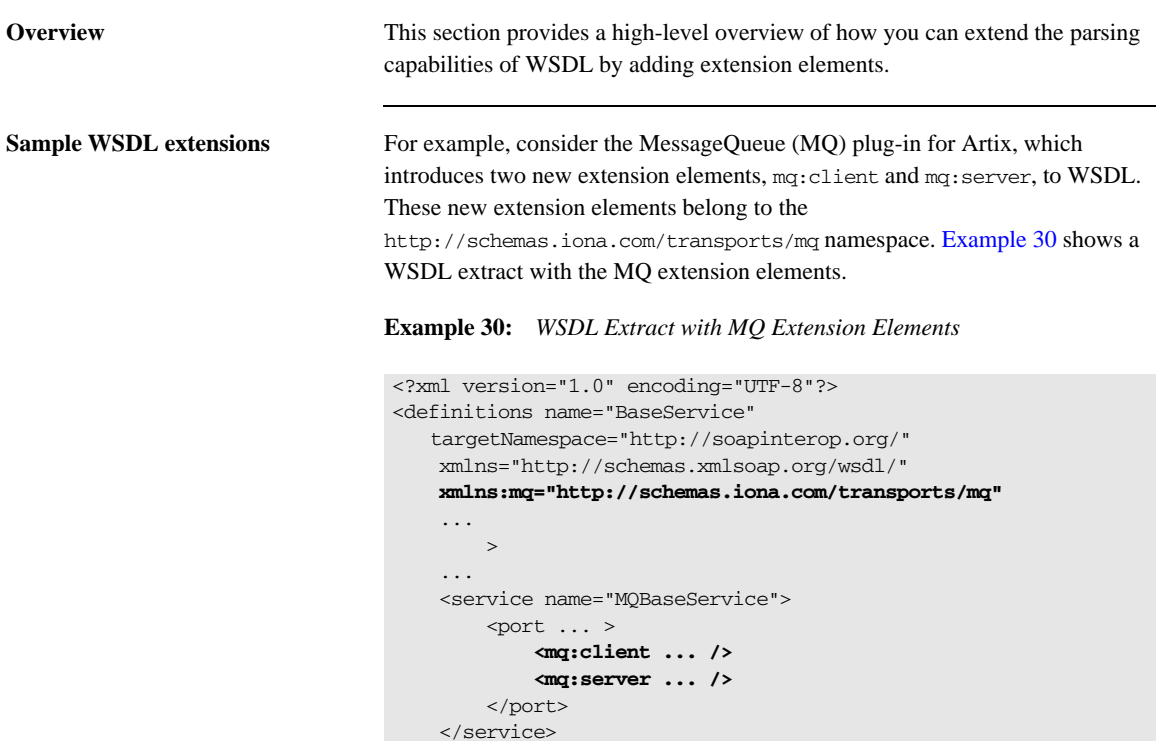

</definitions>
<span id="page-108-0"></span>**Factory pattern** The scheme for extending the WSDL parser is based on a factory pattern. The programmer registers an extension factory, which is then responsible for creating instances of the extension elements on demand. [Figure 8](#page-108-0) illustrates the process of creating extension elements.

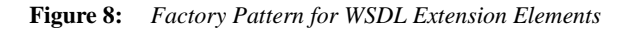

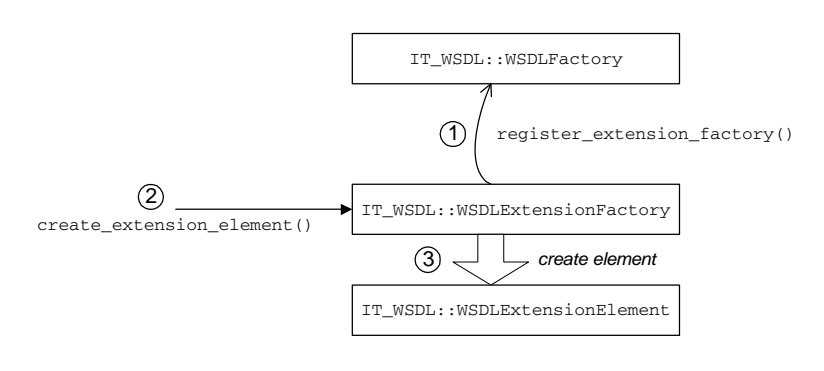

**Factory pattern stages** The factory pattern for creating extension elements, as shown in Figure 8 on [page 111](#page-108-0), operates as follows:

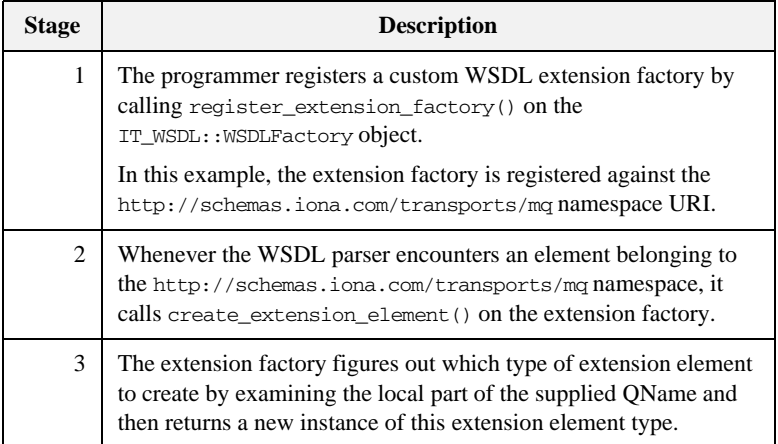

**Classes to implement** [Figure 9](#page-109-0) shows an outline of the inheritance hierarchy for the classes you would need to write in order to extend WSDL. There are typically three different kinds of class to implement:

- **•** Extension factory—inherits from IT\_WSDL::WSDLExtensionFactory.
- **•** Extension element base class—inherits from
	- IT\_WSDL::WSDLExtensionElement and IT\_Bus::XMLNode.
- **•** Extension elements (one or more of)—inherit from the extension element base class.

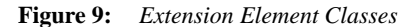

<span id="page-109-0"></span>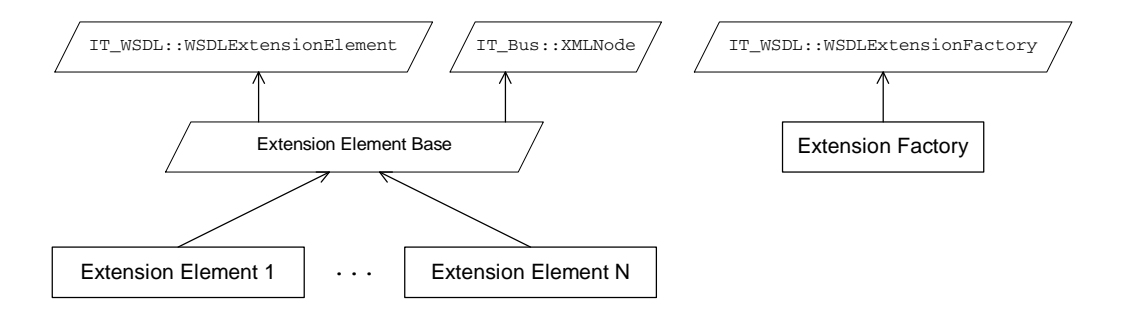

# **Extension Elements for the Stub Plug-In**

**Overview** This section describes how to extend WSDL, by implementing an extension element class and an extension factory class for the stub plug-in. Although the particular example shown here is based on a transport plug-in, this section is relevant for binding plug-ins as well.

**In this section** This section contains the following subsections:

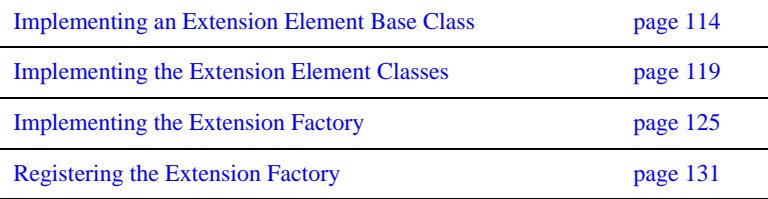

### <span id="page-111-0"></span>**Implementing an Extension Element Base Class**

**Overview** This subsection describes how to implement an extension element base class for the stub transport. Although it is not strictly necessary to define an extension element base class, if you have just one extension element, it is nevertheless good coding practice. Once you have defined a base class for your custom extension elements, it is relatively easy to add new extension elements as needed.

<span id="page-111-1"></span>**Extension element base header** [Example 31](#page-111-1) shows the header for the stub plug-in's extension element base class.

**Example 31:** *Header for the StubTransportWSDLExtensionElement Class*

```
// C++
   #include <it_wsdl/wsdl_extension_element.h>
   #include <it_wsdl/wsdl_port.h>
   namespace IT_Transport_Stub
   {
1 class StubTransportWSDLExtensionElement : 
           public IT_WSDL::WSDLExtensionElement,
            public IT_Bus::XMLNode
        {
          public:
            StubTransportWSDLExtensionElement(
               IT_WSDL::WSDLExtensibleNode* the_node
            );
            virtual const IT_Bus::QName &
2 get element name() const;
            virtual const IT_Bus::String &
           get target namespace() const;
            virtual
           IT_WSDL::WSDLExtensionFactory &
3 get_extension_factory();
            virtual ~StubTransportWSDLExtensionElement();
            virtual void
```
**Example 31:** *Header for the StubTransportWSDLExtensionElement Class*

```
 read(
                const IT_Bus::QName& name,
                IT_Bus::ComplexTypeReader & reader
            ) IT_THROW_DECL((IT_Bus::DeserializationException))
     {
                throw IT Bus::IOException("Not Supported");
             }
            virtual void
            write(
                const IT_Bus::QName& element_name,
                IT_Bus::ComplexTypeWriter & writer
            ) const IT_THROW_DECL((IT_Bus::SerializationException))
             {
                 // complete
            }
            virtual void
4 write(
                IT_Bus::XMLOutputStream & stream
            ) const IT_THROW_DECL((IT_Bus::IOException));
            virtual 
            IT_Bus::AnyType&
            copy(
               const IT_Bus::AnyType & rhs
             )
             {
                return *this;
             }
          protected:
5 IT_WSDL::WSDLExtensibleNode * m_wsdl_extensible_node;
          private:
             ...
        };
   };
```
<span id="page-113-5"></span><span id="page-113-4"></span><span id="page-113-3"></span><span id="page-113-2"></span><span id="page-113-1"></span><span id="page-113-0"></span>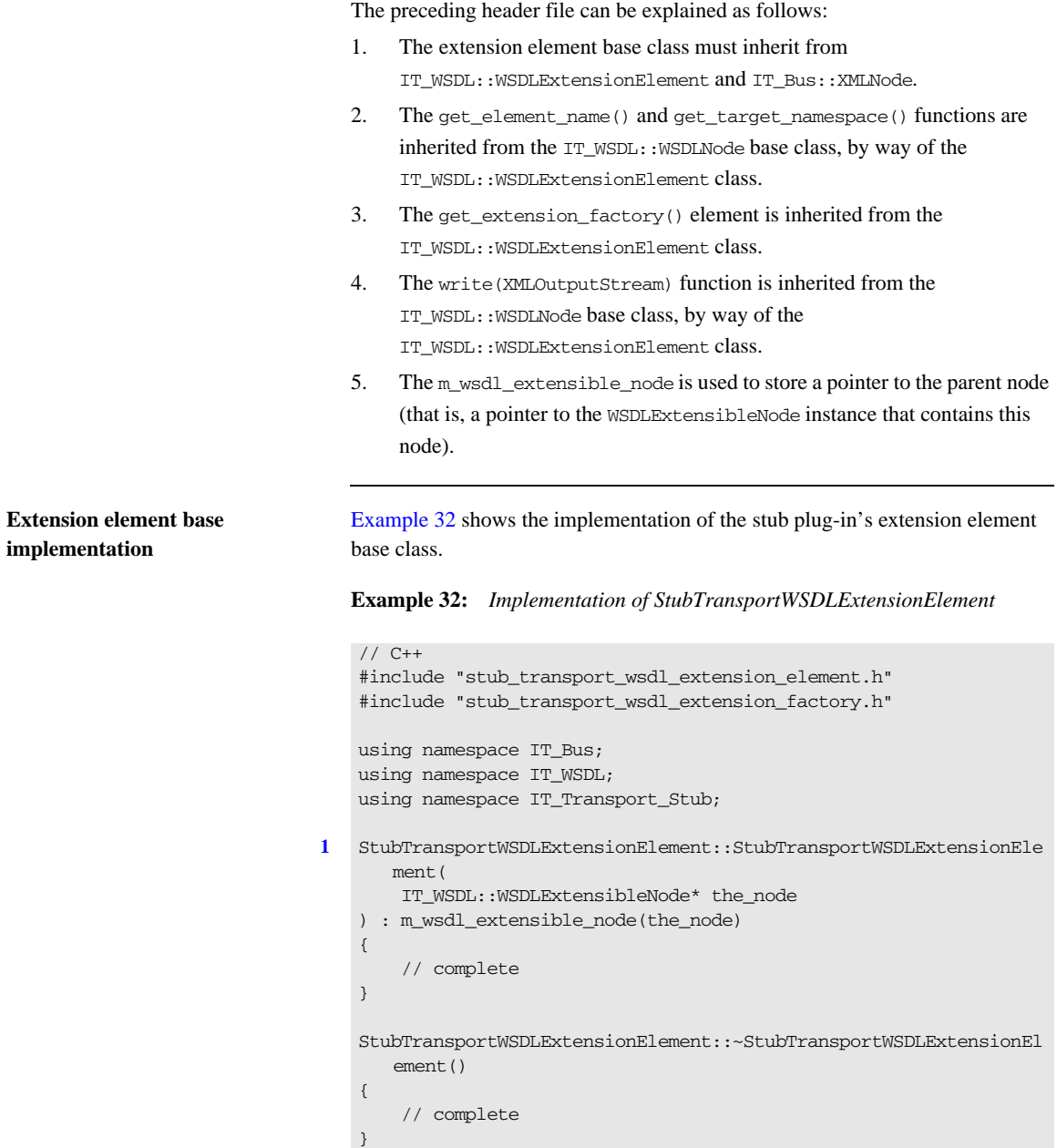

### **Example 32:** *Implementation of StubTransportWSDLExtensionElement*

```
WSDLExtensionFactory &
2 StubTransportWSDLExtensionElement::get_extension_factory()
   {
        return StubTransportWSDLExtensionFactory::get_instance();
    \mathbf{I}const IT Bus:: OName &
3 StubTransportWSDLExtensionElement::get_element_name() const
   {
        return get_tag_name();
    \mathbf{I}const IT_Bus::String &
4 StubTransportWSDLExtensionElement::get_target_namespace() const
   {
        return XMLNode::get_target_namespace();
   }
   void
5 StubTransportWSDLExtensionElement::write(
        XMLOutputStream & stream
   ) const IT THROW DECL((IOException))
    {
        write_start_tag(stream);
       write end tag(stream);
   }
```
The preceding implementation class can be described as follows:

- <span id="page-114-0"></span>1. The sole constructor argument, the\_node, is a pointer to the parent extensible element node (an extensible element node is a node that can contain other element nodes).
- <span id="page-114-1"></span>2. The get extension  $factor(y)$  function returns a reference to the extension factory that is responsible for creating all of the WSDL extension elements that inherit from this extension element base class.
- <span id="page-114-2"></span>3. The implementation of get\_tag\_name() is inherited from the IT\_Bus::XMLNode base class. It returns the OName of the current element.
- <span id="page-114-3"></span>4. The implementation of get  $t$ arget namespace() simply calls the implementation from the IT\_Bus::XMLNode base class.

<span id="page-115-0"></span>5. You must implement the write(XMLOutputStream) function (and the write\_attributes() function—see "Extension element implementation" [on page 121\)](#page-118-0), if you want your extension elements to be writeable to a file or other output stream.

**Note:** In particular, it is *essential* to implement the stream write() function, in order for your extension elements to function correctly with the Artix wsdl\_publish plug-in. In response to a client query, the wsdl publish plug-in returns the server's in-memory version of the WSDL contract. If you have not implemented the stream write() function, the returned WSDL contract would not include your WSDL extension element.

The implementation shown here writes the element's start tag (including any requisite namespace settings and attribute settings) and the element's end tag. This is sufficient for simple elements with no content. On the other hand, if some of your extension elements do have content, you should override the write() function in that element's sub-class.

### <span id="page-116-0"></span>**Implementing the Extension Element Classes**

**Overview** This subsection describes how to implement the stub extension element class (there is only one extension element in the stub transport plug-in). This class must be capable of parsing the stub extension element.

<span id="page-116-1"></span>

**Stub extension element** The stub plug-in adds a single extension element to WSDL, as shown in [Example 33.](#page-116-1) The stub extension element name is *NamespacePrefix*: address, with a single attribute, location. In [Example 33,](#page-116-1) the *NamespacePrefix* is defined as stub.

**Example 33:** *Sample WSDL with Stub Extension Element*

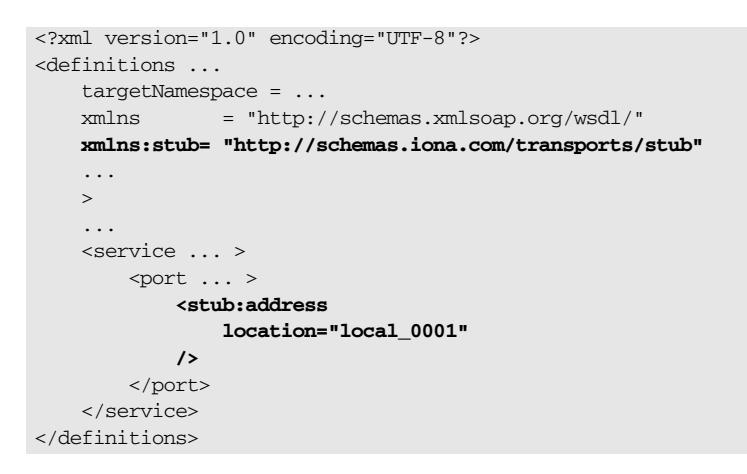

<span id="page-116-2"></span>

**Extension element header** [Example 34](#page-116-2) shows the header file for the stub extension element class.

**Example 34:** *Header for the StubTransportWSDLAddress Class*

```
// C++
   #include "stub_transport_wsdl_extension_element.h"
   namespace IT_Transport_Stub
   {
1 class StubTransportWSDLAddress : 
            public StubTransportWSDLExtensionElement
```

```
Example 34: Header for the StubTransportWSDLAddress Class
```

```
 {
          public:
            StubTransportWSDLAddress(
                 IT_WSDL::WSDLExtensibleNode* the_node
            );
            StubTransportWSDLAddress();
           virtual ~StubTransportWSDLAddress();
            IT_WSDL::WSDLExtensionElement*
            clone() const;
            virtual bool
            parse(
                const IT_Bus::XMLIterator & element_iterator,
                const IT_Bus::XMLNode & element,
               IT_WSDL::WSDLErrorHandler & error_handler
            );
            const IT_Bus::String&
2 get_location() const;
            virtual void
            set_location(
                const IT_Bus::String & location
            );
            virtual void
3 write_attributes(
                XMLOutputStream & stream
            ) const IT_THROW_DECL((IOException));
            virtual 
            IT_Bus::AnyType&
            operator=(
                const IT_Bus::AnyType & rhs
    \overline{\phantom{a}} {
                return *this;
             }
4 static const IT_Bus::String ELEMENT_NAME;
           static const IT Bus:: String TYPE ATTRIBUTE NAME;
          private:
```
<span id="page-118-1"></span>**Example 34:** *Header for the StubTransportWSDLAddress Class*

```
The preceding header file can be described as follows:
   1. The stub extension element inherits from the stub extension element base 
        class, StubTransportWSDLExtensionElement.
   2. The get_location() and set_location() functions are not inherited.
        They are specific to the StubTransportWSDLAddress class.
   3. The write attributes () function is inherited from the
        IT_Bus::XMLNode base class.
   4. Two convenient constants are declared here: ELEMENT, NAME is the local
        part of the extension element QName, which is address; 
        TYPE ATTRIBUTE NAME is the name of the attribute, location.
   5. The m_location variable stores the value of the location attribute,
        (which is, essentially, all of the useful information that is contained in the 
        address element).
   Example 35 shows the implementation of the stub extension element class.
5 IT Bus::String m location;
             IT_Bus::String m_target_namespace;
              ...
         };
    };
   Example 35: Implementation of the StubTransportWSDLAddress Class
   // C++
    #include "stub_transport_wsdl_address.h"
    #include "stub_transport_wsdl_extension_factory.h"
    using namespace IT Bus;
    using namespace IT_WSDL;
    using namespace IT Transport Stub;
```
[1](#page-120-0) const String StubTransportWSDLAddress::ELEMENT NAME = "address"; const String StubTransportWSDLAddress::TYPE\_ATTRIBUTE\_NAME = "location";

### <span id="page-118-6"></span><span id="page-118-5"></span><span id="page-118-4"></span><span id="page-118-0"></span>**Extension element implementation**

**Example 35:** *Implementation of the StubTransportWSDLAddress Class*

```
2 StubTransportWSDLAddress::StubTransportWSDLAddress(
        IT_WSDL::WSDLExtensibleNode* the_node
   \lambda : StubTransportWSDLExtensionElement(the_node) 
   {
        // complete
   \overline{ }3 StubTransportWSDLAddress::StubTransportWSDLAddress()
     : StubTransportWSDLExtensionElement(0) 
   {
        set_tag_name(
             StubTransportWSDLAddress::ELEMENT_NAME.c_str(), 
             StubTransportWSDLExtensionFactory::SCHEMA_URL.c_str(), 
            \Omega );
   }
   StubTransportWSDLAddress::~StubTransportWSDLAddress()
   {
        // complete
   }
   IT_WSDL::WSDLExtensionElement*
4 StubTransportWSDLAddress::clone() const
   {
        StubTransportWSDLAddress* clone =
                                 new StubTransportWSDLAddress();
        clone->set_location(this->get_location());
        return clone;
   }
   bool
5 StubTransportWSDLAddress::parse(
        const XMLIterator & element_iterator,
        const IT_Bus::XMLNode & element,
       IT_WSDL::WSDLErrorHandler & error_handler
   )
   {
6 XMLNode::operator =(element);
```

```
7 m_location = element_iterator.get_field_as_string(
                         TYPE ATTRIBUTE NAME
                      );
        return true;
    }
   const String&
8 StubTransportWSDLAddress::get_location() const
    {
        return m_location;
    }
   void
   StubTransportWSDLAddress::set_location(
        const String & location
   )
    {
        m_location = location;
    }
   void
9 StubTransportWSDLAddress::write_attributes(
        XMLOutputStream & stream
    ) const IT_THROW_DECL((IOException))
    {
        XMLAttributeWriter::write(
             stream,
            "location",
            m_location
        );
    }
```
**Example 35:** *Implementation of the StubTransportWSDLAddress Class*

The preceding class implementation can be explained as follows:

- <span id="page-120-0"></span>1. The ELEMENT\_NAME and TYPE\_ATTRIBUTE\_NAME constants are defined here.
- <span id="page-120-1"></span>2. This form of the constructor takes a pointer to the parent extensible element. This is the form of constructor called by the stub plug-in's WSDL extension factory.
- <span id="page-120-2"></span>3. The default constructor sets the QName of this element by calling the set\_tag\_name() function, which is inherited from the IT\_Bus::XMLNode class.
- <span id="page-120-3"></span>4. The clone() method makes a copy of the WSDL extension element.
- <span id="page-121-0"></span>5. The parse() function is automatically called by the Artix core as it constructs the in-memory WSDL model of the application's WSDL contract.
- <span id="page-121-1"></span>6. This call to XMLNode::operator=() copies the contents of the element parameter into the current element. The unusual syntax ensures that only the XMLNode version of the assignment operator is used (as opposed to an assignment operator defined lower down the inheritance hierarchy).
- <span id="page-121-3"></span>7. The call to XMLIterator::get\_field\_as\_string() searches the node for the value of the location attribute (in this context, *field* means an attribute value).
- <span id="page-121-4"></span>8. The get\_location() function can be called by other components of the stub plug-in to access the value of the location attribute from the address element.
- <span id="page-121-2"></span>9. In order to support writing to an output stream (as required for compatibility with the wsdl\_publish plug-in, for example), it is necessary to implement the write\_attributes() function.

The XMLAttributeWriter class is a utility class that facilitates writing XML attributes to the output stream. It defines a collection of overloaded static write() functions that enable you to write basic types as attributes. The XMLAttributeWriter::write() function can take any of the following types as its third argument: IT\_Bus::String&, IT\_Bus::Boolean, IT\_Bus::Float, IT\_Bus::Double, IT\_Bus::Int, IT\_Bus::Long, IT\_Bus::Short, IT\_Bus::UInt, IT\_Bus::ULong, IT\_Bus::UShort, IT\_Bus::Byte, IT\_Bus::UByte, IT\_Bus::DateTime, IT\_Bus::Decimal, IT\_Bus::BinaryInParam.

### <span id="page-122-0"></span>**Implementing the Extension Factory**

<span id="page-122-1"></span>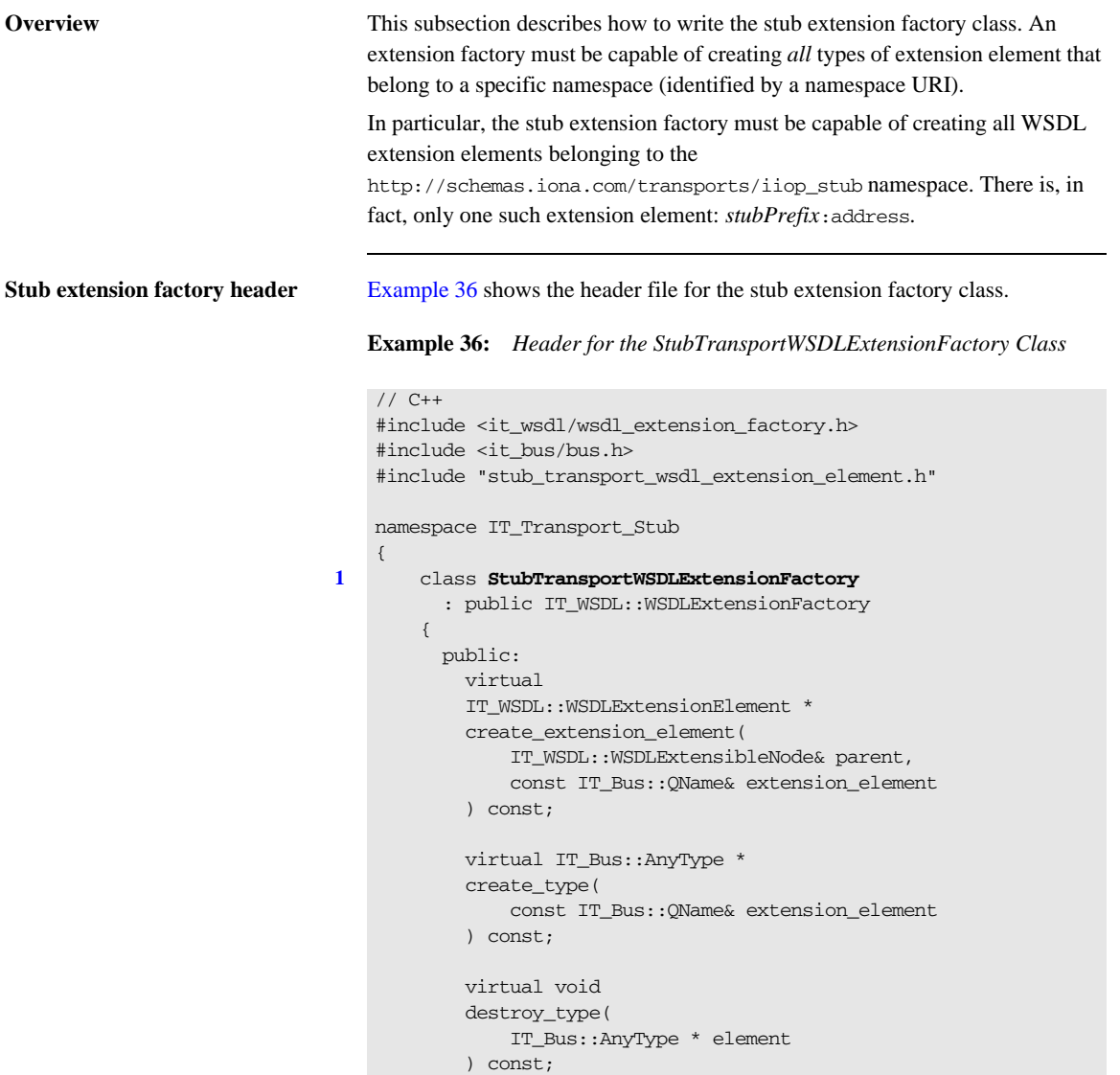

**Example 36:** *Header for the StubTransportWSDLExtensionFactory Class*

```
 static StubTransportWSDLExtensionFactory &
            get_instance();
            static StubTransportWSDLExtensionElement*
2 get extension element(
               const IT_WSDL::WSDLPort& wsdl_port,
                const IT_Bus::String& element_name
            );
            StubTransportWSDLExtensionFactory();
            virtual ~StubTransportWSDLExtensionFactory();
3 static const IT_Bus::String SCHEMA_URL;
          private:
            ...
        };
   };
```
The preceding header file can be explained as follows:

- <span id="page-123-0"></span>1. The extension factory must inherit from the IT\_WSDL::WSDLExtensionFactory base class.
- <span id="page-123-1"></span>2. The get\_extension\_element() function is not inherited. It is specific to the stub WSDL extension factory.
- <span id="page-123-2"></span>3. The SCHEMA\_URL is a convenient string constant that stores the namespace URI for this extension factory. It is initialized to be http://schemas.iona.com/transports/stub.

<span id="page-123-3"></span>**Stub extension factory implementation**

[Example 37](#page-123-3) shows the implementation of the stub extension factory class.

**Example 37:** *Implementation of the StubTransportWSDLExtensionFactory*

```
// C++
#include "stub_transport_wsdl_address.h"
#include "stub_transport_wsdl_extension_factory.h"
using namespace IT WSDL;
using namespace IT_Bus;
using namespace IT_Transport_Stub;
```
**Example 37:** *Implementation of the StubTransportWSDLExtensionFactory*

```
1 const String StubTransportWSDLExtensionFactory::SCHEMA_URL = 
       "http://schemas.iona.com/transports/stub";
   StubTransportWSDLExtensionFactory::StubTransportWSDLExtensionFac
       tory()
    {
        // complete
    }
   StubTransportWSDLExtensionFactory::~StubTransportWSDLExtensionFa
      ctory()
    {
        // complete
    }
   IT_Bus::AnyType *
2 StubTransportWSDLExtensionFactory::create_type(
        const QName& extension_element
   ) const
    {
        return 0;
    }
   WSDLExtensionElement *
3 StubTransportWSDLExtensionFactory::create_extension_element(
        WSDLExtensibleNode& parent, 
        const QName& extension_element
    ) const
    {
        String local_part = extension_element.get_local_part();
4 if (local_part == StubTransportWSDLAddress::ELEMENT_NAME)
         {
            return new StubTransportWSDLAddress(&parent);
        }
5 return 0;
    }
   void
   StubTransportWSDLExtensionFactory::destroy_type(
        IT_Bus::AnyType * element
    ) const
    {
        delete IT_DYNAMIC_CAST(
```

```
 StubTransportWSDLExtensionElement *,
                    element
               );
   }
6 StubTransportWSDLExtensionFactory 
       it_glob_stub_transport_wsdl_extension_factory_instance;
   StubTransportWSDLExtensionFactory &
   StubTransportWSDLExtensionFactory::get_instance()
   {
        return 
      it_glob_stub_transport_wsdl_extension_factory_instance;
   }
   StubTransportWSDLExtensionElement*
7 StubTransportWSDLExtensionFactory::get_extension_element(
        const WSDLPort& wsdl_port,
        const String& element_name
   \lambda{
        StubTransportWSDLExtensionElement* extension_element = 0;
8 const WSDLExtensionElementList & port_children_nodes =
            wsdl_port.get_extension_elements();
9 WSDLExtensionElementList::const_iterator node_iter =
            port_children_nodes.begin();
        QName element_qname("", element_name, SCHEMA_URL);
       while (node iter != port children nodes.end())
        {
            const QName & curr_qname =
                              (*node_iter)->get_element_name();
            if (element_qname == curr_qname)
            {
                extension_element = IT_DYNAMIC_CAST(
                     StubTransportWSDLExtensionElement *,
                     (*node_iter)
                );
    }
            node_iter++;
        }
```
**Example 37:** *Implementation of the StubTransportWSDLExtensionFactory*

### **Example 37:** *Implementation of the StubTransportWSDLExtensionFactory*

```
 return extension_element;
```
}

The preceding implementation class can be explained as follows:

- <span id="page-126-0"></span>1. This line sets the SCHEMA\_URL to http://schemas.iona.com/transports/stub, which is the namespace URI that identifies this WSDL extension factory.
- <span id="page-126-1"></span>2. A WSDL extension factory can also be used to define new XML schema types, which can be instantiated using the create\_type() function. Because the stub plug-in's schema does not define any new types, this function has a dummy implementation.
- <span id="page-126-2"></span>3. The create extension element () function is called by the Artix core while it is creating the in-memory WSDL parse tree. When the WSDL parser encounters an element that belongs to the stub plug-in's namespace URI, it delegates creation of the element to this extension factory. The create\_extension\_element() function is responsible for creating *all* of the different kinds of elements that belong to the http://schemas.iona.com/transports/stub namespace URI.
- <span id="page-126-3"></span>4. Because there is only one extension element defined by the stub plug-in (that is, address), it is only necessary to check if the local part of the QName equals address before creating a StubTransportWSDLAddress instance.

In general, however, an implementation of create extension element() would typically have to compare the value of local\_part with several different extension element names to select the right type of element.

- <span id="page-126-4"></span>5. A return value of 0 indicates that create\_extension\_element() could not create the requested element type.
- <span id="page-126-5"></span>6. This line creates a single global instance of the stub plug-in's WSDL extension factory.

**Note:** You do not necessarily have to create this factory as a global static object. Any variation of a singleton implementation pattern would do here.

- <span id="page-127-0"></span>7. The get\_extension\_element() function is specific to this extension factory implementation. It searches a WSDL port element, wsdl\_port, for a sub-element with the given name, element\_name. The transport code uses this function to extract configuration details from the WSDL port.
- <span id="page-127-1"></span>8. The get\_extension\_elements() function returns a list of all the sub-elements contained in the WSDL port.
- <span id="page-127-2"></span>9. The extension element list is modelled on the C++ Standard Template Library list type, std:: list. Hence, you can use an iterator to search through the WSDL port's sub-elements.

# <span id="page-128-0"></span>**Registering the Extension Factory**

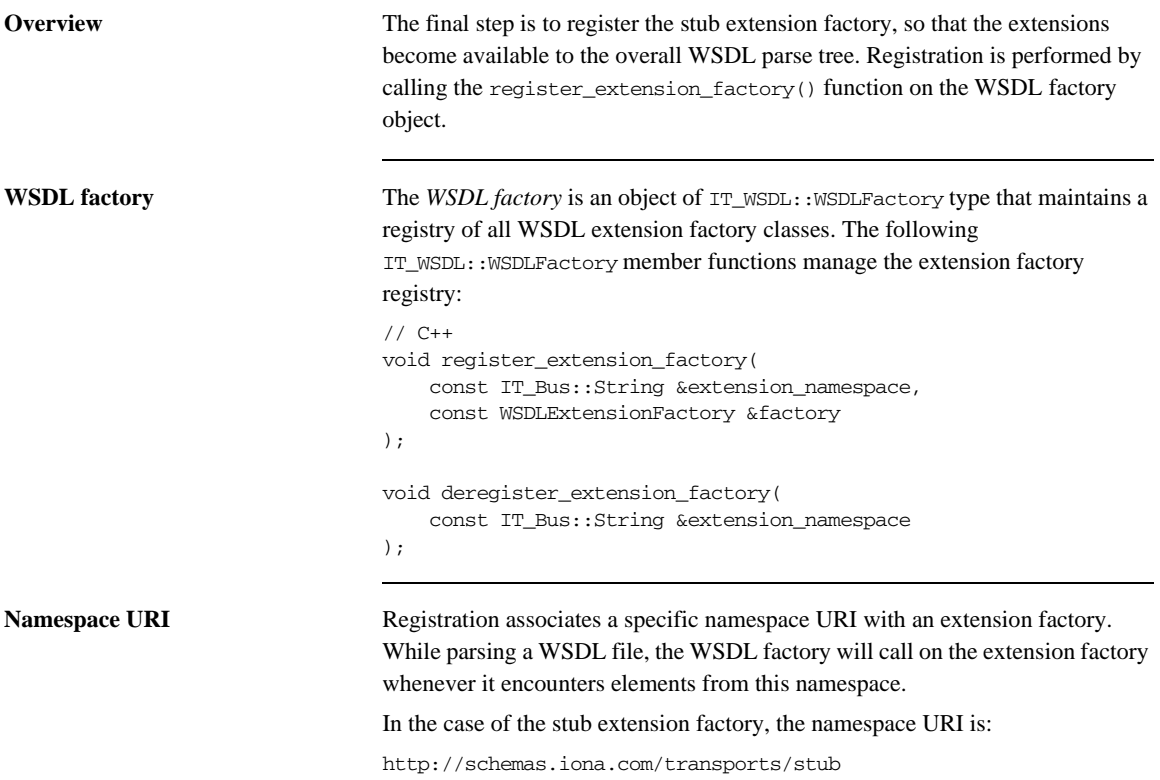

<span id="page-129-0"></span>**Example** [Example 38](#page-129-0) shows how to register a stub extension factory with the IT\_WSDL::WSDLFactory object. For the stub plug-in, registration is performed by the TransportFactory object—see ["Implementing the Transport Factory"](#page-180-0)  [on page 183.](#page-180-0)

**Example 38:** *Registering a WSDL Extension Factory Instance*

```
// C++
...
using namespace IT_Bus;
using namespace IT_WSDL;
...
void
IT_Transport_Stub::StubTransportFactory::register_wsdl_extension
   _factories(
     IT_WSDL::WSDLFactory & factory
) const
{
     factory.register_extension_factory(
         "http://schemas.iona.com/transports/stub",
        it glob stub transport wsdl extension factory instance
     );
}
void
IT_Transport_Stub::StubTransportFactory::deregister_wsdl_extensi
   on_factories(
     IT_WSDL::WSDLFactory & factory
) const
{
     factory.deregister_extension_factory(
         "http://schemas.iona.com/transports/stub"
     );
}
```
### CHAPTER 4

# Artix Transport Plug-Ins

*This chapter describes how to implement an Artix transport plug-in, which enables you to integrate Artix with any transport protocol.*

**In this chapter** This chapter discusses the following topics:

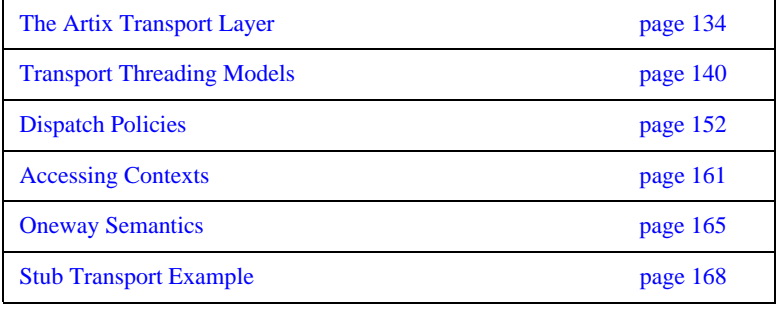

# <span id="page-131-0"></span>**The Artix Transport Layer**

**Overview This section provides an overview of the architecture and API for the Artix** transport layer.

**In this section** This section contains the following subsections:

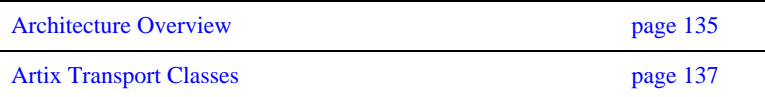

### <span id="page-132-0"></span>**Architecture Overview**

<span id="page-132-1"></span>

**Transport architecture** [Figure 10](#page-132-1) gives a high-level overview of the Artix transport architecture.

**Figure 10:** *Artix Transport Architecture*

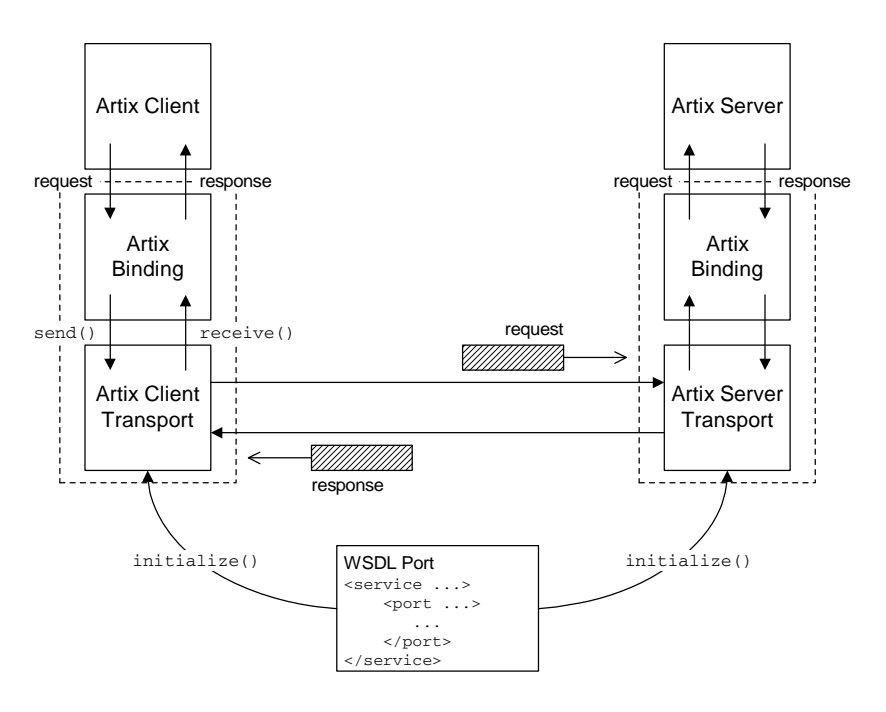

**WSDL port** The WSDL port, as shown in [Figure 10,](#page-132-1) refers to the WSDL port element that specifies the connection parameters for this transport instance. For example, the WSDL port for a TCP/IP-based transport would specify values for the server's host and IP port.

> In the general case, a WSDL port can specify connection parameters for both client and server.

**Client transport** A client transport is an object of IT\_Bus::ClientTransport type, which can be implemented by an Artix plug-in developer. The main functions supported by the client transport class are, as follows:

- initialize()—configure the client connection (usually based on the parameters read from the WSDL port).
- **•** connect()/disconnect()—open/close a connection to the remote host.
- invoke()/invoke\_oneway()—send and receive messages in raw binary format.

**Server transport** A server transport is an object of IT\_Bus::ServerTransport type, which can be implemented by an Artix plug-in developer. The main functions supported by the server transport class are, as follows:

- activate()—begin listening for client connection attempts and incoming request messages. Typically, the implementation of this function spawns a new thread to listen for incoming messages.
- **•** deactivate()—stop listening for client connection attempts and incoming request messages.
- **•** get\_configuration()—return a reference to the WSDL extension element that configures this transport.
- **•** shutdown()—notifies the server transport that the Bus is shutting down.
- send()—a callback to send reply messages back to the client. This function is called, only if you select an asynchronous style of message dispatch (which is indicated by enabling the requires stack unwind policy).
- run()—for a certain combination of policies, this function contains the code that listens for incoming requests. If you select the MESSAGING\_PORT\_DRIVEN threading resources policy in combination with the MULTI\_THREADED messaging port threading policy, the run() function is called concurrently by multiple messaging port threads.

### <span id="page-134-0"></span>**Artix Transport Classes**

**Overview** [Figure 11](#page-134-1) shows an overview of the main classes that are relevant to the implementation of an Artix transport. A brief description of each of these classes is provided in this subsection.

**Figure 11:** *Overview of the Artix Transport Classes*

<span id="page-134-1"></span>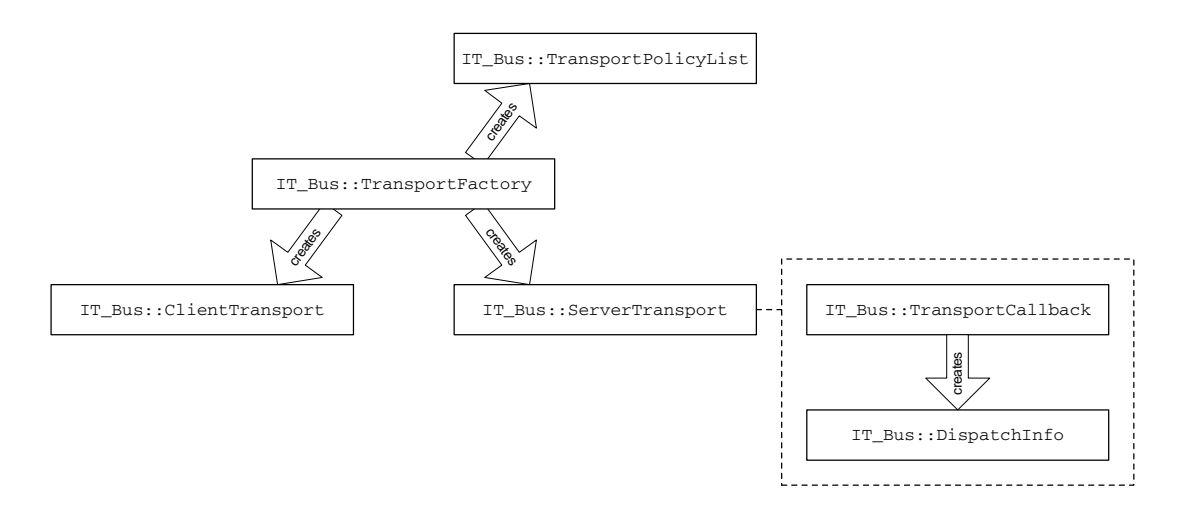

**TransportFactory Class** The IT\_Bus::TransportFactory is responsible for creating the basic objects in a transport implementation.When implementing a transport, you must implement a class that derives from TransportFactory and then register an instance of the transport factory implementation with the Artix Bus.

**ClientTransport Class** For the client side of a transport, you must define and implement a class that derives from the IT\_Bus::ClientTransport class. The client transport must be capable of opening a connection to a remote service, as well as sending and receiving binary buffers through the transport.

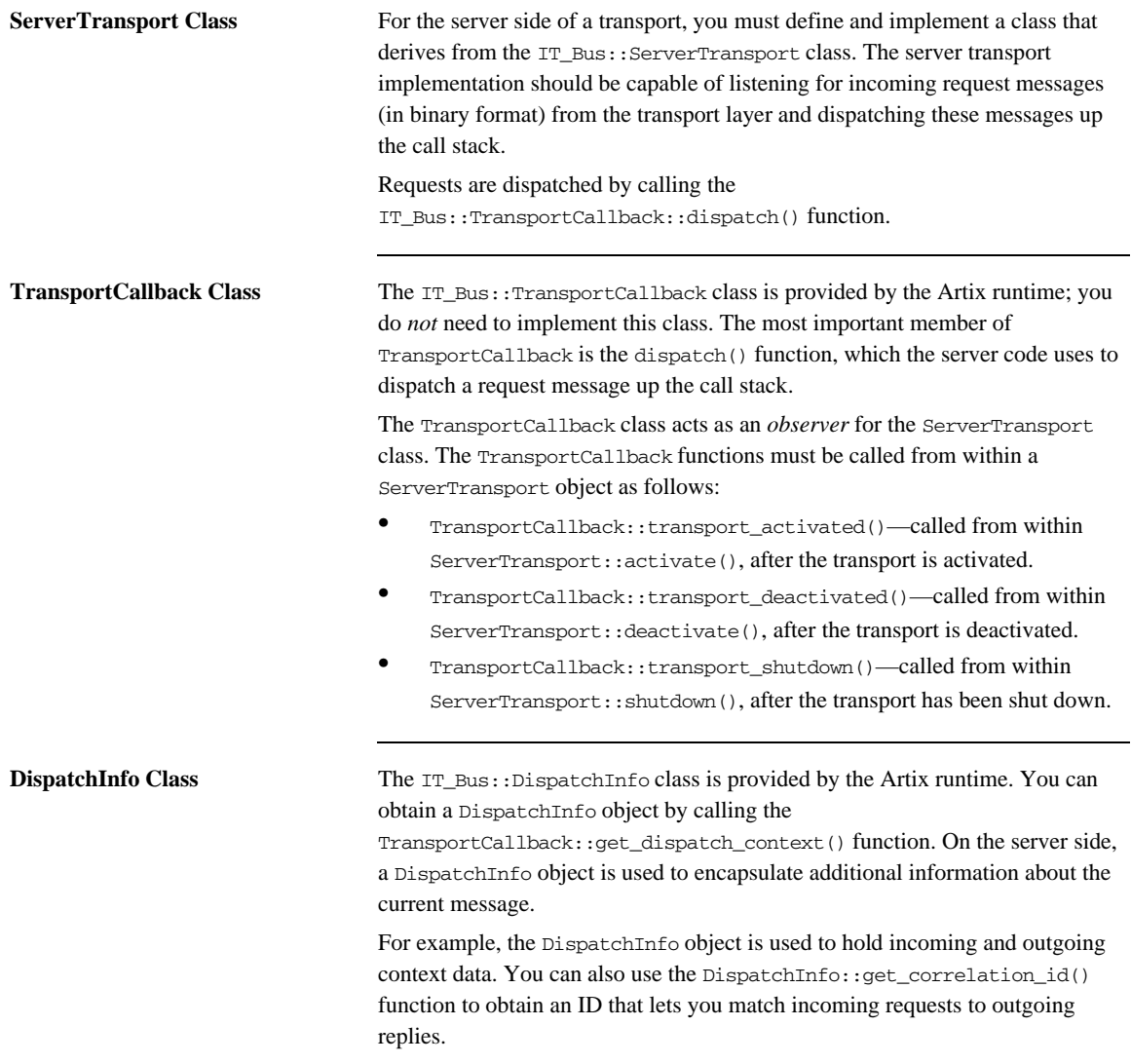

**TransportPolicyList Class** The IT\_Bus::TransportPolicyList holds a collection of policy options that affect the semantics of the server side of the transport. You can customize the interaction between the Artix runtime and the server transport by setting the appropriate policies on a TransportPolicyList instance and returning this instance from the TransportFactory::get\_policies() function.

# <span id="page-137-0"></span>**Transport Threading Models**

**Overview** Artix provides a variety of threading models for server transports. For a relatively simple server transport implementation, you can take advantage of the messaging port thread pool, which makes it unnecessary to write the threading code yourself. Alternatively, if you need more flexibility, you can use the externally driven threading model, which allows you to implement a custom threading model.

**In this section** This section contains the following subsections:

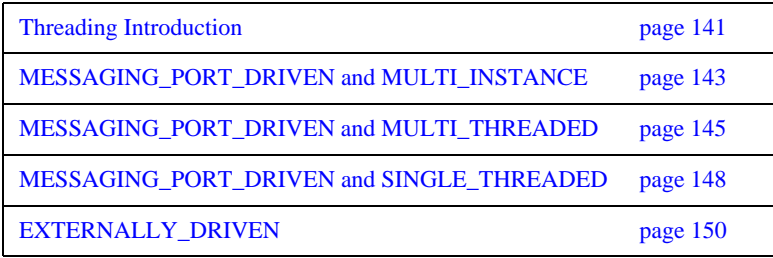

# <span id="page-138-0"></span>**Threading Introduction**

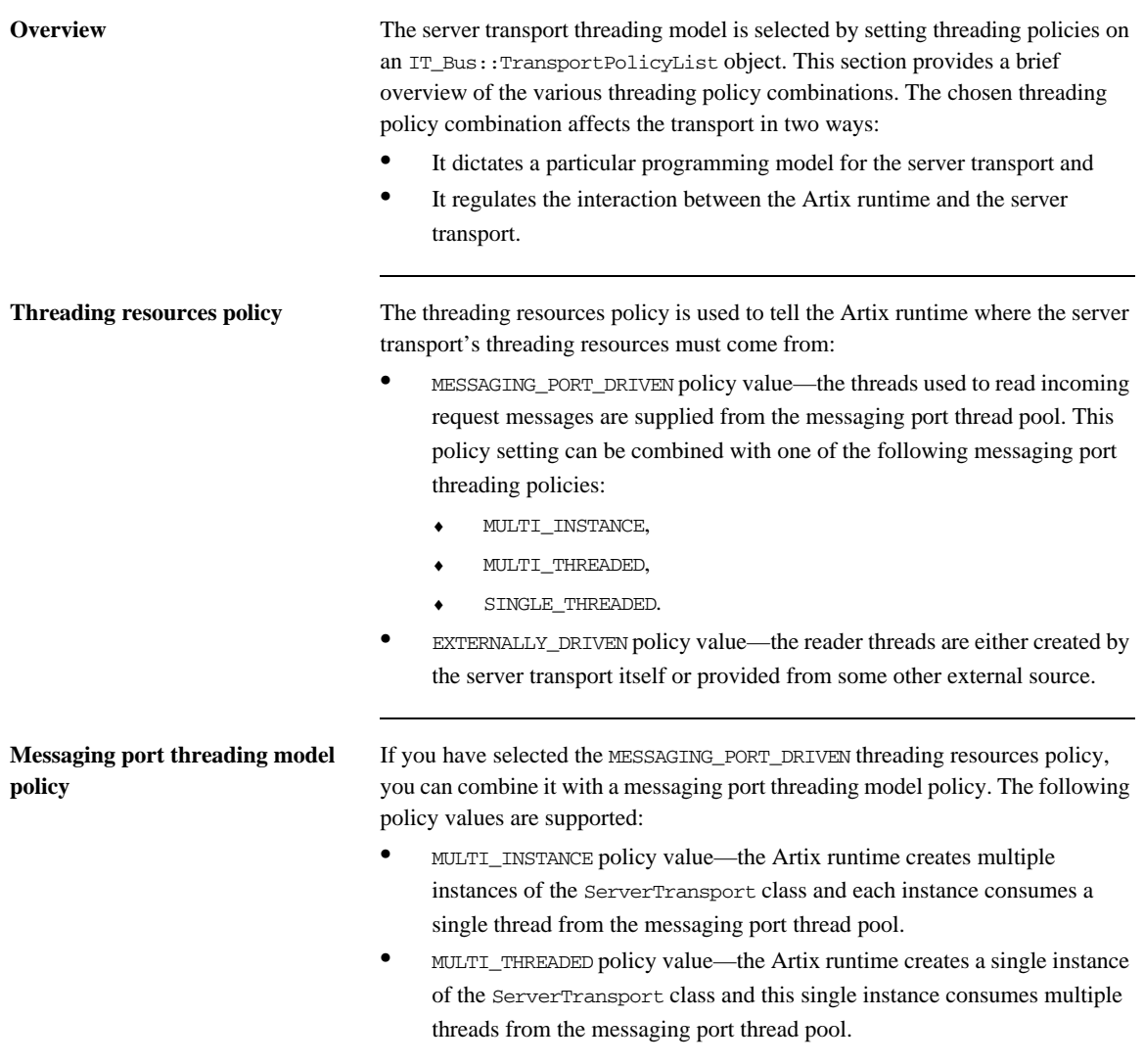

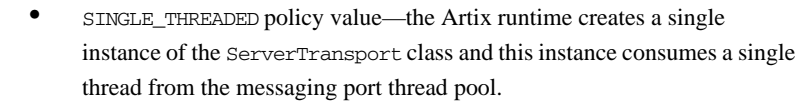

### **Setting the server transport threading policies**

To set the server threading policies, create an IT\_Bus::TransportPolicyList instance, initialize it with the relevant policy values, and return the policy list from the TransportFactory::get\_policies() function.

When the Artix runtime is about to activate a service, it calls the get\_policies() function to discover what kind of policies should govern the server transport. This includes the settings for the threading model.

### <span id="page-140-0"></span>**MESSAGING\_PORT\_DRIVEN and MULTI\_INSTANCE**

**Overview** By combining the MESSAGING PORT\_DRIVEN and MULTI\_INSTANCE policy values, you obtain the threading model shown in [Figure 12.](#page-140-1) When the service is activated, Artix creates multiple ServerTransport instances to service the incoming requests. Each of the ServerTransport instances consumes a thread from the messaging port thread pool.

> The implementation of the activate() function incorporates a while loop which continuously reads request messages from the transport layer and dispatches these requests to a TransportCallback object. It is this blocked activate() function which consumes a messaging port thread.

**Figure 12:** *MESSAGING\_PORT\_DRIVEN and MULTI\_INSTANCE Threading Model*

<span id="page-140-1"></span>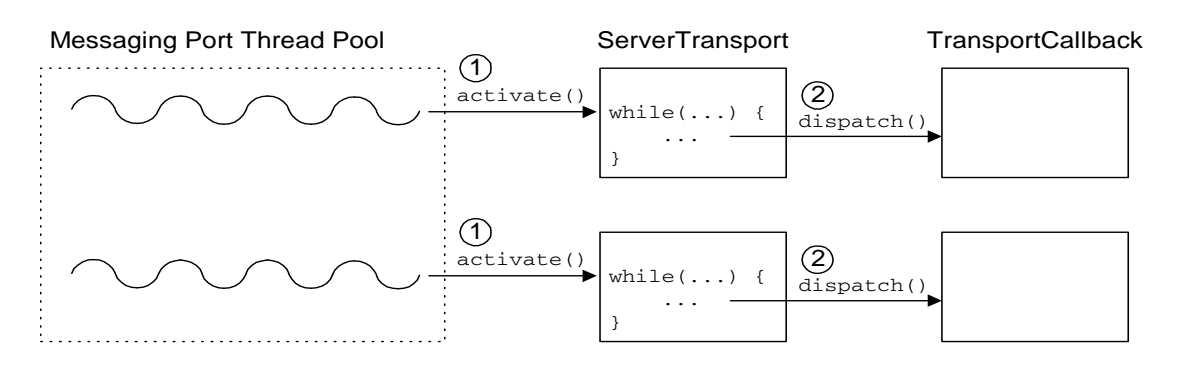

**How it works** The MESSAGING\_PORT\_DRIVEN and MULTI\_INSTANCE threading model shown in [Figure 12](#page-140-1) works as follows:

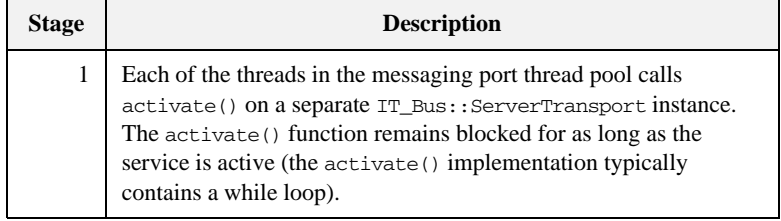

<span id="page-141-0"></span>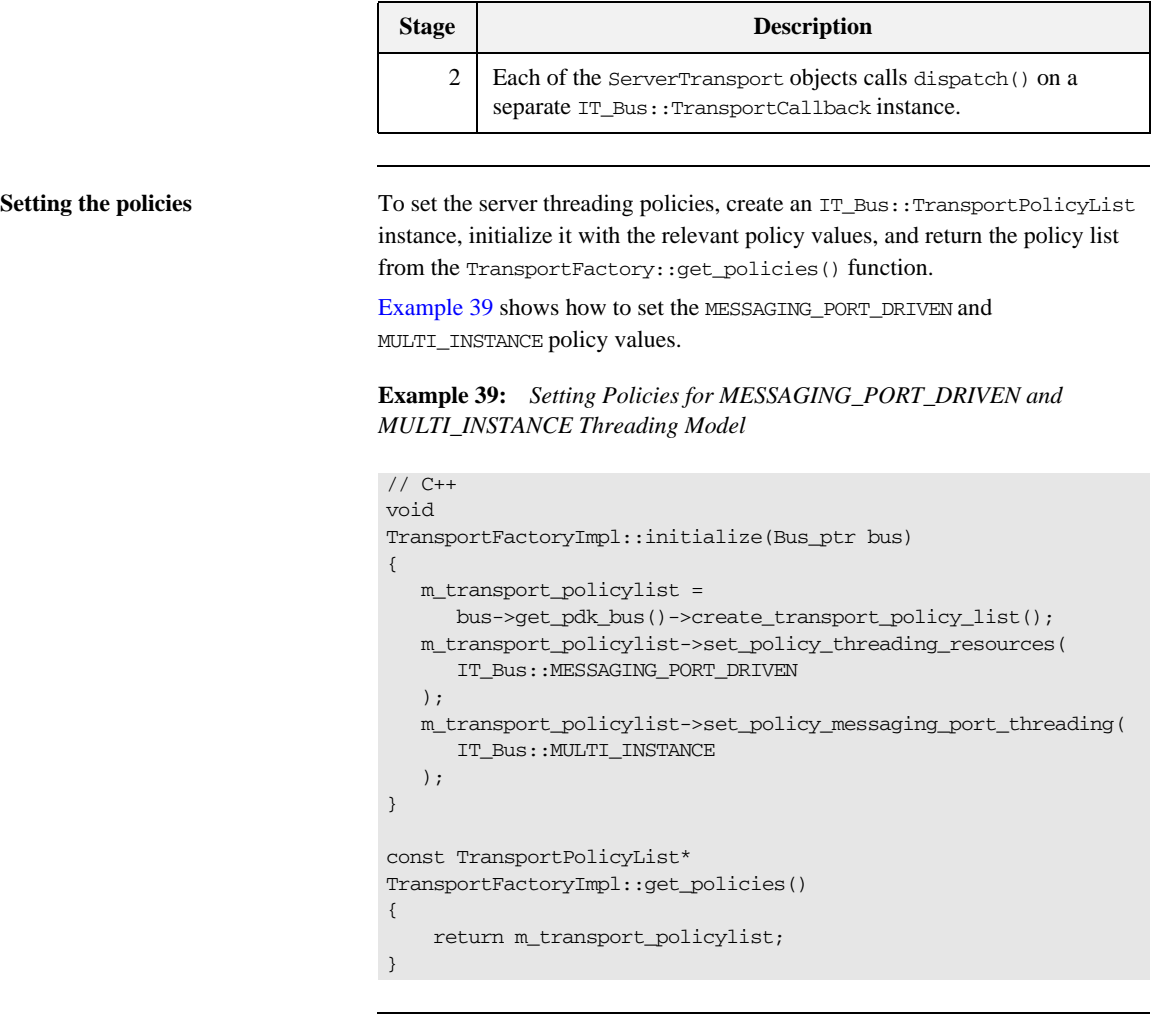

**Configuring the thread pool** To configure the thread pool for a transport that uses a combination of the MESSAGING\_PORT\_DRIVEN and MULTI\_INSTANCE policies, set the following variable in the Artix configuration file:

policy:messaging\_transport:min\_threads

This variable specifies the number of threads in the messaging port's thread pool, when the multi-instance policy is in effect. The default is 1.

### <span id="page-142-0"></span>**MESSAGING\_PORT\_DRIVEN and MULTI\_THREADED**

**Overview** By combining the MESSAGING PORT\_DRIVEN and MULTI\_THREADED policy values, you obtain the threading model shown in [Figure 13.](#page-142-1) When the service is activated, Artix creates a *single* ServerTransport instance to service the incoming requests. The activate() function is responsible for initializing the transport and the run() function, which is called concurrently by multiple threads, is responsible for processing incoming requests.

> The implementation of the run() function incorporates a while loop which continuously reads request messages from the transport layer and dispatches these requests to the TransportCallback object.

**Figure 13:** *MESSAGING\_PORT\_DRIVEN and MULTI\_THREADED Threading Model*

<span id="page-142-1"></span>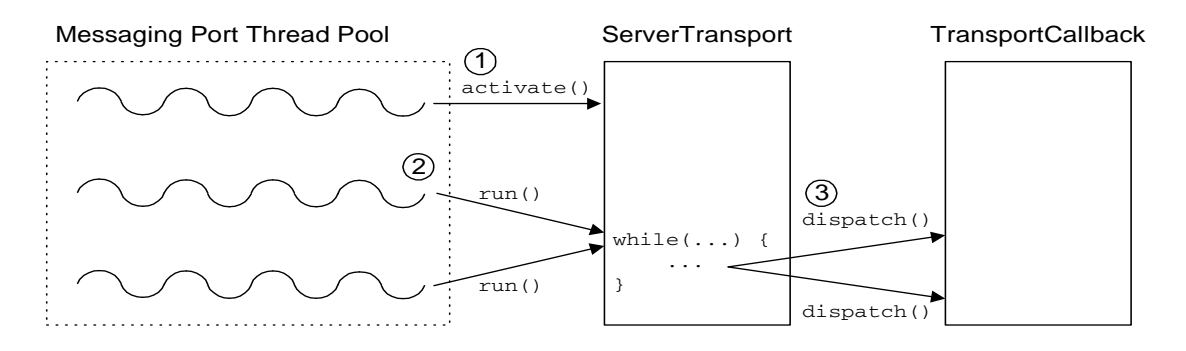

**How it works** The MESSAGING\_PORT\_DRIVEN and MULTI\_THREADED threading model shown in [Figure 13](#page-142-1) works as follows:

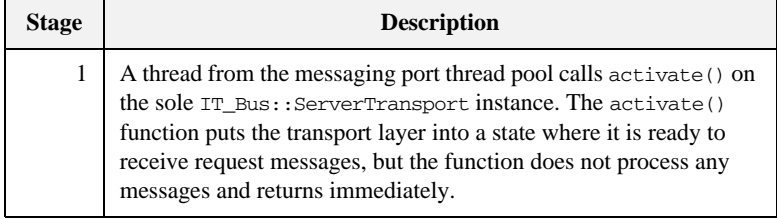

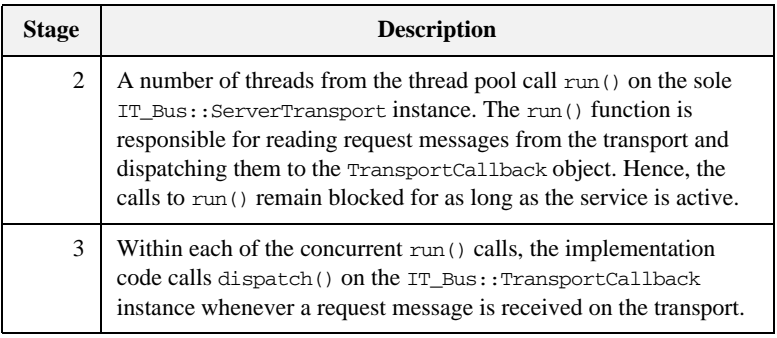

<span id="page-143-0"></span>**Setting the policies** To set the server threading policies, create an IT\_Bus::TransportPolicyList instance, initialize it with the relevant policy values, and return the policy list from the TransportFactory::get\_policies() function.

> [Example 40](#page-143-0) shows how to set the MESSAGING\_PORT\_DRIVEN and MULTI\_THREEADED policy values.

### **Example 40:** *Setting Policies for MESSAGING\_PORT\_DRIVEN and MULTI\_THREADED Threading Model*

```
// C++
void
TransportFactoryImpl::initialize(Bus_ptr bus)
{
   m_transport_policylist =
      bus->get_pdk_bus()->create_transport_policy_list();
    m_transport_policylist->set_policy_threading_resources(
      IT_Bus::MESSAGING_PORT_DRIVEN
    );
    m_transport_policylist->set_policy_messaging_port_threading(
      IT_Bus::MULTI_THREADED
    );
}
const TransportPolicyList*
TransportFactoryImpl::get_policies()
{
     return m_transport_policylist;
}
```
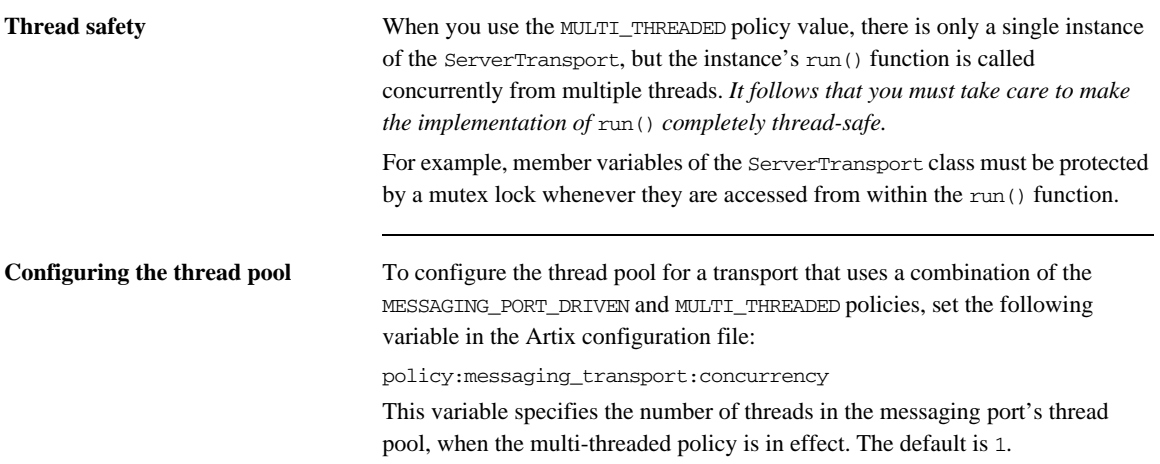

## **MESSAGING\_PORT\_DRIVEN and SINGLE\_THREADED**

**Overview** By combining the MESSAGING PORT DRIVEN and SINGLE THREADED policy values, you obtain the threading model shown in [Figure 14.](#page-145-0) When the service is activated, Artix creates a single ServerTransport instance to service the incoming requests. The ServerTransport instance consumes a single thread from the messaging port thread pool.

> The implementation of the activate() function incorporates a while loop which continuously reads request messages from the transport layer and dispatches these requests to the TransportCallback object.

**Figure 14:** *MESSAGING\_PORT\_DRIVEN and SINGLE\_THREADED Threading Model*

<span id="page-145-0"></span>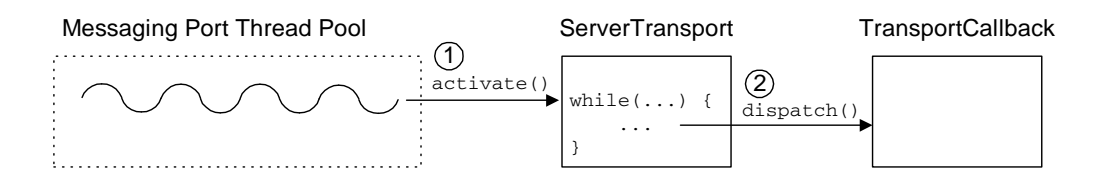

**How it works** The MESSAGING\_PORT\_DRIVEN and SINGLE\_THREADED threading model shown in [Figure 14](#page-145-0) works as follows

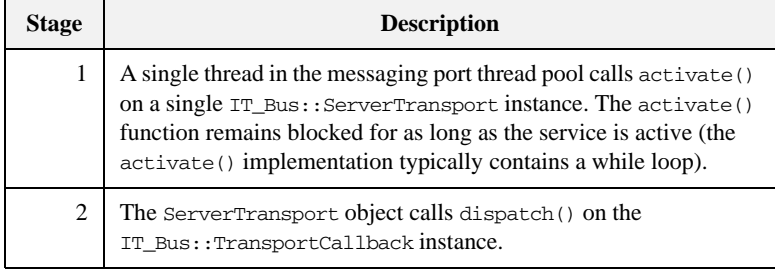

**Setting the policies** To set the server threading policies, create an IT\_Bus::TransportPolicyList instance, initialize it with the relevant policy values, and return the policy list from the TransportFactory::get\_policies() function.

[Example 41](#page-146-0) shows how to set the MESSAGING PORT DRIVEN and SINGLE\_THREADED policy values.

<span id="page-146-0"></span>**Example 41:** *Setting Policies for MESSAGING\_PORT\_DRIVEN and SINGLE\_THREADED Threading Model*

```
// C++
void
TransportFactoryImpl::initialize(Bus_ptr bus)
{
    m_transport_policylist =
      bus->get_pdk_bus()->create_transport_policy_list();
    m_transport_policylist->set_policy_threading_resources(
       IT_Bus::MESSAGING_PORT_DRIVEN
    );
    m_transport_policylist->set_policy_messaging_port_threading(
       IT_Bus::SINGLE_THREADED
    );
}
const TransportPolicyList*
TransportFactoryImpl::get_policies()
{
     return m_transport_policylist;
}
```
## **EXTERNALLY\_DRIVEN**

**Overview** By selecting the EXTERNALLY\_DRIVEN policy value, you obtain the threading model shown in [Figure 15](#page-147-0). When the service is activated, Artix creates a single ServerTransport instance to service the incoming requests. The ServerTransport instance does *not* consume any threads from the messaging port thread pool. That is, the call to activate() must be non-blocking.

> The essence of the EXTERNALLY\_DRIVEN thread model is that it does not consume any messaging port threads. This model is useful if you use a transport library that has its own threading capabilities.

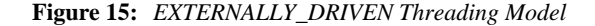

<span id="page-147-0"></span>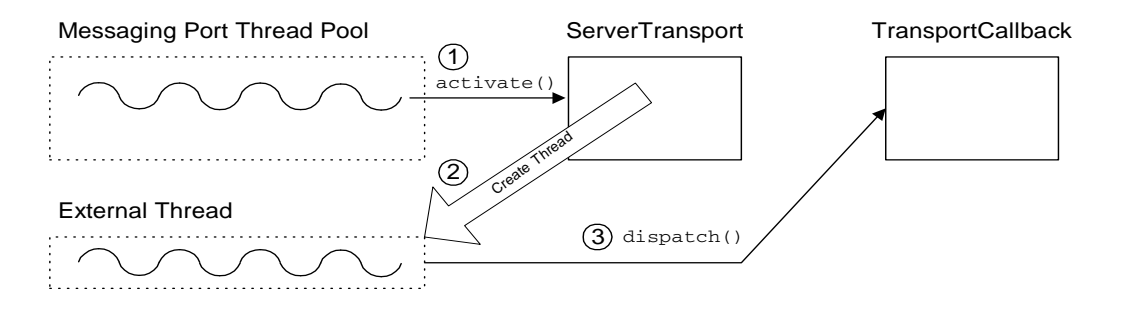

**How it works** The EXTERNALLY DRIVEN threading model shown in [Figure 15](#page-147-0) works as follows

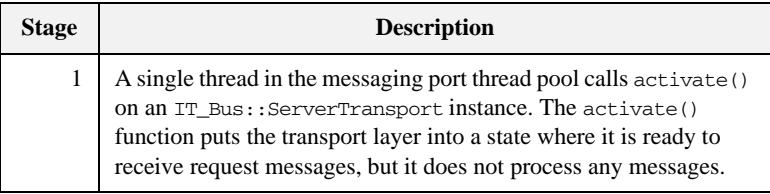

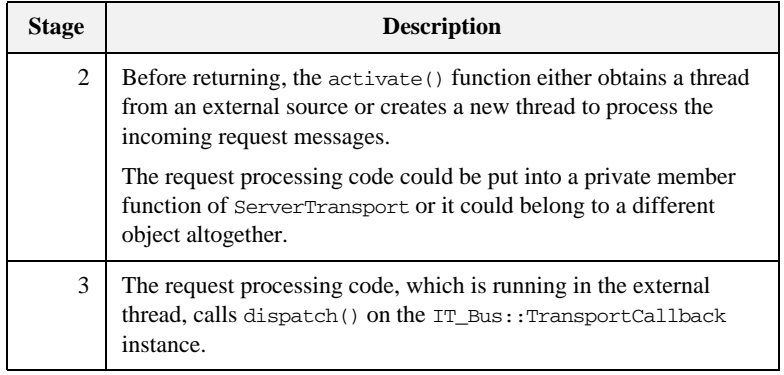

<span id="page-148-0"></span>**Setting the policies** To set the server threading policies, create an IT\_Bus::TransportPolicyList instance, initialize it with the relevant policy values, and return the policy list from the TransportFactory::get\_policies() function.

[Example 42](#page-148-0) shows how to set the EXTERNALLY\_DRIVEN policy value.

**Example 42:** *Setting Policies for EXTERNALLY\_DRIVEN Threading Model*

```
// C++
void
TransportFactoryImpl::initialize(Bus_ptr bus)
{
    m_transport_policylist =
       bus->get_pdk_bus()->create_transport_policy_list();
    m_transport_policylist->set_policy_threading_resources(
       IT_Bus::EXTERNALLY_DRIVEN
    );
}
const TransportPolicyList*
TransportFactoryImpl::get_policies()
{
     return m_transport_policylist;
}
```
# **Dispatch Policies**

**Overview** Dispatching refers to the stage just after the server transport obtains the request message in the form of a raw buffer. The server transport calls the dispatch() function to pass the request message up to the next layer in the stack, where it is processed and ultimately routed to the appropriate servant object.

> The dispatch policies enable you to control the degree to which dispatching is synchronized with the transport layer. Broadly speaking, the two main options are synchronous call semantics (RPC-style dispatch) or asynchronous call semantics (messaging-style dispatch).

**In this section** This section contains the following subsections:

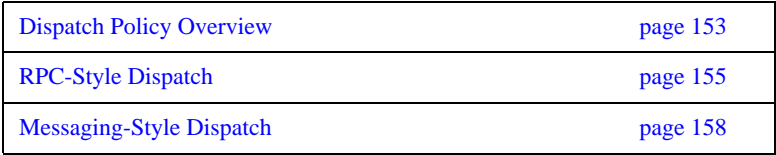

## <span id="page-150-0"></span>**Dispatch Policy Overview**

**Overview** On the server side, the manner in which a request message is dispatched to the upper layers of an application can be influenced by a number of policies, as follows:

- [Stack unwind policy](#page-150-1).
- **•** [Asynchronous dispatch policy](#page-151-0).

<span id="page-150-1"></span>**Stack unwind policy** The stack unwind policy can be set or read from a Transport PolicyList object using the following API functions:

```
// C++
namespace IT_Bus {
     class IT_BUS_API TransportPolicyList
     {
       public:
          ...
         virtual void
        set policy requires stack unwind(const bool policy) = 0;
         virtual const bool
         get_policy_requires_stack_unwind() const = 0;
};
```
The stack unwind policy selects between an RPC-style dispatch and a messaging-style dispatch.

If the stack unwind policy is true, you must call the DispatchInfo::provide\_response\_buffer() function to provide a reply buffer reference and the TransportCallback::dispatch() function blocks until the reply buffer is written.

If the stack unwind policy is false, you must call the TransportCallback::dispatch() function to dispatch a request buffer. The reply buffer is passed back to the ServerTransport through a callback on the ServerTransport::send() function. In this case also, the dispatch() function blocks until the reply buffer is written.

The default is false.

<span id="page-151-0"></span>**Asynchronous dispatch policy** The asynchronous dispatch policy can be set on a per-request basis and is set by passing a boolean value into the optional parameter of the TransportCallback::dispatch() function, which has the following signature:

```
// C++
namespace IT_Bus {
     class IT_BUS_API TransportCallback
     {
       public:
         ...
         virtual void 
         dispatch(
             BinaryBuffer& request_message,
            DispatchInfo& dispatch context,
            bool dispatch acynchronously if possible = 0
        ) = 0;};
```
The asynchronous dispatch policy is an optimization that enables you to decouple the reader thread from the dispatch processing.

If the asynchronous dispatch policy is true, the dispatch() function returns immediately after adding the request message to a work queue.

If the asynchronous dispatch policy is false, the dispatch() function remains blocked until the dispatch processing is complete.

**Note:** As of Artix 3.0.2, the asynchronous dispatch policy has *not* yet been implemented. That is, the dispatch() function always blocks. The non-blocking functionality will be implemented in a later release.

# <span id="page-152-0"></span>**RPC-Style Dispatch**

<span id="page-152-1"></span>**Overview** Some implementations of a server transport could be layered over a Remote Procedure Call (RPC) transport infrastructure. For this kind of transport, it is more convenient if the upcall blocks until the reply buffer becomes available (synchronous invocation). [Figure 16](#page-152-1) shows an overview of an RPC-style dispatch call.

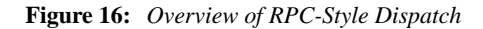

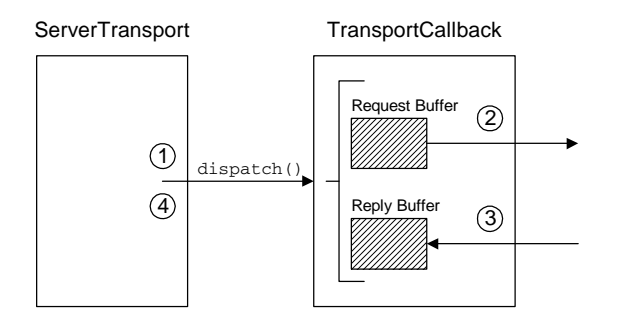

**Dispatch steps** The stages shown in [Figure 16](#page-152-1) can be described as follows:

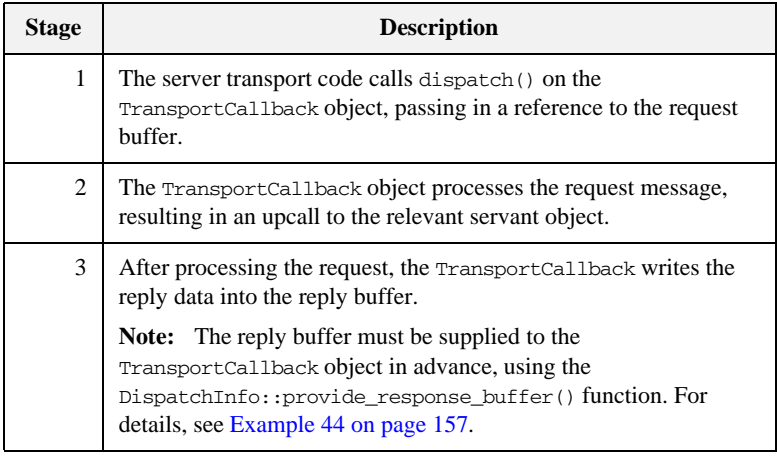

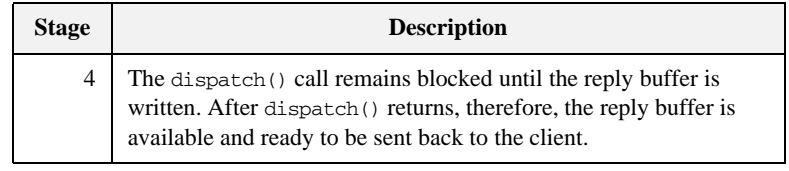

<span id="page-153-0"></span>**Setting the requisite policies** To set the transport policies, create an IT\_Bus::TransportPolicyList instance, initialize it with the relevant policy values, and then return the policy list from the TransportFactory:: get policies() function. [Example 43](#page-153-0) shows how to implement a transport factory with the policies required for RPC-style dispatch.

**Example 43:** *Setting Policies for RPC-Style Dispatch*

```
// C++
void
TransportFactoryImpl::initialize(Bus_ptr bus)
{
    m_transport_policylist =
       bus->get_pdk_bus()->create_transport_policy_list();
    m_transport_policylist->set_policy_requires_stack_unwind(
        true
    );
}
const TransportPolicyList*
TransportFactoryImpl::get_policies()
{
     return m_transport_policylist;
\overline{\phantom{a}}
```
**Implementation example** The code fragment in [Example 44](#page-154-0) shows how to make an upcall into the Artix application using RPC-style dispatch. This code fragment could appear in the body of the ServerTransport::activate() function, in the body of the

ServerTransport:: run() function, or in a completely different object, depending on the type of threading model that is used (see ["Transport Threading](#page-137-0)  [Models" on page 140\)](#page-137-0).

<span id="page-154-0"></span>**Example 44:** *Making an Upcall Using RPC-Style Dispatch*

```
// C++
DispatchInfo& dispatch_context = 
   m_callback->get_dispatch_context();
dispatch_context.provide_response_buffer(
     vvReceiveBuffer
);
m_callback->dispatch(
     vvSendBuffer,
     dispatch_context
);
// At this point, vvReceiveBuffer contains the reply message.
```
# <span id="page-155-0"></span>**Messaging-Style Dispatch**

<span id="page-155-1"></span>**Overview** The default style of dispatching used by the Artix server transport is *messaging-style dispatch*, which is suitable for message-oriented transports such as the MQ-Series transport. For this kind of transport, the upcall returns as soon as it has dispatched the request buffer. The reply buffer is returned asynchronously, through a callback on the ServerTransport::send() function. [Figure 17](#page-155-1) shows an overview of a messaging-style dispatch call.

**Figure 17:** *Overview of Messaging-Style Dispatch*

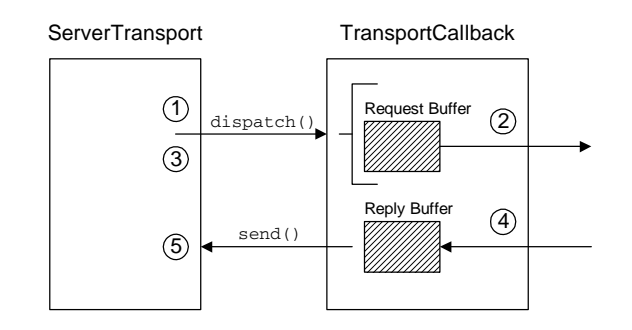

**Dispatch steps** The stages shown in [Figure 17](#page-155-1) can be described as follows:

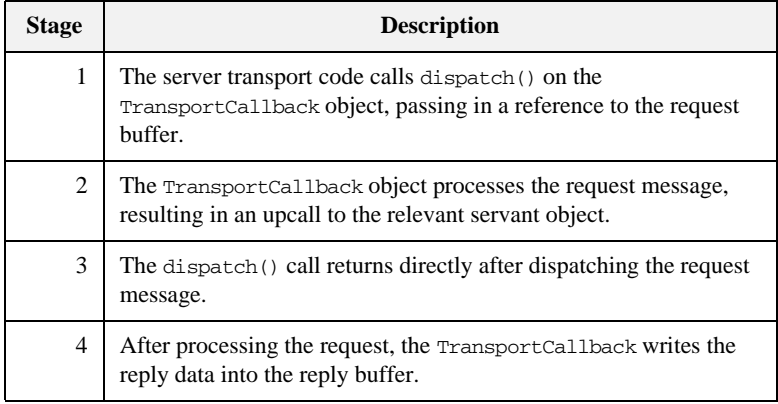

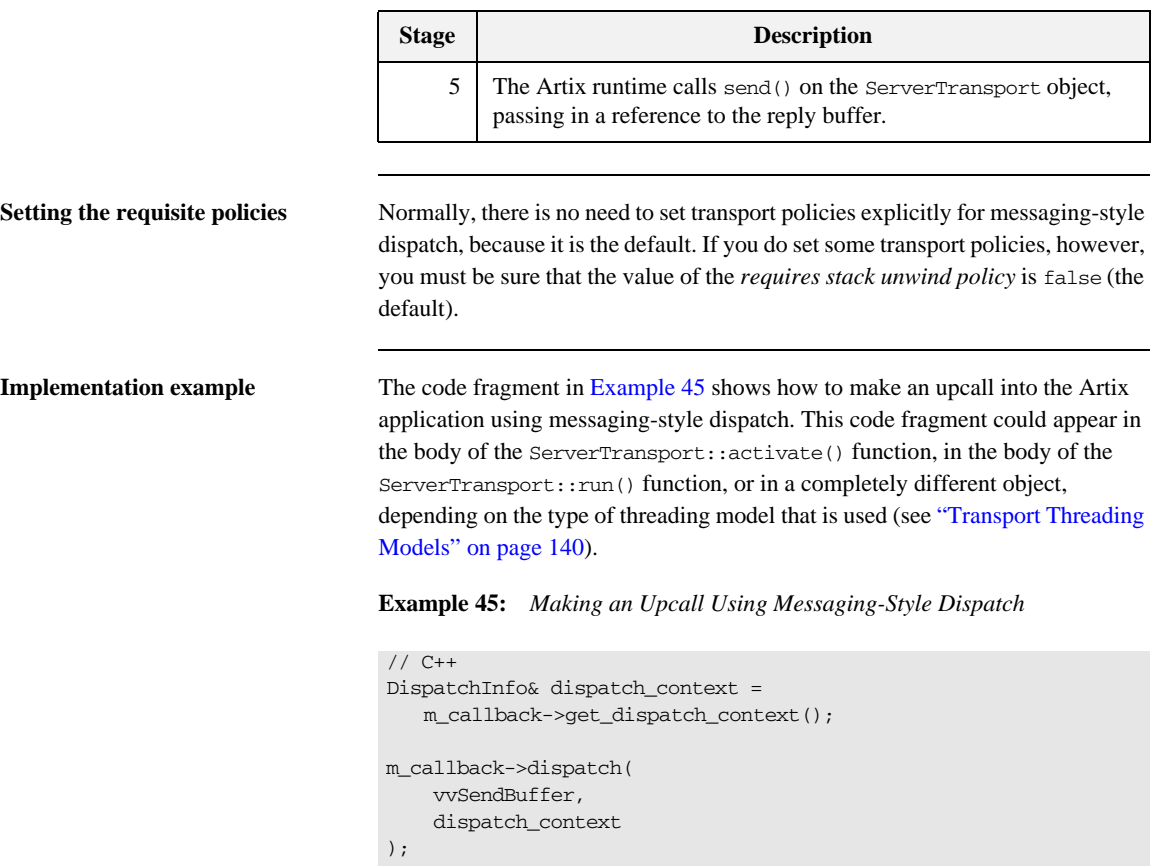

<span id="page-156-0"></span>// At this point, **vvReceiveBuffer** contains the reply message.

In addition to dispatching the request buffer, you must implement the ServerTransport::send() function to receive the callback containing the reply buffer. [Example 46](#page-157-0) shows an outline implementation of the send() function, which is suitable for message-style dispatch.

<span id="page-157-0"></span>**Example 46:** *Implementation of send() for Message-Style Dispatch*

```
// C++
void
ServerTransportImpl::send(
    BinaryBuffer& reply_message,
     DispatchInfo& dispatch_context
)
{
     // Send the reply_message over the transport layer
     // back to the client.
     ... // (transport-specific details)
}
```
# **Accessing Contexts**

**Overview** Contexts are an Artix mechanism that enables application code to communicate with plug-ins. Contexts are typically used by transports for the following purposes:

- **•** Setting connection parameters (for example, timeouts).
- **•** Sending data in message headers (either as part of a request message or a reply message).

This section describes how to access and use contexts from within a transport implementation.

**Note:** Although Artix contexts are accessible from the transport, in many cases it is more appropriate to access contexts from within an interceptor. The use of interceptors makes your code more modular: you can load individual interceptors independently of the transport.

**Accessing contexts on the client side**

The following extract from the IT\_Bus::ClientTransport class shows how you can access Artix contexts from the connect(), invoke\_oneway(), and invoke() functions.

```
// C++
namespace IT_Bus
{
     class IT_BUS_API ClientTransport
     {
       public:
        virtual void
        connect(
            ContextContainer* out_context_container
       ) = 0; ...
        virtual void
         invoke_oneway(
            const IT_WSDL::WSDLOperation& wsdl_operation,
           const BinaryBuffer& request buffer,
            ContextContainer* out_container,
            ContextContainer* in_container
        ) = 0;
```

```
 virtual void
       invoke(
           const IT_WSDL::WSDLOperation& wsdl_operation,
          const BinaryBuffer& request_buffer,
          BinaryBuffer& response buffer,
          ContextContainer* out container,
           ContextContainer* in_container
      ) = 0: ...
    };
};
```
In each of these functions, the contexts are used as follows:

- **•** connect() function—the outgoing context container could contain settings that influence the transport connection (for example, connection timeouts). You can define your own context type specifically for this purpose.
- **•** invoke\_oneway() function—contexts can be used to send and receive header information across a transport protocol, as follows:
	- ♦ If there is outgoing data to send in a header, the transport implementation reads it from the relevant outgoing context (obtained from out container) and inserts it into a request message header.
	- ♦ If there is incoming data to receive from a header, the transport implementation extracts it from the reply message and writes it into the relevant incoming context (obtained from in\_container).

**Note:** Incoming reply contexts (read from incoming reply messages) are supported, even though this is a oneway WSDL operation. Oneway operations are *not* necessarily implemented as oneways by the transport layer. Sometimes, it is necessary to extract context data from reply messages, even for oneway operations.

**•** invoke() function—both outgoing contexts and incoming contexts are available, just as for the invoke\_oneway() function.

### **Accessing contexts with RPC-style dispatch**

On the server side, incoming contexts and outgoing contexts are accessible through the current  $IT$  Bus:: DispatchInfo object. For example, the code for accessing contexts within an RPC-style dispatch would have the following general outline:

```
// C++
DispatchInfo& dispatch context =
   m_callback->get_dispatch_context();
dispatch_context.provide_response_buffer(
     vvReceiveBuffer
);
ContextContainer& incoming_container = 
   dispatch_context.get_incoming_context_container();
// Process each incoming context as follows:
// 1. Extract the relevant header data from the incoming request.
// 2. Obtain the relevant context instance from the
// incoming_container.
// 3. Populate the context instance with the header data.
m_callback->dispatch(
     vvSendBuffer,
     dispatch_context
);
ContextContainer& outgoing_container = 
   dispatch_context.get_outgoing_context_container();
// Process each outgoing context as follows:
// 1. Obtain the relevant context instance from the
// outgoing_container.
// 1. Read the context data from the context instance.
// 3. Marshal the context data into an outgoing reply header.
```
**Accessing contexts with messaging-style dispatch** With messaging-style dispatch, there are two different points in the code where you access contexts. Firstly, to access incoming contexts, you need to insert some code before the TransportCallback::dispatch() call, as follows:

```
// C++
```

```
DispatchInfo& dispatch_context = 
   m_callback->get_dispatch_context();
```

```
dispatch_context.provide_response_buffer(
     vvReceiveBuffer
);
ContextContainer& incoming_container = 
   dispatch_context.get_incoming_context_container();
// Process each incoming context as follows:
// 1. Extract the relevant header data from the incoming request.
// 2. Obtain the relevant context instance from the
// incoming_container.
// 3. Populate the context instance with the header data.
m_callback->dispatch(
    vvSendBuffer,
     dispatch_context
);
```
Next, to access outgoing contexts, you need to insert some code into the ServerTransport::send() function, as follows:

```
// C++
void
ServerTransportImpl::send(
     BinaryBuffer& reply_message,
     DispatchInfo& dispatch_context
)
{
     ...
     ContextContainer& outgoing_container =
         dispatch_context.get_outgoing_context_container();
     // Process each outgoing context as follows:
     // 1. Obtain the relevant context instance from the
     // outgoing_container.
     // 1. Read the context data from the context instance.
     // 3. Marshal the context data into an outgoing reply header.
     ...
}
```
# **Oneway Semantics**

## **Overview** WSDL syntax allows you to define two different kinds of operations: **•** *Normal operations*—which include one or more output messages. **•** *Oneway operations*—which include *only* input messages. In general, the remote invocation of a oneway operation can be optimized so that it consists only of a request message; there is no need to wait for a reply message, because no data is expected in the reply. This is a valuable optimization, which is supported by Artix. **Oneway semantics on the client side** When it comes to implementing oneway semantics on a specific transport, however, there can be a mismatch between the WSDL notion of a oneway and the semantics supported by the underlying transport protocol. For example, the HTTP protocol requires that you must always send an acknowledgment reply (HTTP 202 OK reply), even if there is no reply data. To give you sufficient flexibility to implement oneways, therefore, the ClientTransport class requires you to implement separate functions for handling normal operations and oneway operations, as follows: **•** ClientTransport::invoke() function—called when the WSDL operation includes one or more output messages. **•** ClientTransport::invoke\_oneway() function—called when the WSDL operation includes only input messages. **Oneway semantics with RPC-style dispatch** Within the section of code that implements an RPC-style dispatch on the server side, you can check whether a WSDL operation is oneway by calling the DispatchInfo:: is\_oneway() function. If the operation is oneway, you should handle it in the appropriate way for the particular transport protocol. For example, the code for performing an RPC-style dispatch would have the following general outline: // C++ DispatchInfo& dispatch context = m\_callback->get\_dispatch\_context();

dispatch\_context.provide\_response\_buffer(

```
 vvReceiveBuffer
);
m_callback->dispatch(
     vvSendBuffer,
     dispatch_context
);
if (! dispatch context.is oneway() ) {
     // Normal (two-way) WSDL operation
     // Use transport to send vvReceiveBuffer reply to client.
}
else {
     // Oneway WSDL operation
     // (vvReceiveBuffer is empty in this case)
     // HTTP protocol example: send an acknowledgment.
     // MQ-Series example: do not send any reply.
}
```
## **Oneway semantics with messaging-style dispatch**

Within the implementation of the  $IT\_Bus::ServerTransport::send()$ function (which is responsible for sending replies back to the client), you can check whether a WSDL operation is oneway by calling the DispatchInfo::is\_oneway() function. If the operation is oneway, you should

handle it in the appropriate way for the particular transport protocol.

For example, an implementation of ServerTransport::send() would have the following general outline:

```
// C++
void
ServerTransportImpl::send(
     BinaryBuffer& reply_message,
     DispatchInfo& dispatch_context
)
{
     if (! dispatch_context.is_oneway()) {
         // Normal (two-way) WSDL operation
         // Use transport to send reply_message back to client.
     }
     else {
         // Oneway WSDL operation
```

```
 // HTTP protocol example: send an acknowledgment
        // before returning.
       // MQ-Series example: return immediately.
    }
}
```
# **Stub Transport Example**

**Overview** The stub transport is a very simple transport that facilitates communication between a client and a server that are colocated in the same process. The client transport object holds a pointer that points directly at the server transport object. When the client has a message to send to the server, it simply invokes a dispatch function directly on the server transport object.

> For this transport to work, the client and server *must* be colocated. This transport is potentially useful as a diagnostic tool: it enables you to send messages through the binding layers, without doing any significant work at the transport layer.

**In this section** This section contains the following subsections:

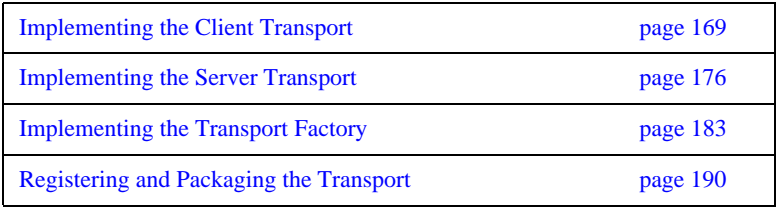

# <span id="page-166-0"></span>**Implementing the Client Transport**

<span id="page-166-1"></span>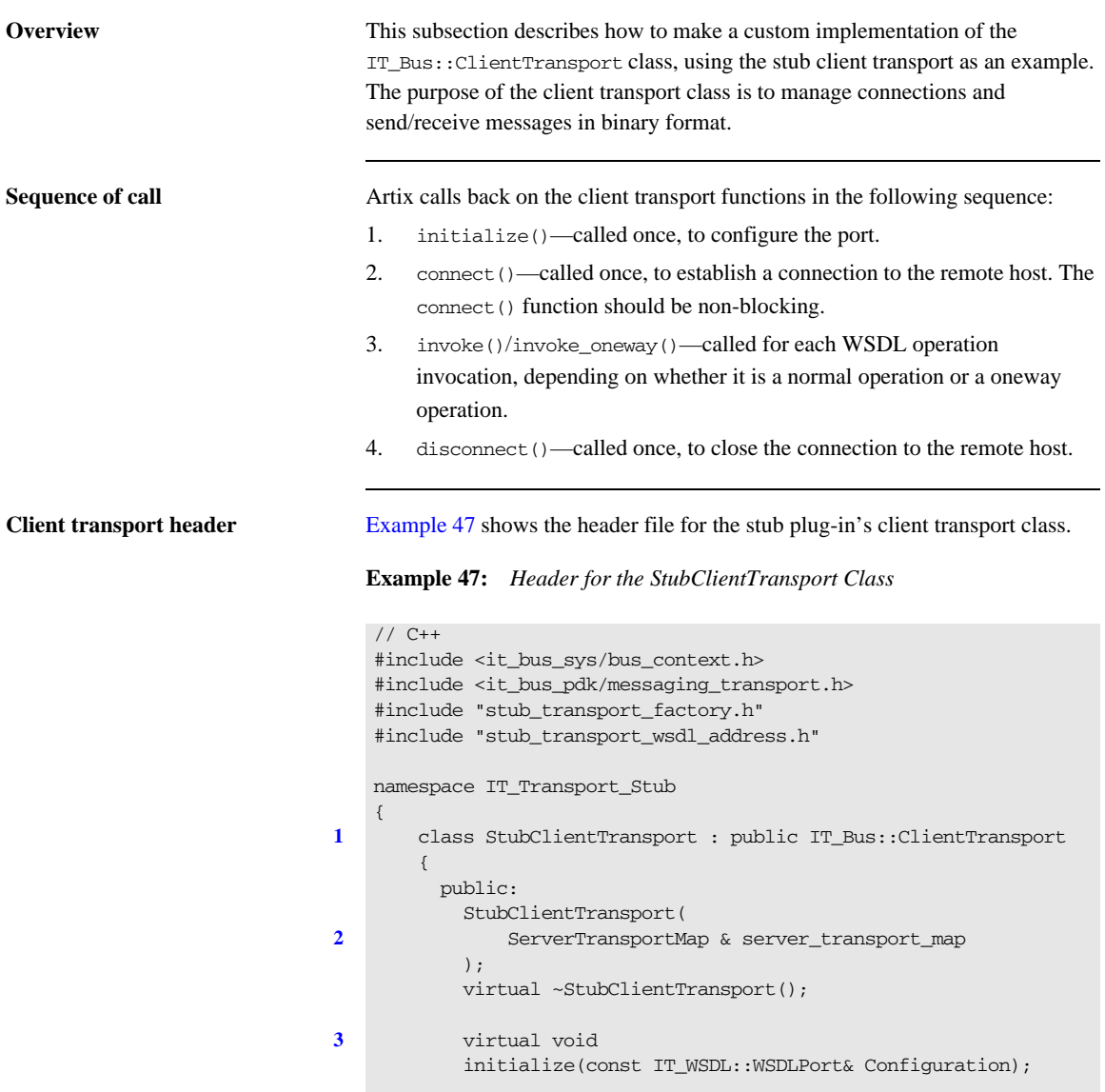

### **Example 47:** *Header for the StubClientTransport Class*

```
 virtual IT_WSDL::WSDLExtensionElement&
            get_configuration();
            virtual void
          connect(IT_Bus::ContextContainer* out_context_container);
           virtual void disconnect();
            virtual void
            invoke_oneway(
               const IT_WSDL::WSDLOperation& wsdl_operation,
                const IT_Bus::BinaryBuffer& request_buffer,
               IT_Bus::ContextContainer* out_container,
                IT_Bus::ContextContainer* in_container
            );
            virtual void
            invoke(
               const IT_WSDL::WSDLOperation& wsdl_operation,
                const IT_Bus::BinaryBuffer& request_buffer,
                IT_Bus::BinaryBuffer& response_buffer,
                IT_Bus::ContextContainer* out_container,
               IT_Bus::ContextContainer* in_container
            );
          protected:
4 ServerTransportMap & m_server_transport_map;
5 StubServerTransport * m_server_transport;
6 StubTransportWSDLAddress * m_address_element;
7 1 IT_Bus::BinaryBuffer m_received;
          private:
            virtual void send(
               const IT_WSDL::WSDLOperation& wsdl_operation,
               const IT_Bus::BinaryBuffer& vvSendBuffer,
                IT_Bus::ContextContainer* out_context_container
            );
            virtual void receive(
               const IT_WSDL::WSDLOperation& wsdl_operation,
                IT_Bus::BinaryBuffer& vvReceiveBuffer,
                IT_Bus::ContextContainer* in_context_container
            );
        };
```
};

The preceding transport class header can be explained as follows:

- <span id="page-168-0"></span>1. The tunnel client transport class must inherit from IT\_Bus::ClientTransport.
- <span id="page-168-1"></span>2. The IT\_Transport\_Stub::ServerTransportMap type is a typedef of IT\_Bus::StringMap<StubServerTransport \*>, defined in the stub plug-in's transport factory header. The ServerTransportMap class is a hash table that uses a string as the key to retrieve a server transport instance. This hash table is the discovery mechanism used by the stub plug-in to find a colocated server transport instance.
- <span id="page-168-2"></span>3. The following functions, initialize(), get configuration(), connect(), disconnect(), send(), and receive(), are all inherited from the IT Bus:: ClientTransport base class.
- <span id="page-168-3"></span>4. The m\_server\_transport\_map variable stores a reference to the ServerTransportMap instance passed into the constructor.
- <span id="page-168-4"></span>5. The m\_server\_transport variable stores a pointer to the target server transport instance.
- <span id="page-168-5"></span>6. The m\_address\_element variable stores a pointer to the stub:address WSDL element that defines the location of the server transport.
- <span id="page-168-6"></span>7. The m\_received binary buffer is used to store received messages temporarily.

<span id="page-168-7"></span>

**Client transport implementation** [Example 48](#page-168-7) shows the implementation of the client transport class.

**Example 48:** *Implementation of the StubClientTransport Class*

```
// C++
#include "stub_client_transport.h"
#include "stub transport wsdl extension factory.h"
#include "stub_server_transport.h"
using namespace IT Bus;
using namespace IT WSDL;
IT_Transport_Stub::StubClientTransport::StubClientTransport(
     ServerTransportMap & server_transport_map
)
: m_server_transport_map(server_transport_map)
{
     m_server_transport = 0;
```

```
 m_address_element = 0;
Example 48: Implementation of the StubClientTransport Class
```

```
}
   IT_Transport_Stub::StubClientTransport::~StubClientTransport()
   {
   }
   void
1 IT_Transport_Stub::StubClientTransport::initialize(
        const IT_WSDL::WSDLPort& wsdl_port
   \lambda{
        // get address from the WSDL
        //
        String location;
        //address extensor
        WSDLExtensionElement* wsdl_element =
2 StubTransportWSDLExtensionFactory::get_extension_element(
                wsdl_port, 
                 StubTransportWSDLAddress::ELEMENT_NAME
            );
        m_address_element = 
            IT_DYNAMIC_CAST(StubTransportWSDLAddress *, 
      wsdl_element);
        if (m_address_element != 0)
        {
            location = m_address_element->get_location();
        }
   }
   IT_WSDL::WSDLExtensionElement&
3 IT_Transport_Stub::StubClientTransport::get_configuration()
   {
        IT_WSDL::WSDLExtensionElement * elem = 0;
        return *elem;
   }
   void
4 IT_Transport_Stub::StubClientTransport::connect(
        ContextContainer* out_context_container
   )
   {
```
**Example 48:** *Implementation of the StubClientTransport Class*

```
5 String location = m_address_element->get_location();
6 ServerTransportMap::iterator iter =
            m_server_transport_map.find(location);
       if (iter == m server transport man.end())
         {
            throw Exception(
                 "Couldn't find server for stub transport address",
                location.c_str()
            );
        }
        m_server_transport = (*iter).second;
   }
   void
7 IT_Transport_Stub::StubClientTransport::disconnect()
   {
   }
   void
   IT_Transport_Stub::StubClientTransport::invoke_oneway(
        const WSDLOperation& wsdl_operation,
        const BinaryBuffer& request_buffer,
       ContextContainer* out container,
        ContextContainer* //in_container
   )
   {
        send(
            wsdl_operation,
            request_buffer,
            out_container
        );
   }
   void
   IT_Transport_Stub::StubClientTransport::invoke(
        const WSDLOperation& wsdl_operation,
        const BinaryBuffer& request_buffer,
        BinaryBuffer& response_buffer,
        ContextContainer* out_container,
        ContextContainer* in_container
   )
   {
```

```
 send(
             wsdl_operation,
             request_buffer,
             out_container
         );
         receive(
            wsdl_operation,
             response_buffer,
             in_container
         );
    }
    void
 8 IT_Transport_Stub::StubClientTransport::send(
         const IT_WSDL::WSDLOperation& wsdl_operation,
         const BinaryBuffer& vvSendBuffer,
         ContextContainer* out_context_container
    )
    {
         BinaryBuffer send_buffer(vvSendBuffer);
9 m_server_transport->dispatch(send_buffer, m_received);
    }
    void
10 IT_Transport_Stub::StubClientTransport::receive(
         const IT_WSDL::WSDLOperation& wsdl_operation,
         BinaryBuffer& vvReceiveBuffer,
         ContextContainer* in_context_container
    )
    {
         vvReceiveBuffer.attach(m_received);
    }
```
**Example 48:** *Implementation of the StubClientTransport Class*

The preceding client transport implementation can be explained as follows:

- <span id="page-172-0"></span>1. The main purpose of the initialize() function is to initialize the configuration of the client transport port. The wsdl\_port parameter is an object of IT\_WSDL::WSDLPort type, which is a parse-tree node containing the data from a WSDL <port  $\ldots$  > </port> element.
- <span id="page-172-1"></span>2. The get extension element() static function searches the WSDL port node to find a *StubPrefix*:address sub-element, which is then stored in m address element. See "Implementing the Extension Element Classes" [on page 119](#page-116-0) for details.
- <span id="page-172-2"></span>3. The get configuration() function has a dummy implementation.
- <span id="page-172-3"></span>4. The connect () function is responsible for establishing a connection to a service endpoint. In the case of the stub transport, it attempts to find the colocated server transport instance identified by the location attribute from the <*StubPrefix*:address> tag.
- <span id="page-172-5"></span>5. The get location () function returns the value of the location attribute from the <*StubPrefix*:address> tag.
- <span id="page-172-6"></span>6. Search the server transport map, using the location attribute as a key, in order to find a colocated StubServerTransport instance. The entries in the ServerTransportMap hash table are created by one or more colocated StubServerTransport instances.
- <span id="page-172-4"></span>7. The disconnect() function has a dummy implementation. No action is needed to disconnect from a stub server transport.
- <span id="page-172-7"></span>8. The send() function transmits a WSDL request in the form of a binary buffer, request\_buffer.
- <span id="page-172-9"></span>9. For the stub transport, the implementation of send() is trivial: you invoke dispatch() directly on the colocated stub server transport instance.
- <span id="page-172-8"></span>10. The receive() function returns the binary buffer,  $m$  received, that was stored from the previous call to send().

## <span id="page-173-0"></span>**Implementing the Server Transport**

**Overview** This subsection describes how to make a custom implementation of the IT\_Bus::ServerTransport class, using the stub server transport as an example. The purpose of the server transport class is to listen for client connection attempts, listen for incoming messages and to dispatch incoming messages up to the Artix binding layer.

<span id="page-173-1"></span>**Server transport header** [Example 49](#page-173-1) shows the stub plug-in's server transport class:

**Example 49:** *Header for the StubServerTransport Class*

```
// C++
   #include <it_bus_pdk/messaging_transport.h>
   #include <it_bus_sys/bus_context.h>
   #include "stub_transport_wsdl_address.h"
   #include "stub_transport_factory.h"
   namespace IT_Transport_Stub
   {
1 class StubServerTransport : public IT_Bus::ServerTransport
        {
          public:
            StubServerTransport(
                ServerTransportMap & server_transport_map,
                const IT_WSDL::WSDLPort& wsdl_port
            );
            virtual ~StubServerTransport();
2 virtual void
            activate(
               IT_Bus::TransportCallback& callback,
                IT_WorkQueue::WorkQueue_ptr work_queue = 0
            );
            virtual IT_WSDL::WSDLExtensionElement&
            get_configuration();
            virtual void deactivate();
            virtual void shutdown();
            virtual void
```
### **Example 49:** *Header for the StubServerTransport Class*

```
 send(
              IT_Bus::BinaryBuffer& reply_message,
               IT_Bus::DispatchInfo& dispatch_context
            );
           void dispatch(
               IT_Bus::BinaryBuffer& vvSendBuffer,
               IT_Bus::BinaryBuffer& vvReceiveBuffer
            );
         protected:
3 StubTransportWSDLAddress * m_address_element;
4 IT_Bus::TransportCallback * m_callback;
5 ServerTransportMap & m_server_transport_map;
        };
   };
```
The preceding server transport header can be described as follows:

- <span id="page-174-0"></span>1. The tunnel server transport class must inherit from IT\_Bus::ServerTransport.
- <span id="page-174-1"></span>2. The following functions, activate(), get\_configuration(), deactivate(), shutdown(), send(), and dispatch(), are all inherited from the IT\_Bus::ServerTransport base class.
- <span id="page-174-2"></span>3. The m\_address\_element variable stores a pointer to the <*StubPrefix*:address> WSDL element that defines the location of the server transport.
- <span id="page-174-3"></span>4. The m\_callback variable stores a pointer to the TransportCalback object, which is used to dispatch requests to the next layer on the server side.
- <span id="page-174-4"></span>5. The m\_server\_transport\_map variable stores a reference to the ServerTransportMap instance, which holds a hash table consisting of pairs of location attribute string and pointer to StubServerTransport.

<span id="page-174-5"></span>**Server transport implementation** [Example 50](#page-174-5) shows the implementation of the server transport class.

**Example 50:** *Implementation of the StubServerTransport Class*

// C++ #include "stub\_server\_transport.h" #include "stub\_transport\_wsdl\_extension\_factory.h"

### **Example 50:** *Implementation of the StubServerTransport Class*

```
using namespace IT_Bus;
   using namespace IT_WSDL;
1 IT_Transport_Stub::StubServerTransport::StubServerTransport(
        ServerTransportMap & server_transport_map,
        const WSDLPort& wsdl_port
   \lambda: m_server_transport_map(server_transport_map)
   {
       m callback = 0;
       // get address from the WSDL
        //
        String location;
        //address extensor
        WSDLExtensionElement* wsdl_element =
2 StubTransportWSDLExtensionFactory::get_extension_element(
                wsdl_port, 
                StubTransportWSDLAddress::ELEMENT_NAME
            );
        m_address_element = 
           IT_DYNAMIC_CAST(StubTransportWSDLAddress *, wsdl_element);
        if (m_address_element != 0)
        {
            location = m_address_element->get_location();
        }
   }
   IT_Transport_Stub::StubServerTransport::~StubServerTransport()
   {
   }
   void
3 IT_Transport_Stub::StubServerTransport::activate(
        IT_Bus::TransportCallback & callback,
        IT_WorkQueue::WorkQueue_ptr work_queue
   )
   {
        m_callback = &callback;
4 m_server_transport_map.insert(
            ServerTransportMap::value_type(
```

```
 m_address_element->get_location(),
                 this
             )
         );
5 m_callback->transport_activated();
    }
    IT_WSDL::WSDLExtensionElement&
 6 IT_Transport_Stub::StubServerTransport::get_configuration()
    {
        IT_WSDL::WSDLExtensionElement * elem = 0;
         return *elem;
    }
    void
7 IT_Transport_Stub::StubServerTransport::deactivate()
    {
         // Note: It is impossible to deactivate the stub transport
         // m_callback->transport_deactivated();
    }
    void
 8 IT_Transport_Stub::StubServerTransport::shutdown()
    {
         ServerTransportMap::iterator iter =
      m_server_transport_map.find(m_address_element->get_location());
         if (iter != m_server_transport_map.end())
          {
             m_server_transport_map.erase(iter);
         }
9 m_callback->transport_shutdown_complete();
    }
    void
10 IT_Transport_Stub::StubServerTransport::send(
         BinaryBuffer& reply_message,
         DispatchInfo& dispatch_context
    )
    {
         assert(0);
    }
```
### **Example 50:** *Implementation of the StubServerTransport Class*

**Example 50:** *Implementation of the StubServerTransport Class*

```
void
11 IT_Transport_Stub::StubServerTransport::dispatch(
         BinaryBuffer& vvSendBuffer,
         BinaryBuffer& vvReceiveBuffer
    )
    {
         DispatchInfo& dispatch_context =
            m_callback->get_dispatch_context();
12 dispatch_context.provide_response_buffer(
             vvReceiveBuffer
         );
13 m callback->dispatch(
             vvSendBuffer,
             dispatch_context
         );
    }
```
The preceding server transport implementation can be described as follows:

- <span id="page-177-0"></span>1. The StubServerTransport constructor receives two parameters from the transport factory:
	- server\_transport\_map—a String to StubServerTransport\* map, which is used to advertize the availability of stub server transports to stub client transports.
	- ♦ wsdl\_port—an object of IT\_WSDL::WSDLPort type, which is a parse-tree node containing the data from a WSDL  $\leq$  port ... > </port> element.
- <span id="page-177-1"></span>2. The get extension element() static function searches the WSDL port node to find a *StubPrefix*:address sub-element, which is then stored in m\_address\_element. See ["Implementing the Extension Element Classes"](#page-116-0)  [on page 119](#page-116-0) for details.
- <span id="page-177-2"></span>3. The activate() function is called by the Artix core to start up the server transport. It takes the following arguments:
	- ♦ callback—the TransportCallback object is used to communicate with the Artix core. In particular, TransportCallback::dispatch() is used to dispatch requests up to the application code.

work queue—this is a NULL pointer, unless you choose the BORROWS\_WORKQUEUE\_SELF\_DRIVEN threading resources policy.

The deactivate() and activate() functions can be used to pause and resume the server transport. The activate() function must be non-blocking.

- <span id="page-178-0"></span>4. Advertise this StubServerTransport instance by adding an entry to the server transport map. Because the colocated stub client transports have a reference to the same server transport map instance, they will be able to find the stub server transport by supplying the relevant location value as a key.
- <span id="page-178-1"></span>5. Before exiting the body of the activate() function, you must notify the Artix core of the current activation status by calling back on the IT\_Bus::TransportCallback object. There are two alternatives:
	- ♦ TransportCallback::transport\_activated()—call this, if the transport activation is successfull.
	- ♦ TransportCallback::transport\_activation\_failed()—call this, if the transport activation fails.
- <span id="page-178-2"></span>6. The get configuration() function has a dummy implementation.
- <span id="page-178-3"></span>7. The deactivate() function is called in order to deactivate the server transport temporarily. It can be used in combination with activate() to pause and resume the server transport.

Before exiting the body of the deactivate() function, you must notify the Artix core by calling TransportCallback::transport\_deactivated().

**Note:** The stub server transport is a special case, however, because it is not possible to deactivate it. Strictly speaking, therefore, we ought *not* to include the transport\_deactivated() call here.

- <span id="page-178-4"></span>8. The shutdown() function is called by the Artix core while the Bus shuts down. At this point, you should shut down the server transport and perform whatever cleanup is necessary.
- <span id="page-178-5"></span>9. Before exiting the body of the shutdown() function, you must notify the Artix core by calling TransportCallback::transport\_shutdown\_complete().

<span id="page-179-0"></span>10. The send() function is called, only if you have configured the server transport to use the asynchronous dispatch model. Because the stub transport uses the synchronous dispatch model, the send() function is left unimplemented.

The choice between a synchronous or an asynchronous dispatch model is selected by the *requires stack unwind policy*. If the policy is true, the synchronous model is selected; if false, the asynchronous model is selected. For more details see ["Implementing the Transport Factory" on](#page-180-0)  [page 183](#page-180-0).

- <span id="page-179-1"></span>11. This dispatch() function is *not* inherited from IT\_Bus::ServerTransport. It is specific to the stub transport. The dispatch() function represents a simple mechanism for stub client transports to send a request and receive a reply from the stub server transport: the client transport simply makes a colocated call on the StubServerTransport::dispatch() function.
- <span id="page-179-2"></span>12. Because this server transport uses the synchronous dispatch model, you must call DispatchInfo::provide\_response\_buffer() to provide a buffer into which the reply message will be written.
- <span id="page-179-3"></span>13. Call TransportCallback::dispatch() to dispatch the request message to the next stage. Because the transport uses the synchronous dispatch model, the reply message is available in the buffer, vvReceiveBuffer, as soon as the TransportCallback::dispatch() call returns.
# **Implementing the Transport Factory**

<span id="page-180-0"></span>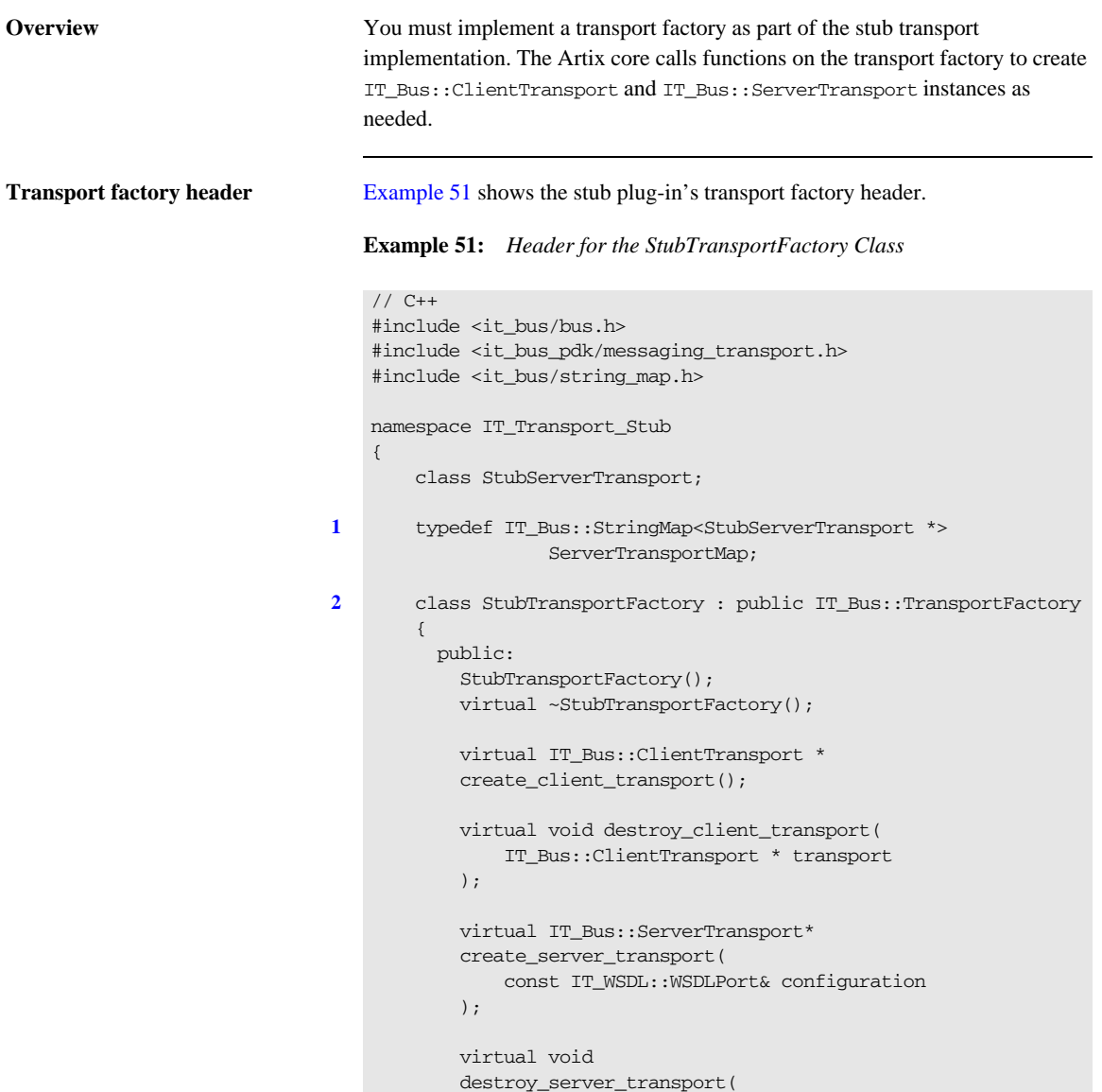

**Example 51:** *Header for the StubTransportFactory Class*

```
 IT_Bus::ServerTransport* transport
            );
            virtual IT_Bus::ThreadingModel
           get client threading model();
            virtual void
            register_wsdl_extension_factories(
               IT_WSDL::WSDLFactory & factory
            ) const;
            virtual void
            deregister_wsdl_extension_factories(
                IT_WSDL::WSDLFactory & factory
            ) const;
            virtual const IT_Bus::TransportPolicyList*
            get_policies();
            void
            initialize(
               IT_Bus::Bus_ptr bus
            );
          protected:
            ...
3 ServerTransportMap m_server_transport_map;
4 IT_Bus::TransportPolicyList* m_transport_policylist;
        };
   };
```
The preceding header file can be explained as follows:

- <span id="page-181-0"></span>1. The ServerTransportMap type is defined to be a hash table that uses a string key to find pointers to StubServerTransport instances. The server transport map is the endpoint discovery mechanism for the stub transport.
- <span id="page-181-1"></span>2. The StubTransportFactory class inherits from the IT\_Bus::TransportFactory base class.
- <span id="page-181-2"></span>3. The m\_server\_transport\_map variable is the concrete server transport map instance, which is referenced by the client transport objects and the server transport objects.

<span id="page-182-0"></span>4. The m\_transport\_policylist variable stores a pointer to an object that encapsulates the stub transport's threading policies.

<span id="page-182-1"></span>**Transport factory implementation** [Example 52](#page-182-1) shows the transport factory implementation.

**Example 52:** *Implementation of the StubTransportFactory Class*

```
// C++
   #include <it_bus_pdk/pdk_bus.h>
   #include "stub_transport_factory.h"
   #include "stub_client_transport.h"
   #include "stub server transport.h"
   #include "stub_transport_wsdl_extension_factory.h"
   using namespace IT Bus;
   IT_Transport_Stub::StubTransportFactory::StubTransportFactory()
   {
   }
   IT_Transport_Stub::StubTransportFactory::~StubTransportFactory()
    {
       delete m_transport_policylist;
   }
   IT_Bus::ClientTransport *
1 IT_Transport_Stub::StubTransportFactory::create_client_transport
       ()
    {
        return new 
      IT_Transport_Stub::StubClientTransport(m_server_transport_map
      );
   }
   void
2 IT_Transport_Stub::StubTransportFactory::destroy_client_transpor
      t(
        IT_Bus::ClientTransport * transport
   )
   {
        delete transport;
    }
   IT_Bus::ServerTransport*
```

```
Example 52: Implementation of the StubTransportFactory Class
```

```
3 IT_Transport_Stub::StubTransportFactory::create_server_transport
   (
        const IT_WSDL::WSDLPort& wsdl_port
   )
   {
        return new IT_Transport_Stub::StubServerTransport(
                       m_server_transport_map,
                        wsdl_port
                    );
   }
   void
4 IT_Transport_Stub::StubTransportFactory::destroy_server_transpor
      t(
        IT_Bus::ServerTransport* transport
   )
   {
        delete transport;
   \overline{\mathfrak{z}}IT_Bus::ThreadingModel
5 IT_Transport_Stub::StubTransportFactory::get_client_threading_mo
      del(){
        return IT_Bus::MULTI_INSTANCE;
   }
6 extern IT_Transport_Stub::StubTransportWSDLExtensionFactory 
      it_glob_stub_transport_wsdl_extension_factory_instance;
   void
7 IT_Transport_Stub::StubTransportFactory::register_wsdl_extension
       _factories(
        IT_WSDL::WSDLFactory & factory
   ) const
    {
8 factory.register_extension_factory(
             "http://schemas.iona.com/transports/stub",
            it_glob_stub_transport_wsdl_extension_factory_instance
        );
   }
   void
9 IT_Transport_Stub::StubTransportFactory::deregister_wsdl_extensi
      on_factories(
```
**Example 52:** *Implementation of the StubTransportFactory Class*

```
 IT_WSDL::WSDLFactory & factory
    ) const
    {
    }
    const TransportPolicyList*
10 IT_Transport_Stub::StubTransportFactory::get_policies()
    {
        return m_transport_policylist;
    }
    void
11 IT_Transport_Stub::StubTransportFactory::initialize(
        Bus ptr bus
    )
    {
        m transport policylist =
             bus->get_pdk_bus()->create_transport_policy_list();
12 m_transport_policylist->set_policy_threading_resources(EXTERNALL
       Y_DRIVEN);
13 m_transport_policylist->set_policy_requires_concurrent_dispatch(
       true);
14 m_transport_policylist->set_policy_requires_stack_unwind(true);
    }
```
The preceding transport factory implementation can be explained as follows:

- <span id="page-184-0"></span>1. The create\_client\_transport() function is called by the Artix core whenever a new StubClientTransport instance is needed. The StubClientTransport constructor takes on parameter: a reference to the server transport map, which enables the stub client transport to discover stub service endpoints.
- <span id="page-184-1"></span>2. The destroy client transport() function is normally implemented exactly as shown here.
- <span id="page-184-2"></span>3. The create\_server\_transport() function is called by the Artix core whenever a new StubServerTransport instance is needed. The StubServerTransport constructor takes two parameters:
	- ♦ A reference to the server transport map, which enables the stub server transport to advertise its existence to colocated clients.
- ♦ A reference to the WSDL port that contains a description of this service endpoint.
- <span id="page-185-0"></span>4. The destroy\_server\_transport() function is normally implemented exactly as shown here.
- <span id="page-185-1"></span>5. The get client threading model() is implemented to select the MULTI\_INSTANCE client threading model.
- <span id="page-185-2"></span>6. This variable references a global static instance of the stub plug-in's WSDL extension factory.
- <span id="page-185-3"></span>7. The register\_wsdl\_extension\_factories() function is called by the Artix core while the stub plug-in is initializing. It gives you an opportunity to register one or more WSDL extension factories with the Bus.
- <span id="page-185-4"></span>8. This line registers the stub plug-in's WSDL extension factory, associating it with the http://schemas.iona.com/transports/stub namespace URI. This is the namespace that can be associated with the *StubPrefix* to let you configure the *StubPrefix*:address element in your WSDL contract.
- <span id="page-185-5"></span>9. As the stub plug-in shuts down, it calls deregister\_wsdl\_extension\_factories().
- <span id="page-185-6"></span>10. As the stub plug-in starts up, the Artix core calls get\_policies() to discover what policies are to be used with this transport plug-in (the policies are mostly concerned with server threading).
- <span id="page-185-7"></span>11. If you need to customize the transport policy list, you can do this in the body of the initialize() function.
- <span id="page-185-8"></span>12. Usually, when the server transport's threading policy is set to EXTERNALLY\_DRIVEN, it would imply that the server transport code creates its own reader threads to process incoming requests. In this case, because the stub transport is a colocated transport, the situation is somewhat exceptional. The reader thread is actually provided by the client side—the client transport simply calls the server transport's dispatch() function directly.
- <span id="page-185-9"></span>13. The server's concurrent dispatch policy is set to true. This indicates to the Artix core that the stub server transport is liable to make concurrent dispatches to the server-side binding (by calling TransportCallback::dispatch() from multiple threads).
- <span id="page-186-0"></span>14. The requires stack unwind policy is set to true. This selects a synchronous approach to dispatching requests on the server side. If you enable the stack unwind policy, you must implement your server transport according to the following pattern:
	- ♦ Do not implement ServerTransport::send() (this function is only used to receive replies asynchronously).
	- ♦ In the implementation of ServerTransport::dispatch(), prior to calling TransportCallback::dispatch(), call DispatchContext::provide\_response\_buffer() to specify a buffer into which the result will be written.
	- ♦ As soon as TransportCallback::dispatch() returns, the response buffer contains the reply.

### **Registering and Packaging the Transport**

<span id="page-187-0"></span>**Stub plug-in name** [Example 53](#page-187-0) shows how to register the stub transport plug-in by creating a static instance of  $IT_Bus::BusORBPlayIn type.$  The constructor registers the plug-in under the specified name, stub\_transport.

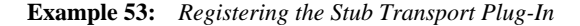

```
// C++
namespace IT_Bus {
     ...
     const char* const und_stub_transport_plugin_name = 
   "stub_transport";
     StubTransportBusPlugInFactory 
   und_stub_transport_plugin_factory;
     IT_Bus::BusORBPlugIn und_stub_transport_plugin(
         und_stub_transport_plugin_name,
         und_stub_transport_plugin_factory
     );
}
```
<span id="page-187-1"></span>**Registering the stub transport factory with the Bus**

[Example 54](#page-187-1) shows how to register the stub transport factory with the Bus.

### **Example 54:** *Registering the Stub Transport Factory*

```
// C++
void
StubTransportBusPlugIn::bus_init(
) IT_THROW_DECL((IT_Bus::Exception)) 
{
    IT Bus::Bus ptr bus = get bus();
    assert(bus != 0);
     m_transport_factory.initialize(bus);
     bus->get_pdk_bus()->register_transport_factory(
         "http://schemas.iona.com/transports/stub",
         &m_transport_factory
     );
}
```

```
Example 54: Registering the Stub Transport Factory
```

```
void
StubTransportBusPlugIn::bus_shutdown(
) IT_THROW_DECL((IT_Bus::Exception))
{
   IT Bus::Bus ptr bus = get bus();
   assert(bus != 0);
    bus->get_pdk_bus()->deregister_transport_factory(
         "http://schemas.iona.com/transports/stub"
     );
}
```
To register the transport factory, perform the following steps:

- 1. Call the IT\_Bus::TransportFactory::initialize() function to initialize the transport factory.
- 2. Call the IT\_Bus::PDKBus::register\_transport\_factory() factory to register the transport factory.

**Configuring the stub transport plug-in**

To configure an application to use the stub transport plug-in, you must add the plug-in name, stub\_transport, to the orb\_plugins list, as follows:

**Example 55:** *Configuring the Stub Transport Plug-In*

```
# Artix Configuration File
ApplicationScope {
     orb_plugins = [ ..., "stub_transport"];
     ...
};
```
CHAPTER 4 | **Artix Transport Plug-Ins**

### CHAPTER 5

# Artix Logging Reference

*This chapter explains how to use Artix TRACE macros, and explains the Artix logging APIs.*

**In this chapter** This chapter includes the following sections:

[Using Artix TRACE Macros page 194](#page-191-0)

# <span id="page-191-0"></span>**Using Artix TRACE Macros**

**Overview** This section describes how to use TRACE macros in your own code in order to send logging messages to the Artix event log. The output from this Artix logging mechanism can then be controlled using the configuration settings described in *Deploying and Managing Artix Solutions*.

This section describes the following aspects of using Artix TRACE macros:

- **•** [Header file.](#page-191-1)
- [Initializing the Bus logger.](#page-192-0)
- **•** [Artix subsystem scope](#page-193-0).
- **•** [Artix trace levels.](#page-194-0)
- **•** [Passing in arguments](#page-194-1).
- **•** [Creating your own output](#page-195-0).

<span id="page-191-1"></span>**Header file** To use the Artix TRACE macros, you must include the it\_bus/bus\_logger.h header as follows:

#include <it\_bus/bus\_logger.h>

**Note:** In versions prior to Artix 3.0.2, the it\_bus/logging\_support.h header was used instead. This header is now deprecated, but it can be used to support legacy logging code.

<span id="page-192-0"></span>**Initializing the Bus logger** In order to control logging independently for each Bus, it is necessary to initialize a Bus logger object and associate it with a particular Bus instance. The Bus logger must be initialized before you can perform any tracing.

> The normal way to initialize a Bus logger instance is to define it as a member of the class you happen to be implementing. For example, you can define and initialize a Bus logger instance in a class, MyClass, as follows:

1. Declare a BusLogger pointer by inserting the

IT\_DECLARE\_BUS\_LOGGER\_MEM macro as a protected member in the class header file:

```
// C++
class myClass {
     ...
  protected:
     IT_DECLARE_BUS_LOGGER_MEM
};
```
2. In the class constructor, call the IT\_INIT\_BUS\_LOGGER\_MEM macro to initialize the BusLogger instance, passing a valid Bus instance to the macro argument:

```
// C++
myClass::myClass(IT_Bus::Bus_ptr bus) : m_bus(bus)
{
   IT_INIT_BUS_LOGGER_MEM(m_bus)
}
```
3. In the class destructor, call the IT\_FINALISE\_BUS\_LOGGER\_MEM macro to clean up the BusLogger instance.

```
// C++
myClass::~myClass()
{
   IT_FINALISE_BUS_LOGGER_MEM(m_bus)
}
```
The Bus pointer passed to the macro in the destructor must be the same as the one passed to the macro in the constructor.

<span id="page-193-0"></span>**Artix subsystem scope** Artix uses a hierarchy of subsystem scopes that enables you to filter the messages that go into the event log. Artix uses several different subsystem scopes internally, for example:

> IT\_BUS.CORE IT\_BUS.TRANSPORT.HTTP IT\_BUS.BINDING.SOAP IT\_BUS.BINDING.CORBA IT\_BUS.BINDING.CORBA.RUNTIME

You can then define an event log filter in the Artix configuration file to control the level of logging from each of the subsystems. For example:

```
# Artix Configuration File
event_log:filters=["IT_BUS=FATAL+ERROR",
                   "IT_BUS.BINDING.CORBA=WARN+FATAL+ERROR"];
```
The default subsystem scope for any TRACE macros in your code is  $IT$  BUS. Instead of using the default, however, it is better to specify a subsystem scope explicitly by defining the \_IT\_SUBSYSTEM\_SCOPE macro in your code.

For example, if you are generating logging messages from a custom transport, you could define the subsystem scope as follows:

```
// C++
// Class implementation file.
// Header files:
#include <it_bus/bus_logger.h>
...
// Define the _IT_SUBSYSTEM_SCOPE *after* including the headers.
#define _IT_SUBSYSTEM_SCOPE IT_BUS.TRANSPORT
```
You can define the subsystem scope to be any identifier consisting of alphanumerics and the . character. The . character is used as a delimiter to separate the subsystem levels.

<span id="page-194-0"></span>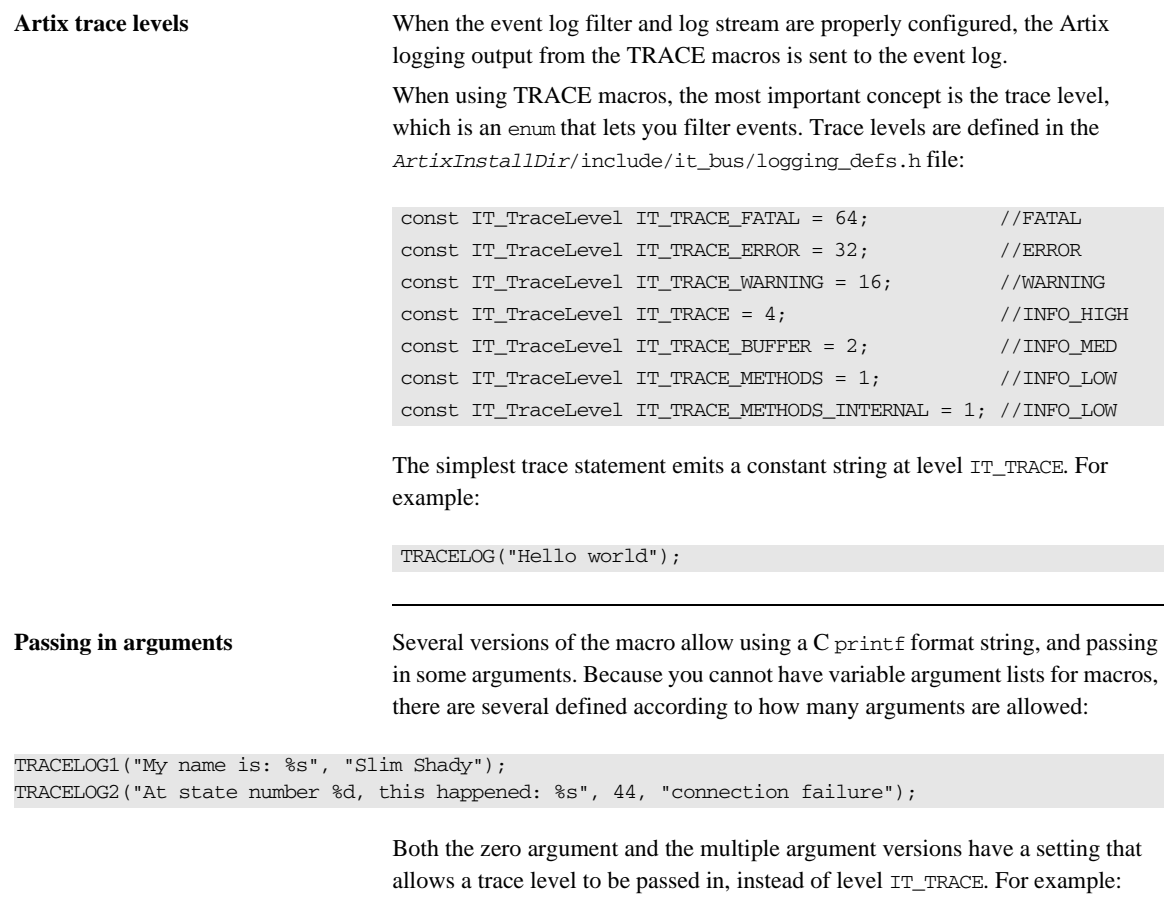

<span id="page-194-1"></span>TRACELOG\_WITH\_LEVEL(IT\_METHODS, "MyClass::MyClass()"); TRACELOG\_WITH\_LEVEL1(IT\_TRACE\_METHODS\_INTERNAL, "Value of my\_name\_field was %s", my\_name\_field);

<span id="page-195-0"></span>**Creating your own output** If you need to create your own output using iostreams or another expensive process that is not supported by the macro, use the trace guard block. This ensures that the trace level test prevents your trace creation code from running when it does not produce output. For example:

```
BEGIN_TRACE(IT_TRACE)
        String trace message = "data elements: ";
        for(i = 0; i < data_count; i++) {
                trace message = trace message + data item[i] + "
   ";
         }
        TRACELOG(trace_message.c_str());
END_TRACE
```
To create binary output (for instance, a hex dump of the buffer), use TRACELOGBUFFER. For example:

```
TRACELOGBUFFER(vvMQMessageData, vvMQMessageData.GetSize())
```
If the trace statement issues at a level less than or equal to the process trace level, the entry is written to disk. The default log file name is it\_bus.log.

### CHAPTER 6

# WS-RM Persistence

*This chapter describes how to write a custom plug-in that implements the persistence feature for WS-ReliableMessaging (WS-RM). The WS-RM specification defines a protocol for the assured delivery of SOAP messages (or sequences of SOAP messages) to a Web service destination. By enhancing WS-RM with a persistence feature, you can ensure that messages get delivered even after a program crash.*

**In this chapter** This chapter includes the following sections:

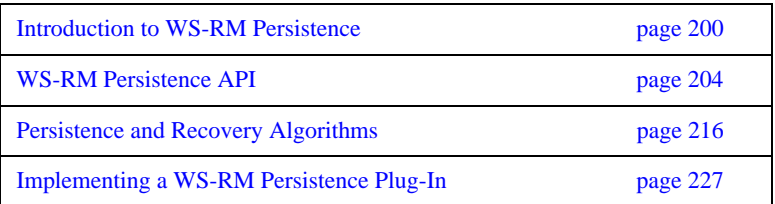

## <span id="page-197-0"></span>**Introduction to WS-RM Persistence**

<span id="page-197-1"></span>**Overview** [Figure 18](#page-197-1) shows an overview of how the WS-ReliableMessaging (WS-RM) protocol works with persistence enabled. You would deploy the WS-RM protocol in situations where delivery assurances are required, even if the underlying transport is unreliable. Instead of talking about clients and servers, the WS-RM specification talks about *source endpoints* and *destination endpoints*. Messages are transmitted from source endpoints and received by destination endpoints.

**Figure 18:** *Overview of WS-ReliableMessaging with Persistence*

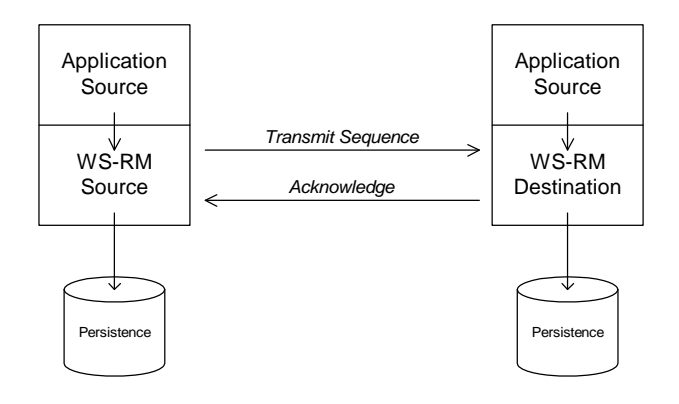

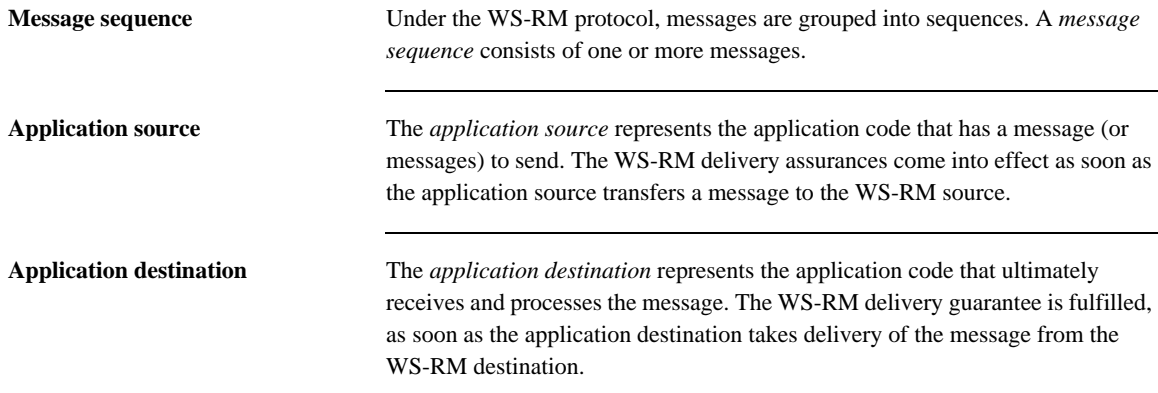

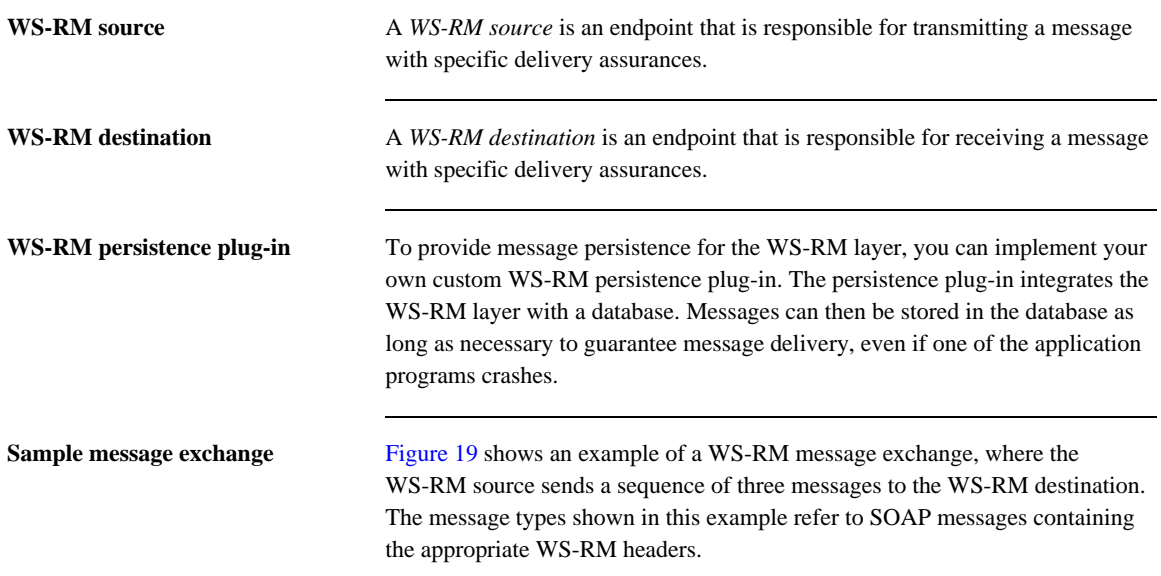

<span id="page-198-0"></span>**Figure 19:** *Sample WS-RM Message Exchange Pattern*

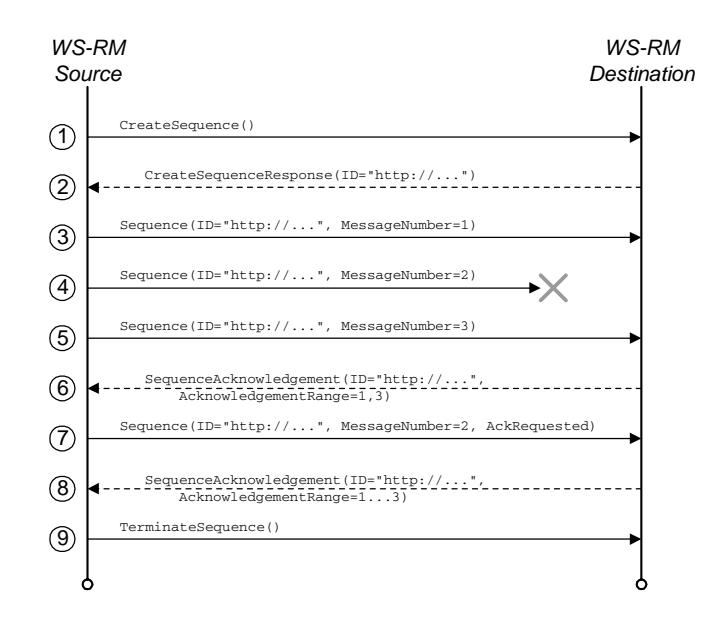

**Steps in the message exchange** The steps shown in the message exchange of [Figure 19](#page-198-0) are, as follows:

- 1. The message exchange pattern is initiated when the source sends a CreateSequence message to the destination.
- 2. The destination responds by sending a CreateSequenceResponse message back to the source.
- 3. Transmit the first message of a three message sequence. If persistence is enabled, the WS-RM source saves the message before transmitting.
- 4. Transmit the second message. If persistence is enabled, the WS-RM source saves the message before transmitting.

In this example, it is assumed that the second message gets lost. This can happen even if the underlying protocol is reliable (like HTTP), because a WS-RM session can span multiple connections. For example, consider what happens if a HTTP connection drops while the second message is being sent. The WS-RM source then transparently re-opens a HTTP connection to send the third message. The second message is now missing, even though the underlying protocol is reliable.

- 5. Transmit the final message of the sequence. A LastMessage flag in the WS-RM header signals to the destination that this is the last message in the sequence.
- 6. The destination sends an acknowledgement back to the source, confirming that message numbers 1 and 3 were received.
- 7. The source endpoint can now remove messages 1 and 3 from the WS-RM persistent storage. The second message must be resent, however, because no acknowledgement for this message has been received.
- 8. The destination sends an acknowledgement back to the source, confirming that message numbers 1, 2, and 3 were received.
- 9. The source terminates the message exchange pattern by sending a TerminateSequence message to the destination endpoint.

### **Adding persistence to the message exchange protocol**

The key benefit of adding persistence to the message exchange protocol is that delivery of messages to the application destination can be guaranteed, even if one of the application programs crashes.

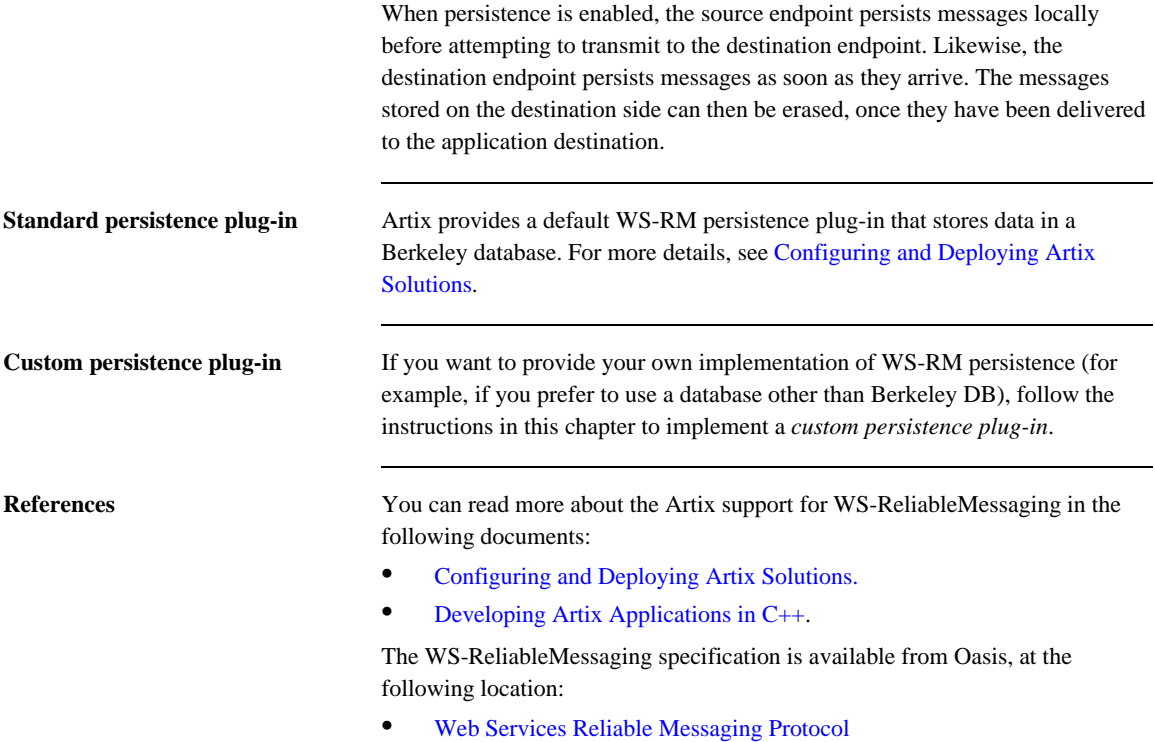

# <span id="page-201-0"></span>**WS-RM Persistence API**

**Overview** This section describes the base classes that you need to define in order to implement the WS-RM persistence feature.

**In this section** This section contains the following subsections:

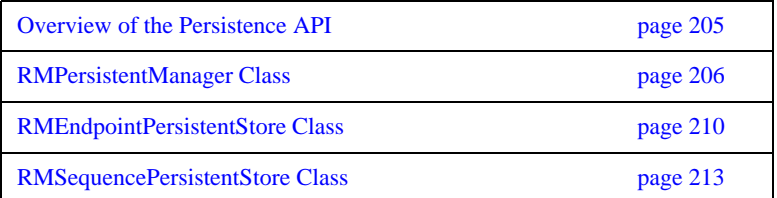

### <span id="page-202-0"></span>**Overview of the Persistence API**

<span id="page-202-1"></span>**Overview** [Figure 20](#page-202-1) shows an overview of the WS-RM persistence API, which consists of three classes: IT\_Bus::RMPersistentManager,

IT\_Bus::RMEndpointPersistentStore, and

IT\_Bus::RMSequencePersistentStore. In order to write a WS-RM persistence plug-in, you must provide an implementation for each of these API classes.

**Figure 20:** *Overview of the WS-RM Persistence API*

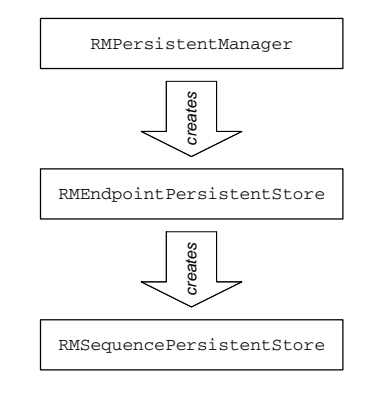

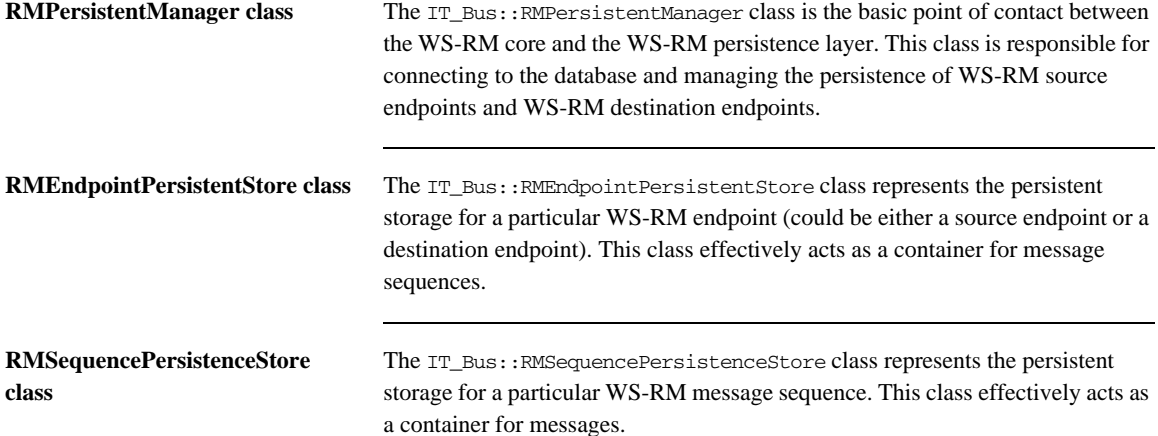

### <span id="page-203-0"></span>**RMPersistentManager Class**

**Overview** The IT Bus::RMPersistentManager class provides the basic point of contact between the WS-RM core and WS-RM persistence plug-in. You must implement this class in order to implement a WS-RM persistence plug-in.

> For details of how to register an IT\_Bus::RMPersistentManager instance, see ["Implementing a WS-RM Persistence Plug-In" on page 227](#page-224-0).

### <span id="page-203-1"></span>**RMPersistentManager class header**

[Example 56](#page-203-1) shows the header for the IT\_Bus::RMPersistentManager class, with some hints on how to implement each member function.

**Example 56:** *The RMPersistentManager Class Header*

```
// C++
   #include <it_bus/types.h>
   namespace IT_Bus
   {
        class String;
        class QName;
        class BinaryBuffer;
        class RMPersistentManager
        {
          public:
            virtual RMEndpointPersistentStore*
1 rm_source_endpoint_created(
                const QName& wsdl_service_qname,
                const String& wsdl_port_name,
                const String& stringified_wsa_epr,
                const String& endpoint_address
           ) = 0; virtual RMEndpointPersistentStore*
2 rm_destination_endpoint_created(
                const QName& wsdl_service_qname,
                const String& wsdl_port_name,
                const String& stringified_wsa_epr
           ) = 0:
            virtual void
3 rm_endpoint_closed(
```
**Example 56:** *The RMPersistentManager Class Header*

```
 RMEndpointPersistentStore* ep_store
          ) = 0; virtual RMEndpointPersistentStore*
4 get next source endpoint to recover() = 0;
5 virtual void cleanup_persistent_store() = 0;
        };
        ...
   }
```
The preceding class header can be explained as follows:

<span id="page-204-0"></span>1. The rm\_source\_endpoint\_created() function is called by the WS-RM core just after a WS-RM source endpoint is created.

The arguments to rm\_source\_endpoint\_created() are used as follows:

*Database key*—the service name, wsdl\_service\_qname, and port name, wsdl\_port\_name, together should be used to generate a database key.

**Note:** The rm source endpoint created() function will be called multiple times with the *same* service/port combination, if the user creates multiple proxies. You must ensure that a *unique* database key is generated whenever this function is called, even if the service/port combination is the same.

Database data—the string arguments, stringified\_wsa\_epr and endpoint\_address, should be stored in the keyed database record. You also need to create a record for WS-RM source endpoint data.

When this function is called, you should create an entry in your database to store the WS-RM source endpoint details.

<span id="page-204-1"></span>2. The rm\_destination\_endpoint\_created() function is called by the WS-RM core just after a WS-RM destination endpoint is created.

The arguments to rm\_destination\_endpoint\_created() are used as follows:

*Database key*—the service name, wsdl\_service\_qname, and port name, wsdl\_port\_name, together should be used as a database key. Database data—the string argument, stringified wsa epr, should be stored in the keyed database record. You also need to create a record for WS-RM destination endpoint data.

It is possible that rm destination endpoint created() might be called more than once for a given service name and port name combination. If this happens, re-use the existing database record (as keyed by the service name and port name) rather than create a new record.

<span id="page-205-0"></span>3. The rm endpoint closed() function is called by the WS-RM core after an endpoint has been shut down.

To implement this function, delete all of the database records associated with the specified endpoint instance. The WS-RM core guarantees that this function is called only after all of the sequences have been terminated.

<span id="page-205-1"></span>4. The get next source endpoint to recover() function is called by the WS-RM core during recovery after a program crash.

The get next source endpoint to recover() function should be implemented to behave as follows:

- i. The first time this function is called, it should retrieve the list of WS-RM source endpoints from the database and return a pointer to the first endpoint instance.
- ii. On each subsequent call, the function should return a pointer to the next source endpoint in the list.
- iii. When the end of the list has been reached, the function should return zero.

**Note:** The WS-RM core runs through this call sequence only once per session. Hence, it is not strictly necessary to reset this iterator function at the end of the list.

<span id="page-205-2"></span>5. The cleanup\_persistent\_store() function is called by the WS-RM core during a normal program shutdown (bus shutdown), at which point all of the sequences will have been terminated.

To implement this function, delete *all* of the database records associated with the current program.

**Note:** When a sequence has been terminated, that does not necessarily imply that all of its message have been transmitted and acknowledged or that all of the messages have been delivered. When a process shuts down gracefully, WS-RM sends a wsrm:SequenceTerminated fault to the peer endpoint to terminate each sequence.

### <span id="page-207-0"></span>**RMEndpointPersistentStore Class**

**Overview** The IT Bus::RMEndpointPersistentStore class stores details either for a source endpoint or for a destination endpoint. It also acts as a container for WS-RM message sequences. You must implement this class in order to implement a WS-RM persistence plug-in.

### <span id="page-207-1"></span>**RMEndpointPersistentStore class header**

[Example 57](#page-207-1) shows the header for the IT\_Bus::RMEndpointPersistentStore class, with some hints on how to implement each member function.

**Example 57:** *The RMEndpointPersistentStore Class Header*

```
// C++
   #include <it_bus/types.h>
   namespace IT_Bus
   {
        class String;
        class QName;
        class BinaryBuffer;
        class RMEndpointPersistentStore
        {
         public:
1 virtual const QName& get_service_name() = 0;
          virtual String get port name() = 0;virtual String get address() = 0;
           virtual String get_stringified_epr() = 0;
2 virtual void store_address(
               const String& endpoint_address
          ) = 0;3 virtual RMSequencePersistentStore* sequence_created(
               const String& sequence_id,
               const String& acksto_uri
           ) = 0;4 virtual bool endpoint_needs_recovery() = 0;
           virtual RMSequencePersistentStore*
5 get_next_sequence_to_recover() = 0;
        };
```

```
Example 57: The RMEndpointPersistentStore Class Header
```
}

The preceding header class can be explained as follows:

- <span id="page-208-0"></span>1. The following functions—get\_service\_name(), get\_port\_name(), get address(), and get stringified\_epr()—return basic data from the endpoint's database record.
- <span id="page-208-1"></span>2. The store\_address() updates the endpoint address field (that is, the same field that is accessible by calling get\_address()).

This function is called *only* in a destination endpoint, after the endpoint is activated. The sequence of events is as follows:

- i. When a destination endpoint is created, the WS-RM core calls rm destination endpoint created().
- ii. The destination endpoint is activated, at which point the URL address becomes known (for example, the operating system would allocate an IP address during activation).
- iii. The WS-RM core calls store address(), to pass on the activated address.
- <span id="page-208-2"></span>3. The sequence\_created() function is called by the WS-RM core just after a new WS-RM sequence is created.

To implement this function, you should store the sequence\_id and acksto\_uri strings in the endpoint's database record.

<span id="page-208-3"></span>4. The endpoint needs recovery() function is called by the WS-RM core during recovery after a program crash.

This function must return true, if there are messages stored in this endpoint's database record that were not sent before the program crashed.

<span id="page-208-4"></span>5. The get\_next\_sequence\_to\_recover() function is called by the WS-RM core during recovery after a program crash.

The get\_next\_sequence\_to\_recover() function should be implemented to behave as follows:

- i. The first time this function is called, it should retrieve the list of message sequences from the database and return a pointer to the first sequence instance.
- ii. On each subsequent call, the function should return a pointer to the next sequence in the list.
- iii. When the end of the list has been reached, the function should return zero.

### <span id="page-210-0"></span>**RMSequencePersistentStore Class**

**Overview** The IT\_Bus::RMSequencePersistentStore class acts as a container for messages belonging to a particular message sequence, where the messages are stored persistently. You must implement this class in order to implement a WS-RM persistence plug-in.

### <span id="page-210-1"></span>**RMSequencePersistentStore class header**

[Example 58](#page-210-1) shows the header for the IT\_Bus::RMSequencePersistentStore class, with some hints on how to implement each member function.

**Example 58:** *The RMSequencePersistentStore Class Header*

```
// C++
   #include <it_bus/types.h>
   namespace IT_Bus
   {
       class String;
       class QName;
       class BinaryBuffer;
        class RMSequencePersistentStore
        {
         public:
1 virtual String get_sequence_id() = 0;
          virtual String get acksto uri() = 0;
2 virtual bool store_message(
               IT_Bus::ULong message_id,
               BinaryBuffer& message,
               bool is_last_message
          ) = 0;3 virtual void remove_message(
              IT_Bus::ULong message_id,
               bool highest_delivered_message_id
          ) = 0;4 virtual void store_acknowledgement(
               const String& stringified_ack_range
          ) = 0:
5 virtual IT_Bus::ULong get_last_message_id() = 0;
```
**Example 58:** *The RMSequencePersistentStore Class Header*

```
\bullet virtual void sequence terminated() = 0;
7 virtual BinaryBuffer* get_next_message_to_recover(
               IT_Bus::ULong& message_id
          ) = 0; };
   }
```
The preceding header class can be explained as follows:

- <span id="page-211-0"></span>1. The following functions—get sequence  $id()$ , and get acksto uri() return the sequence's ID and wsa:acksTo URI from the database record.
- <span id="page-211-1"></span>2. The store\_message() function is called by the WS-RM core each time a message is about to be sent as part of this message sequence.

To implement this function, store the message buffer, message, and the message ID, message id, in the database. The is last message argument is used by the WS-RM core to indicate that this is the last message in the sequence.

The boolean value returned from store message() is true, if the message is successfully persisted, and false, otherwise.

<span id="page-211-2"></span>3. The remove\_message() function is called by the WS-RM core after the specified message (identified by the message\_id argument) has been acknowledged (source side) or delivered (destination side).

To implement this function, remove the specified message from the endpoint's database record. The highest\_delivered\_message\_id flag is used *only* for destination endpoints. The flag is true, if the current message has the highest ID of all the messages delivered so far in this sequence. When the flag is true, you should store the value of the message\_id argument in the database.

<span id="page-211-3"></span>4. *No implementation required*—this function is currently unused. The store\_acknowledgement() function would be called by the WS-RM core whenever an acknowledgement message is received. This function is not needed, if InOrder delivery assurance is enabled. Currently, Artix always requires InOrder delivery assurance.

- <span id="page-212-0"></span>5. The get last message id() returns the last message ID of the current sequence. The returned value depends on whether the current endpoint is a source endpoint or a destination endpoint:
	- *Source endpoint*—returns the ID for the last message of the sequence or 0, if the last message has not been persisted yet.
	- ♦ *Destination endpoint*—returns the highest message ID that has been delivered so far. This is the message ID previously stored by calling remove\_message().

**Note:** On the destination side, the highest message ID is relevant only if the InOrder delivery assurance policy is in force. The InOrder delivery assurance guarantees that messages are delivered in the same order in which they were sent.

<span id="page-212-1"></span>6. The sequence\_terminated() function is called by the WS-RM core after the complete message sequence has been delivered.

To implement this function, remove all details of the specified message sequence from the database (including any messages that might still be stored).

<span id="page-212-2"></span>7. The get next message to recover() function is called by the WS-RM core during recovery after a program crash.

The get\_next\_message\_to\_recover() function is called iteratively to return each message for recovery. The return value from the function is a pointer to a buffer containing the message and the out argument, message\_id, returns the message's ID. If there are no more messages in the store, the function returns 0.

# <span id="page-213-0"></span>**Persistence and Recovery Algorithms**

**Overview** To implement a custom WS-RM persistence plug-in correctly, it is helpful to understand the way in which the WS-RM core persists and recovers data for the source and destination endpoints. This section describes the interactions between the WS-RM core and a custom WS-RM persistence plug-in for some basic persistence and recovery scenarios.

**In this section** This section contains the following subsections:

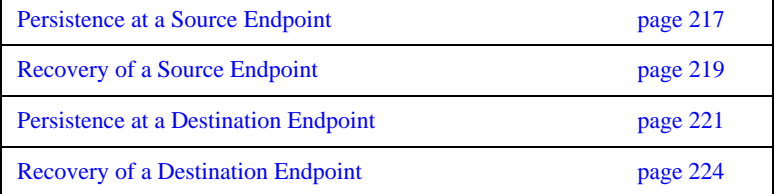

## <span id="page-214-0"></span>**Persistence at a Source Endpoint**

<span id="page-214-1"></span>

**Overview** This subsection describes the typical interaction between the WS-RM core and a WS-RM persistence plug-in, providing persistence for a WS-RM source endpoint.

> [Figure 21](#page-214-1) gives a schematic overview of the steps involved in persisting a source endpoint.

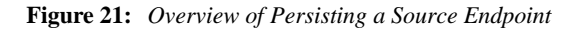

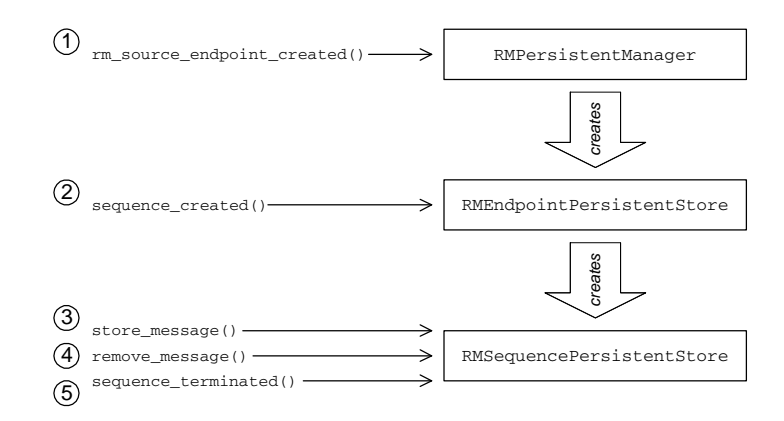

### **Persistence steps for a source endpoint**

The steps shown in [Figure 21](#page-214-1) for persisting a source endpoint can be explained as follows:

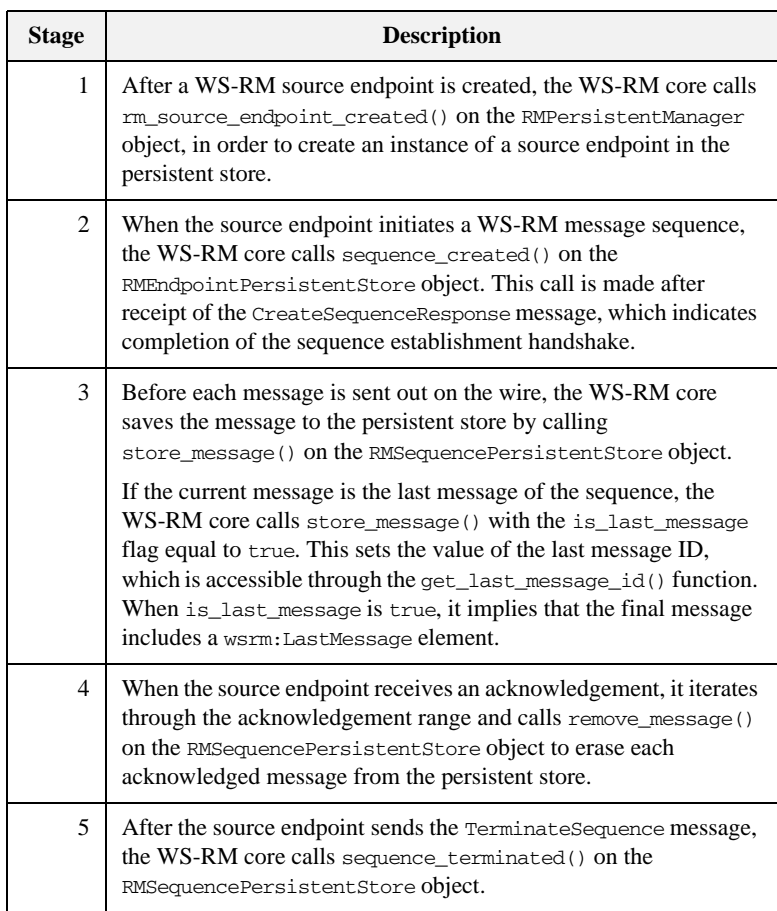
## **Recovery of a Source Endpoint**

**Overview** This subsection describes the typical interaction between the WS-RM core and a WS-RM persistence plug-in, where the source endpoint is attempting to recover after a program crash.

A recovering source endpoint operates in two distinct modes:

- 1. *Recovery mode*—when an application program restarts after a crash, it enters recovery mode, as described in this subsection. During recovery mode, WS-RM attempts to resend all of the unacknowledged messages, and after all of the messages have been acknowledged, the WS-RM core closes the message sequences and
- 2. *Normal mode*—after recovery, when a user creates a proxy, the source endpoint starts to operate in normal mode, as described in ["Persistence at a](#page-214-0)  [Source Endpoint" on page 217.](#page-214-0)

<span id="page-216-0"></span>**Recovery of a source endpoint** [Figure 22](#page-216-0) gives a schematic overview of the steps involved in recovering a source endpoint.

**Figure 22:** *Overview of Recovering a Source Endpoint*

endpoints and cleans up the database.

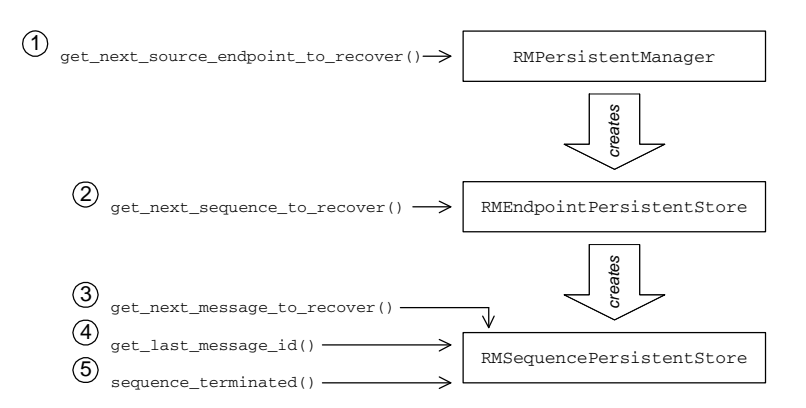

#### **Recovery steps for a source endpoint**

The steps shown in [Figure 22](#page-216-0) for recovering a source endpoint can be explained as follows:

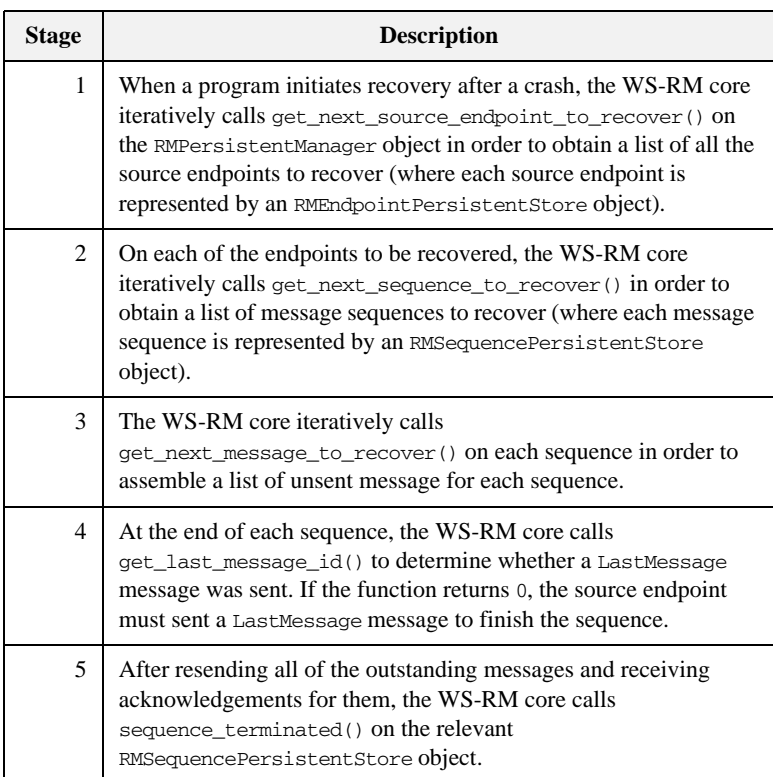

# **Persistence at a Destination Endpoint**

<span id="page-218-0"></span>**Overview** This subsection describes the typical interaction between the WS-RM core and a WS-RM persistence plug-in, providing persistence for a WS-RM destination endpoint.

> [Figure 23](#page-218-0) gives a schematic overview of the steps involved in persisting a destination endpoint.

#### **Figure 23:** *Overview of Persisting a Destination Endpoint*

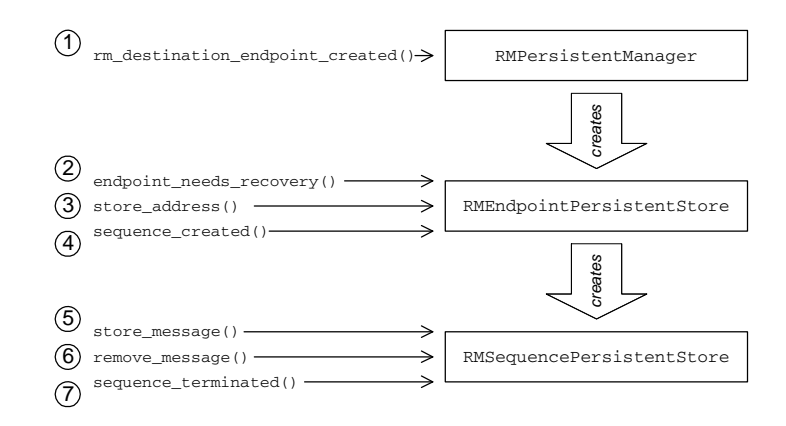

#### **Persistence steps for a destination endpoint**

The steps shown in [Figure 23](#page-218-0) for persisting a destination endpoint can be explained as follows:

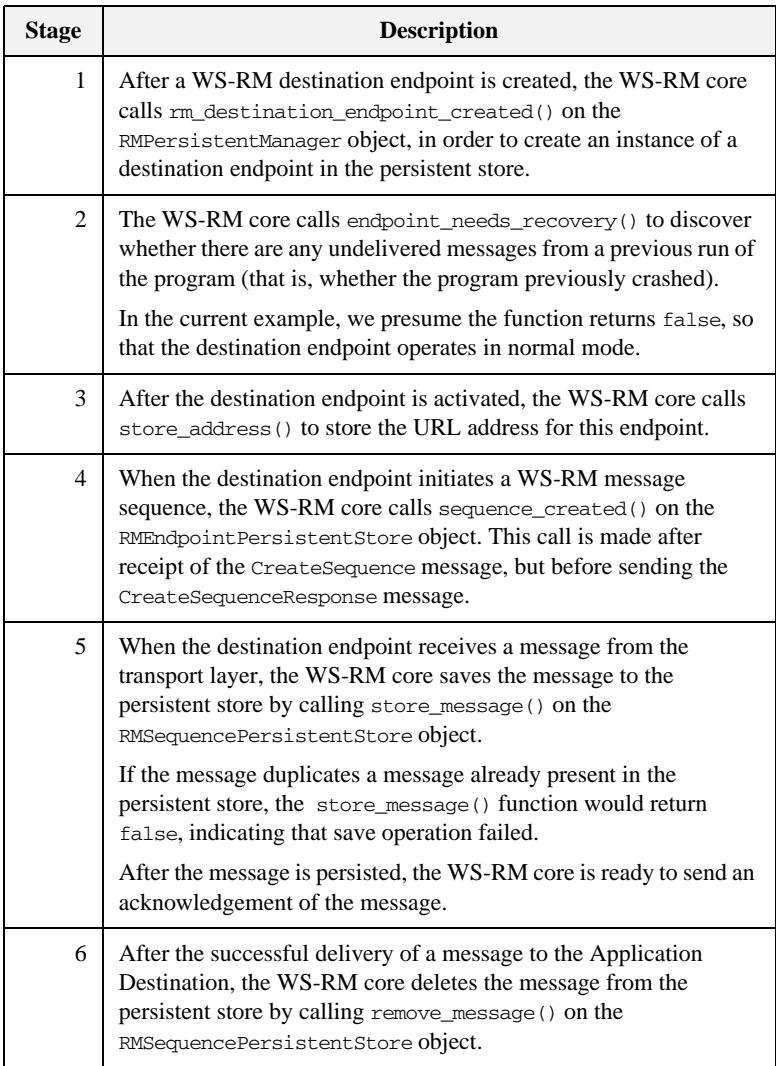

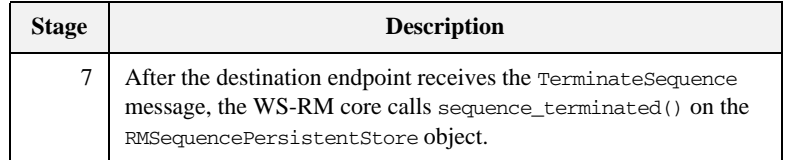

# **Recovery of a Destination Endpoint**

<span id="page-221-0"></span>

**Overview** This subsection describes the typical interaction between the WS-RM core and a WS-RM persistence plug-in, where the destination endpoint is attempting to recover after a program crash.

> [Figure 24](#page-221-0) gives a schematic overview of the steps involved in recovering a destination endpoint.

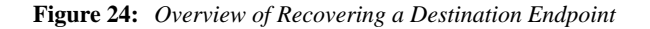

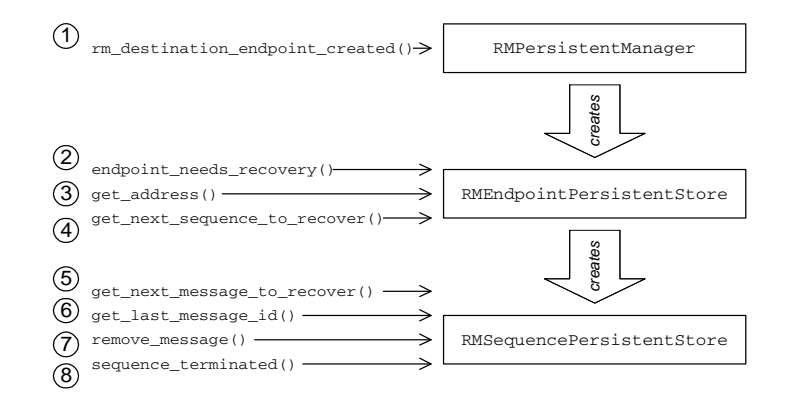

#### **Recovery steps for a destination endpoint**

The steps shown in [Figure 24](#page-221-0) for recovering a destination endpoint can be explained as follows:

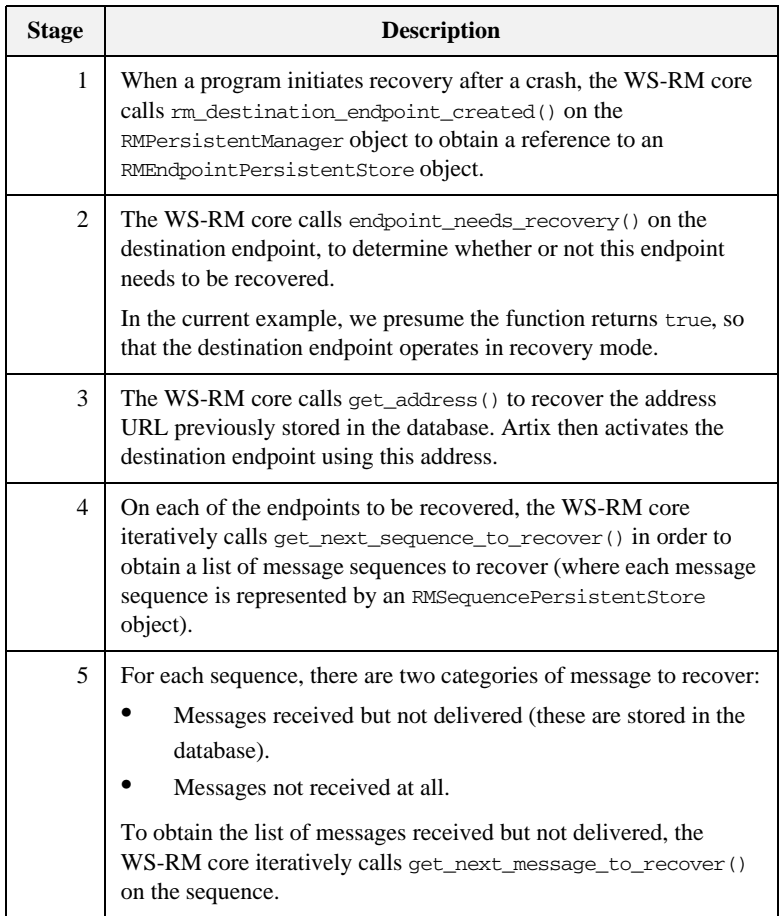

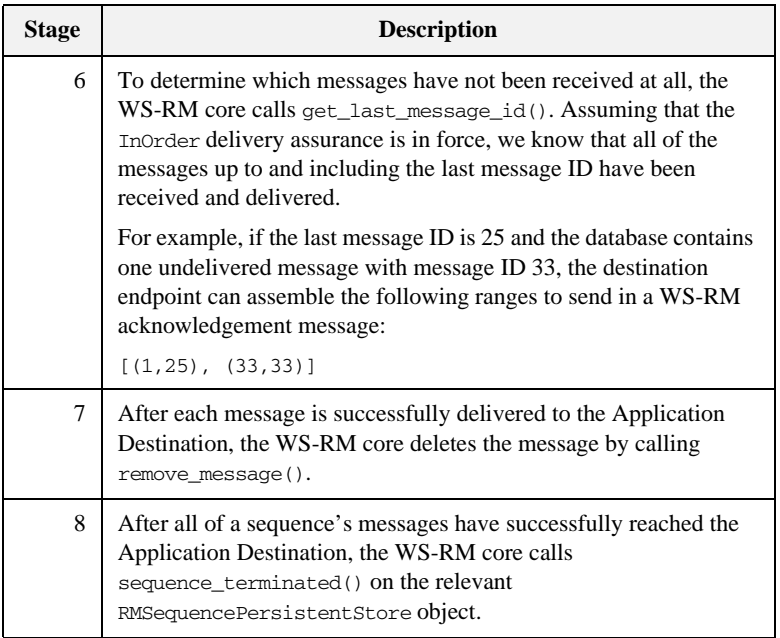

# **Implementing a WS-RM Persistence Plug-In**

**Overview** This section gives a brief outline of the steps required to implement a WS-RM persistence plug-in, as follows:

- **•** [Implementation steps.](#page-224-2)
- [Registering the persistent manager](#page-224-0).
- [Plug-in init\(\) function](#page-225-0).

<span id="page-224-2"></span>**Implementation steps** To implement a WS-RM persistence plug-in, perform the following steps:

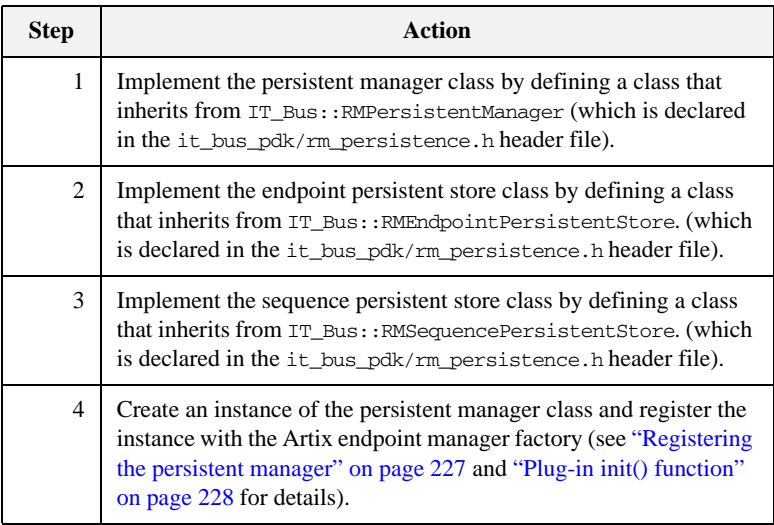

#### <span id="page-224-1"></span><span id="page-224-0"></span>**Registering the persistent manager**

To initialize the WS-RM persistence feature, you need to register a persistent manager instance with the Artix bus, as shown in [Example 59](#page-224-1).

**Example 59:** *WS-RM Persistent Manager Constructor Function*

```
// C++
RMPersistentManagerImpl::RMPersistentManagerImpl(
    Bus ptr bus
)
```
#### **Example 59:** *WS-RM Persistent Manager Constructor Function*

```
The RMPersistentManagerImpl class is a sample implementation of the 
IT_Bus::RMPersistentManager base class. The class constructor should take
 {
      EndpointManagerFactory* factory =
        bus->get_pdk_bus()->get_endpoint_manager_factory("wsrm");
     RMEndpointManagerFactory* rm endpoint manager factory =
          IT_DYNAMIC_CAST(RMEndpointManagerFactory*, factory);
      rm_endpoint_manager_factory->register_rm_persistent_manager(
          this
      );
      ...
}
```
an IT\_Bus::Bus instance as an argument, to provide easy access to the Artix bus instance. Use the Artix bus instance, bus, to gain access to the RMEndpointManagerFactory instance and then register the WS-RM persistent manager instance by calling the register rm persistent manager() function.

<span id="page-225-1"></span><span id="page-225-0"></span>**Plug-in init() function** Call the persistent manager constructor from inside the bus\_init() function, as shown in [Example 60](#page-225-1).

#### **Example 60:** *Implementation of the Plug-In's init() Function*

```
// C++
void
RMPersistenceBusPlugIn::bus_init(
) IT THROW DECL((Exception))
{
     m_persistent_factory =
        new RMPersistentManagerImpl(m_bus);
}
```
Where RMPersistenceBusPlugIn is an example plug-in class that implements a WS-RM persistence plug-in.

# Index

#### **A**

[activate\(\) function 136,](#page-133-0) [143](#page-140-0) [and EXTERNALLY\\_DRIVEN scenario 150](#page-147-0) [and messaging-style dispatch 159](#page-156-0) [and single-threaded scenario 148](#page-145-0) [MULTI\\_THREADED scenario 145](#page-142-0) architecture [of Artix transport 135](#page-132-0) [asynchronous dispatch policy 154](#page-151-0)

### **C**

ClientTransport [connect\(\) function 136](#page-133-1) [disconnect\(\) function 136](#page-133-2) [initialize\(\) function 136](#page-133-3) [invoke\(\) function 136](#page-133-4) [invoke\\_oneway\(\) function 161](#page-158-0) ClientTransport class [accessing contexts in 161](#page-158-1) [connect\(\) function 161](#page-158-2) [description 137](#page-134-0) [invoke\(\) function 161](#page-158-3) [overview 136](#page-133-5) [ClientTransport invoke\\_oneway\(\) function 136](#page-133-6) [compiling a context schema 59](#page-58-0) [connect\(\) function 136,](#page-133-1) [161](#page-158-2) contexts [and trasnports 161](#page-158-4) [sample schema 58](#page-57-0) [scenario description 57](#page-56-0) [schema, target namespace 58](#page-57-1)

### **D**

[deactivate\(\) function 136](#page-133-7) [disconnect\(\) function 136](#page-133-2) [dispatch\(\) function 153](#page-150-0) [and asynchronous dispatch 154](#page-151-1) DispatchInfo [get\\_correlation\\_id\(\) function 138](#page-135-0) DispatchInfo class [and accessing contexts on the server side 163](#page-160-0) [description 138](#page-135-1)

is oneway() function 165 [provide\\_response\\_buffer\(\) function 153,](#page-150-1) [155](#page-152-0) dispatching [messaging-style dispatch 158](#page-155-0) [RPC-style dispatch 153,](#page-150-2) [155](#page-152-1)

### **E**

[EXTERNALLY\\_DRIVEN policy value 141,](#page-138-0) [150](#page-147-1)

### **G**

[get\\_configuration\(\) function 136](#page-133-8) get correlation id() function 138 [get\\_policies\(\) function 139,](#page-136-0) [142](#page-139-0) [and MULTI\\_THREADED policy value 146](#page-143-0) [and RPC-style dispatch 156](#page-153-0) [and the EXTERNALLY\\_DRIVEN policy value 151](#page-148-0) [and the SINGLE\\_THREADED policy value 148](#page-145-1) [example 144](#page-141-0)

### **H**

header contexts [sample schema type 58](#page-57-2)

### **I**

[initialize\(\) function 136](#page-133-3) [invoke\(\) function 136,](#page-133-4) [161](#page-158-3) [invoke\\_oneway\(\) function 136,](#page-133-6) [161](#page-158-0) [iostreams 198](#page-195-0) [is\\_oneway\(\) function 165](#page-162-0) [IT\\_TRACE 197](#page-194-0)

#### **M**

[MESSAGING\\_PORT\\_DRIVEN and](#page-140-1)  MULTI\_INSTANCE scenario 143 MESSAGING\_PORT\_DRIVEN and MULTI THREADED scenario 145 [MESSAGING\\_PORT\\_DRIVEN and](#page-145-2)  SINGLE\_THREADED scenario 148 MESSAGING\_PORT\_DRIVEN policy [and run\(\) function 136](#page-133-9) [MESSAGING\\_PORT\\_DRIVEN policy value 141](#page-138-1) messaging port threading policy [EXTERNALLY\\_DRIVEN policy value 150](#page-147-1) [MULTI\\_INSTANCE policy value 141](#page-138-2) [MULTI\\_THREADED policy value 141](#page-138-3) [SINGLE\\_THREADED policy value 142](#page-139-1) [messaging-style dispatch 158](#page-155-0) [MULTI\\_INSTANCE policy value 141](#page-138-2) MULTI\_THREADED policy [and run\(\) function 136](#page-133-10) [MULTI\\_THREADED policy value 141](#page-138-3)

#### **O**

oneway operations [overview 165](#page-162-1) oneway semantics [messaging-style dispatch 166](#page-163-0) oneways functions [and RPC-style dispatch 165](#page-162-2) ORB plug-ins [bootstrapping 39](#page-38-0) [creating a static instance 39](#page-38-0)

#### **P**

plug-ins [bootstrapping 39](#page-38-0) policies [asynchronous dispatch policy 154](#page-151-0) [stack unwind policy 153](#page-150-3) [policy:messaging\\_transport:concurrency configuration](#page-144-0)  variable 147 [policy:messaging\\_transport:min\\_threads configuration](#page-141-1)  variable 144 port [in transport architecture 135](#page-132-1) [printf 197](#page-194-1) [provide\\_response\\_buffer\(\) function 153,](#page-150-1) [155](#page-152-0)

#### **R**

requires stack unwind policy [and messaging-style dispatch 159](#page-156-1) [RPC-style dispatch 153,](#page-150-2) [155](#page-152-1) [and oneway semantics 165](#page-162-2) [run\(\) function 136](#page-133-11) [and thread safety 147](#page-144-1) MULTI THREADED scenario 145

#### **S**

[sample context schema 58](#page-57-0) schemas [context, example 58](#page-57-0) [send\(\) function 136,](#page-133-12) [153](#page-150-4) [accessing contexts 164](#page-161-0) [and messaging-style dispatch 158,](#page-155-1) [166](#page-163-1) [implementing 160](#page-157-0) ServerTransport [activate\(\) function 136,](#page-133-0) [145](#page-142-0) [deactivate\(\) function 136](#page-133-7) [get\\_configuration\(\) function 136](#page-133-8) [run\(\) function 136,](#page-133-11) [145](#page-142-2) [send\(\) function 136](#page-133-12) [shutdown\(\) function 136](#page-133-13) [ServerTransport class 136](#page-133-14) [activate\(\) function 143,](#page-140-0) [148,](#page-145-0) [150](#page-147-0) [description 138](#page-135-2) [run\(\) function 147](#page-144-1) [send\(\) function 153](#page-150-4) [shutdown\(\) function 136](#page-133-13) [SINGLE\\_THREADED policy value 142](#page-139-1) [SOAPHeaderInfo type 58](#page-57-2) [stack unwind policy 153](#page-150-3)

### **T**

target namespace [for a context schema 58](#page-57-1) threading policies [setting 144](#page-141-2) threading resources policy [EXTERNALLY\\_DRIVEN policy value 141](#page-138-0) [MESSAGING\\_PORT\\_DRIVEN policy value 141](#page-138-1) thread pool [configuring for a MULTI\\_INSTANCE transport 144](#page-141-3) [configuring for MULTI\\_THREADED tranports 147](#page-144-2) [thread safety 147](#page-144-3) [trace level 197](#page-194-2) [TRACELOGBUFFER 198](#page-195-1) [TRACE macros 197](#page-194-3) [transport\\_activated\(\) function 138](#page-135-3) [transport architecture 135](#page-132-0) TransportCallback [dispatch\(\) function 154](#page-151-1) [transport\\_activated\(\) function 138](#page-135-3) [transport\\_deactivated\(\) function 138](#page-135-4) [transport\\_shutdown\(\) function 138](#page-135-5) TransportCallback class

[description 138](#page-135-6) [dispatch\(\) function 153](#page-150-0) [transport\\_deactivated\(\) function 138](#page-135-4) TransportFactory [get\\_policies\(\) function 139](#page-136-0) TransportFactory class [description 137](#page-134-1) [get\\_policies\(\) function 142,](#page-139-0) [146](#page-143-0) TransportPolicyList class

[and threading policies 141](#page-138-4) [description 139](#page-136-1) [setting policies 153](#page-150-5) [transport\\_shutdown\(\) function 138](#page-135-5)

#### **W**

[wsdltocpp compiler 59](#page-58-0)

INDEX